## **PONTIFÍCIA UNIVERSIDADE CATÓLICA DE CAMPINAS**

## **CENTRO DE CIÊNCIAS EXATAS, AMBIENTAIS E DE TECNOLOGIAS**

**PROGRAMA DE PÓS-GRADUAÇÃO** *STRICTO-SENSU*

**MARCELO APARECIDO MORALES**

# **POLÍTICA DE PRIORIZAÇÃO DE ACESSO DE ESTAÇÕES COM TAXAS DIFERENTES PARA REDES 802.11 BASEADA NA SNR**

**PUC CAMPINAS 2008**

# **Livros Grátis**

http://www.livrosgratis.com.br

Milhares de livros grátis para download.

### **PONTIFÍCIA UNIVERSIDADE CATÓLICA DE CAMPINAS GRÃO-CHANCELER**

Dom Bruno Gamberini

### **MAGNÍFICO REITOR**

Prof. Pe. Wilson Denadai

### **VICE-REITORA**

Prof<sup>a</sup>. Dra. Ângela de Mendonça Engelbrecht

### **PRÓ-REITORIA DE PESQUISA E PÓS-GRADUAÇÃO**

Prof<sup>a</sup>. Dra. Vera Engler Cury

### **DIRETOR DO CENTRO DE CIÊNCIAS EXATAS, AMBIENTAIS E DE TECNOLOGIAS**

Prof. Dr. Orandi Mina Falsarella

### **COORDENADOR DO PROGRAMA DE**

### **PÓS-GRADUAÇÃO STRICTO SENSU EM ENGENHARIA ELÉTRICA CURSO DE MESTRADO PROFISSIONAL EM GESTÃO DE REDES DE TELECOMUNICAÇÕES**

**ÁREA DE CONCENTRAÇÃO: GESTÃO DE REDES E SERVIÇOS**

#### Ficha Catalográfica Elaborada pelo Sistema de Bibliotecas e Informação – SBI – PUC-Campinas

t384 Morales, Marcelo Aparecido.<br>M828p Política de priorização Política de priorização de acesso de estações com taxas diferentes para redes 802.11 baseada na SNR / Marcelo Aparecido Morales. - Campinas: PUC-Campinas, 2008. p. Orientadora: Norma Reggiani. Dissertação (mestrado) - Pontifícia Universidade Católica de Campinas, Centro de Ciências Exatas, Ambientais e de Tecnologias, Pós-Graduação em Engenharia Elétrica. Inclui bibliografia. 1. Telecomunicações. 2. Engenharia elétrica. 3. Sistemas de comunicação sem fio. 4. Interconexão de rede (Telecomunicações). I. Reggiani, Norma. II. Pontifícia Universidade Católica de Campinas. Centro de Ciências Exatas, Ambientais e de Tecnologias. Pós- Graduação em Engenharia Elétrica. III. Título. 22.ed.CDD - t384

### **MARCELO APARECIDO MORALES**

# **POLÍTICA DE PRIORIZAÇÃO DE ACESSO DE ESTAÇÕES COM TAXAS DIFERENTES PARA REDES 802.11 BASEADA NA SNR**

Dissertação apresentada como exigência para obtenção do Título de Mestre em Engenharia Elétrica, ao Programa de Pós-Graduação na área de concentração Gestão de Redes e Serviços, Pontifícia Universidade Católica de Campinas.

Orientador: Prof<sup>a</sup>. Dra. Norma Reggiani

**PUC CAMPINAS 2008**

À minha esposa Ticiana, que sempre me apoiou em todos os momentos em que eu precisei e cuja paciência e compreensão foram fundamentais para a realização deste sonho.

#### **AGRADECIMENTOS**

A Deus,

Por me dar inteligência, paciência e perseverança para concluir este mestrado.

Á Prof. Dra. Norma Reggiani,

Minha orientadora que muito me orientou e ensinou, sempre com serenidade e bom senso.

Ao Prof. Dr. Omar Branquinho,

Pela forma como conduziu a coordenação do mestrado, sempre encontrando soluções para os impasses e ajudando todos os alunos, pelas explicações sobre o tema do meu trabalho e pela orientação ao longo do curso.

À Prof. Mestre Débora Meyhofer Ferreira, Que me explicou os fundamentos necessários para a realização do meu trabalho, sempre com boa vontade e disposição.

Aos meus amigos Alberto Lotito, Ranieri Marinho e Fernando Lino, Pelas aulas informais, pela ajuda nos trabalhos de grupo, pelas piadas, discussões, desabafos e palhaçadas.

Aos doutores e mestres professores, Pelas aulas ministradas.

Ao pessoal da secretaria,

Em especial à Fátima, que sempre me atendeu de forma agradável e resolveu todos os meus problemas administrativos.

Aos demais amigos e amigas da turma, Que foram companhias agradáveis e me ensinaram várias coisas novas.

À minha família,

Que me apoiou, compreendeu e me acompanhou ao longo desta jornada.

Aos meus amigos de trabalho,

Leonardo (Zé nariga), Guilherme (Zip), Imazava, Roney, Henry, Domenico, Vitor (Belfa), João, Adalbero, Catia, Sartori e o Murilo pela força e ajuda nas pesquisas, laboratórios, contatos.

Aos demais amigos de trabalho, Que me apoiaram e compreenderam eventuais atrasos e ausências. "A satisfação está no esforço feito para alcançar o objetivo, e não em tê-lo alcançado."

Mahatma Gandhi (1869-1948)

### **RESUMO**

Morales, Marcelo Aparecido. Política de Priorização de Acesso de Estações com Taxas Diferentes para Redes 802.11 Baseada na SNR. Folhas de acordo com ficha catalográfica. nnnf. Dissertação (Mestrado em Gestão de Redes de Telecomunicações) – Pós-Graduação em Engenharia Elétrica, Centro de Ciências Exatas, Ambientais e de Tecnologias, Pontifícia Universidade Católica de Campinas. Campinas, 2007

Redes 802.11 apresentam uma anomalia quando existem estações com diferentes taxas conectadas a um mesmo ponto de acesso. Estações com boa SNR (*Signal-to-Noise Rate*) obtêm um desempenho pior que estações com pior SNR. Esta condição é esperada de forma agravada em redes públicas com vários usuários se conectando a diferentes taxas. Neste trabalho é proposta uma política através da variação da janela de contenção, levando em consideração a SNR e a condição de propagação do local. Com a política a ser apresentada é possível controlar a taxa de transmissão em função da SNR, criando uma possibilidade não oferecida pela rede 802.11.

#### **Palavras-Chave**

WLAN, MAC 802.11, Anomalia, SNR, bit rate.

## **ABSTRACT**

<Morales, Marcelo Aparecido. Policy of Priority of Access for stations with different rates in 802.11b networks based on SNR. Folhas de acordo com ficha catalográfica. nnnf. Dissertação (Mestrado em Gestão de Redes de Telecomunicações) – Pós-Graduação em Engenharia Elétrica, Centro de Ciências Exatas, Ambientais e de Tecnológias, Pontifícia Universidade Católica de Campinas. Campinas, 2007.

*The IEEE 802.11 wireless local area network presents a MAC anomaly when stations with different bit rates are connected in the same Access Point. Stations with high SNR have worst performance than stations with low SNR. This condition is worse in PWLANs (Public Wireless Local Area Network) with users connecting with different bit*  rates. This paper proposes a policy that uses the SNR and the condition of *propagation to control users Contention Window. With this policy it is possible to control the Bit Rate, which is not possible in the 802.11 networks.*

> *Key Words WLAN, Wireless MAC, 802.11b, Anomaly, SNR, bit rate.*

## **LISTA DE FIGURAS**

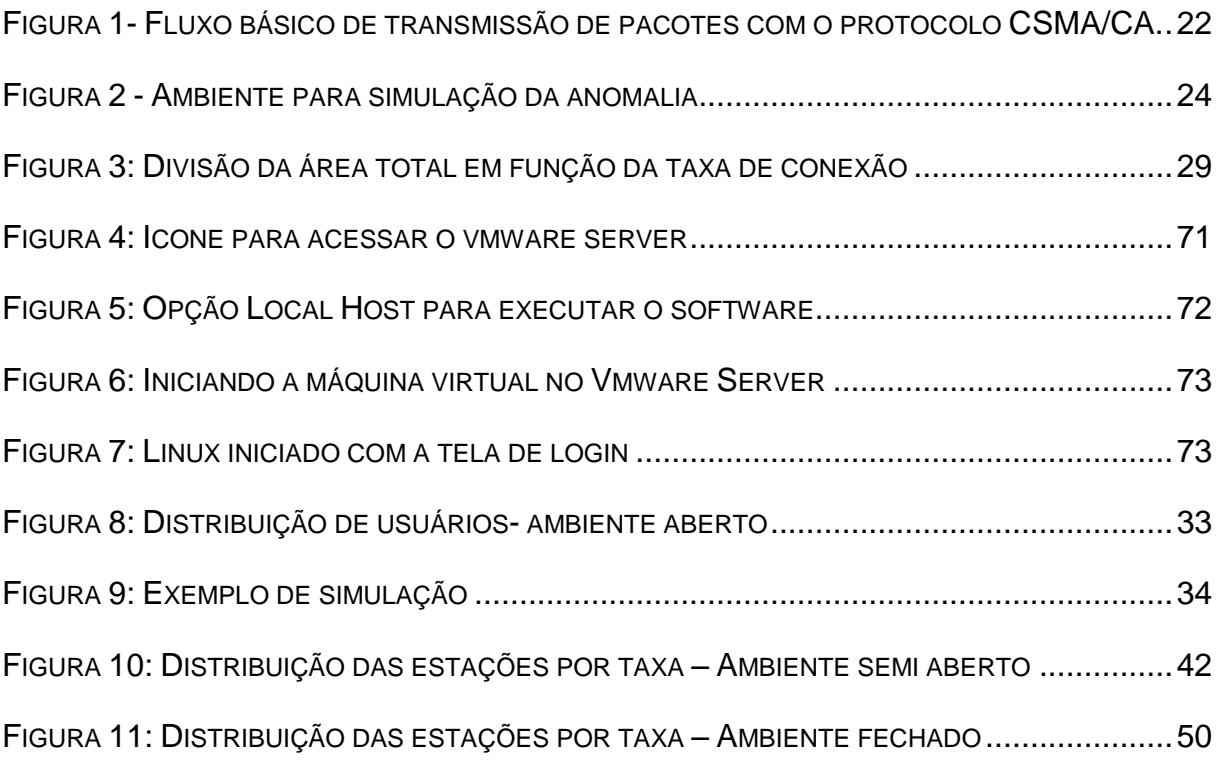

## **LISTA DE TABELAS**

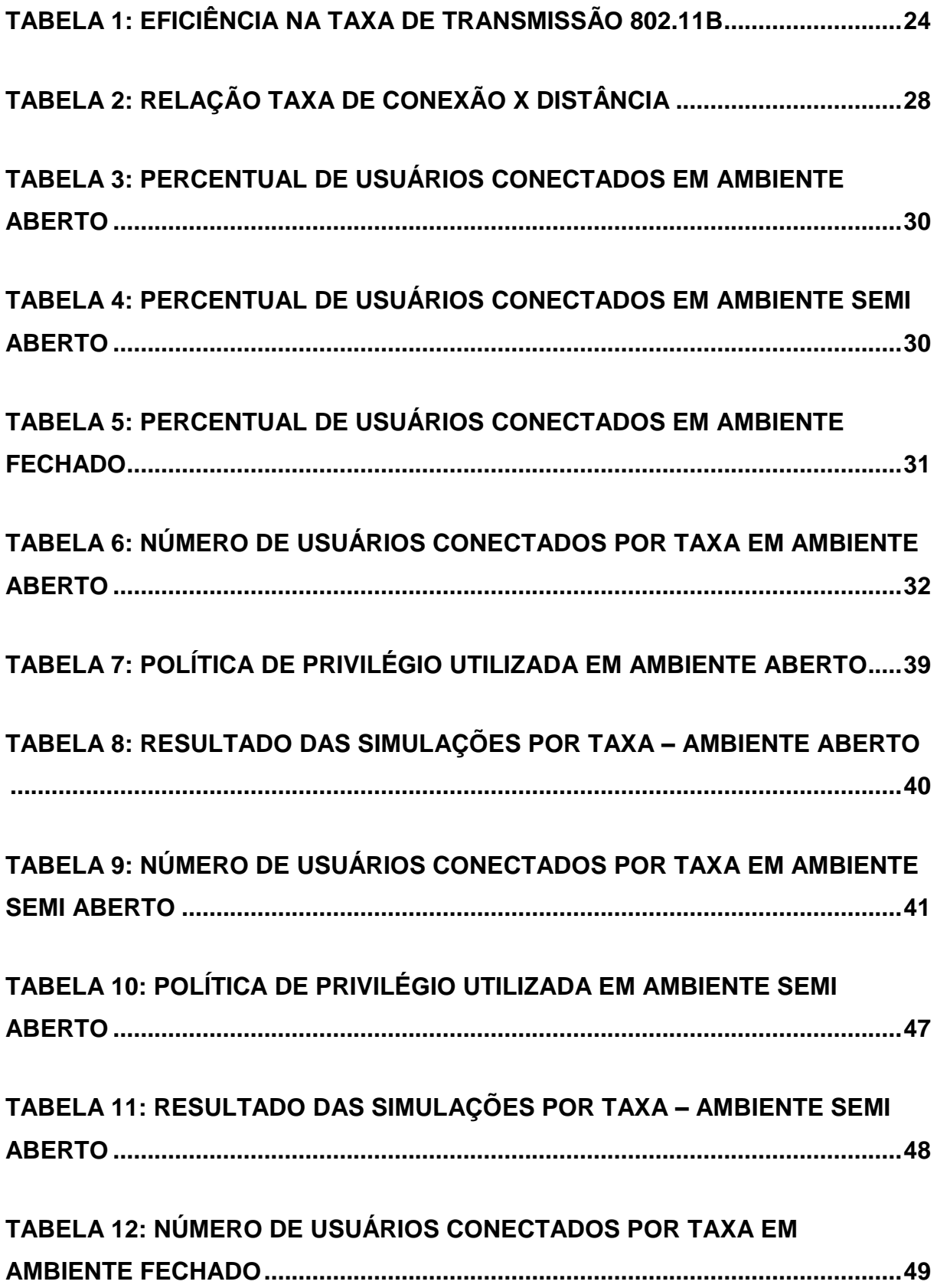

### **TABELA 13: POLÍTICA DE PRIVILÉGIO UTILIZADA EM AMBIENTE FECHADO 55**

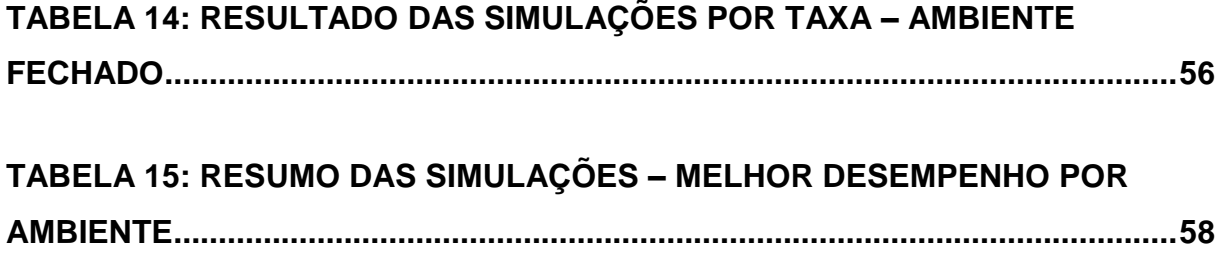

# **LISTA DE GRÁFICOS**

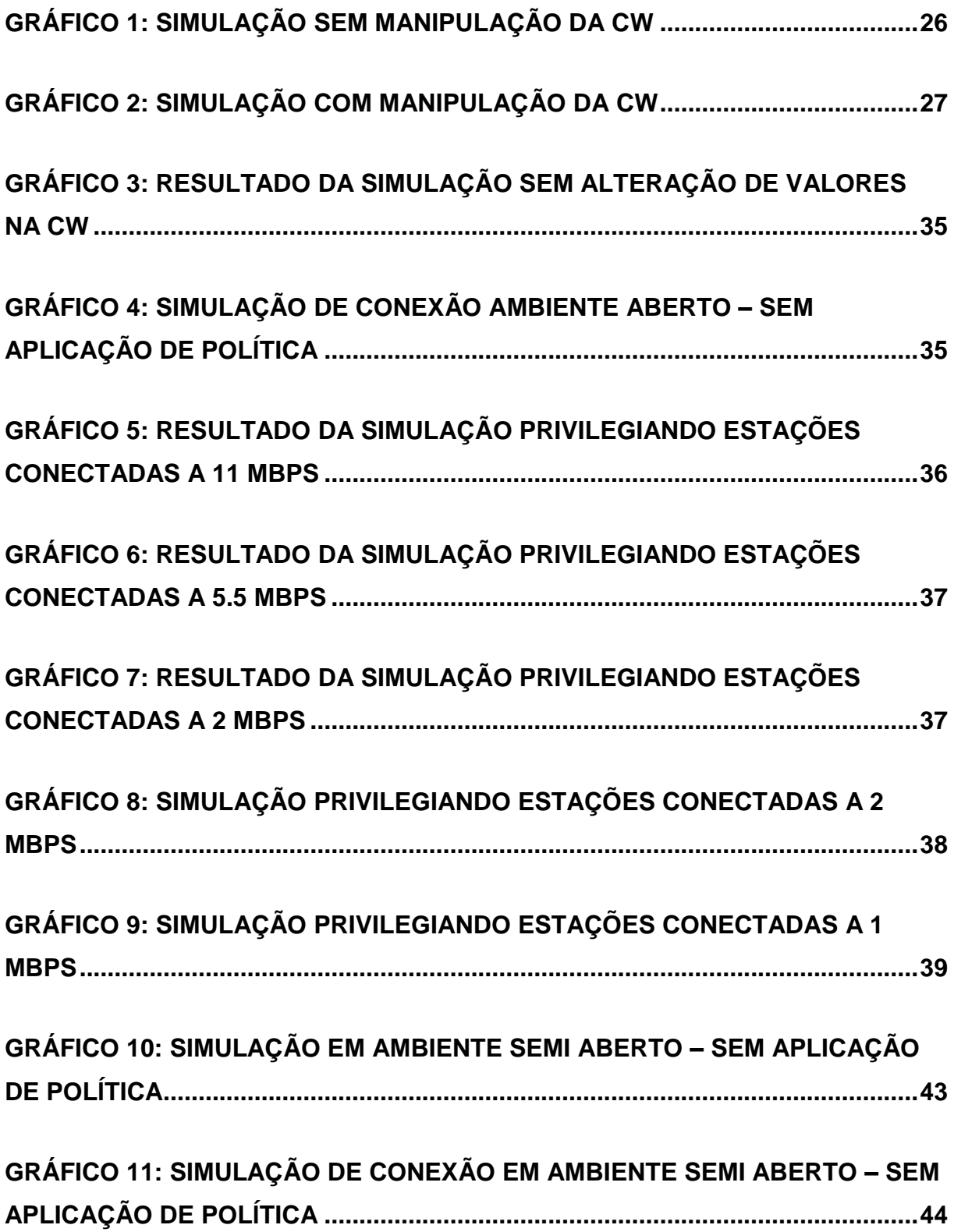

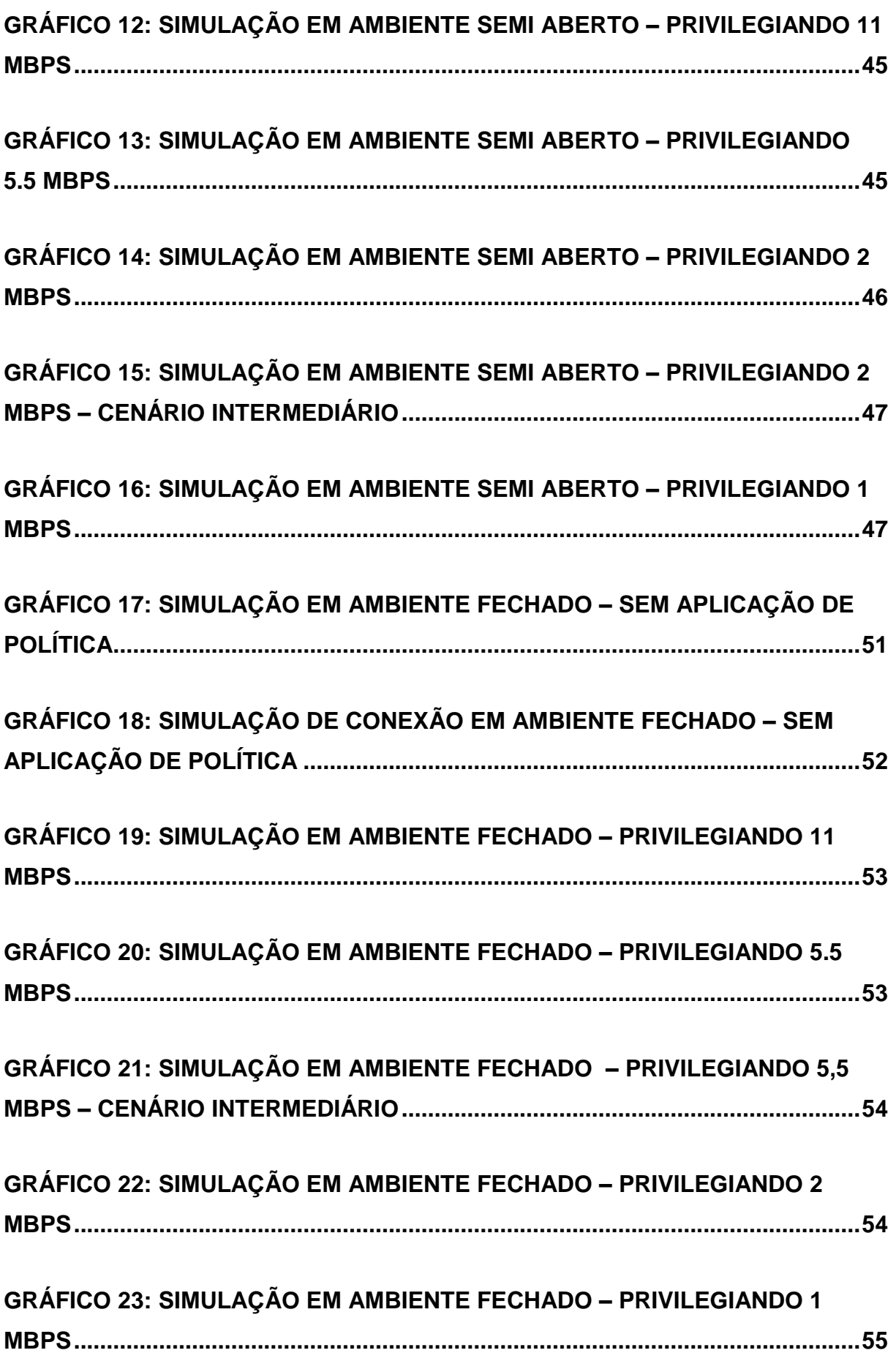

# **LISTA DE ABREVIATURAS E SIGLAS**

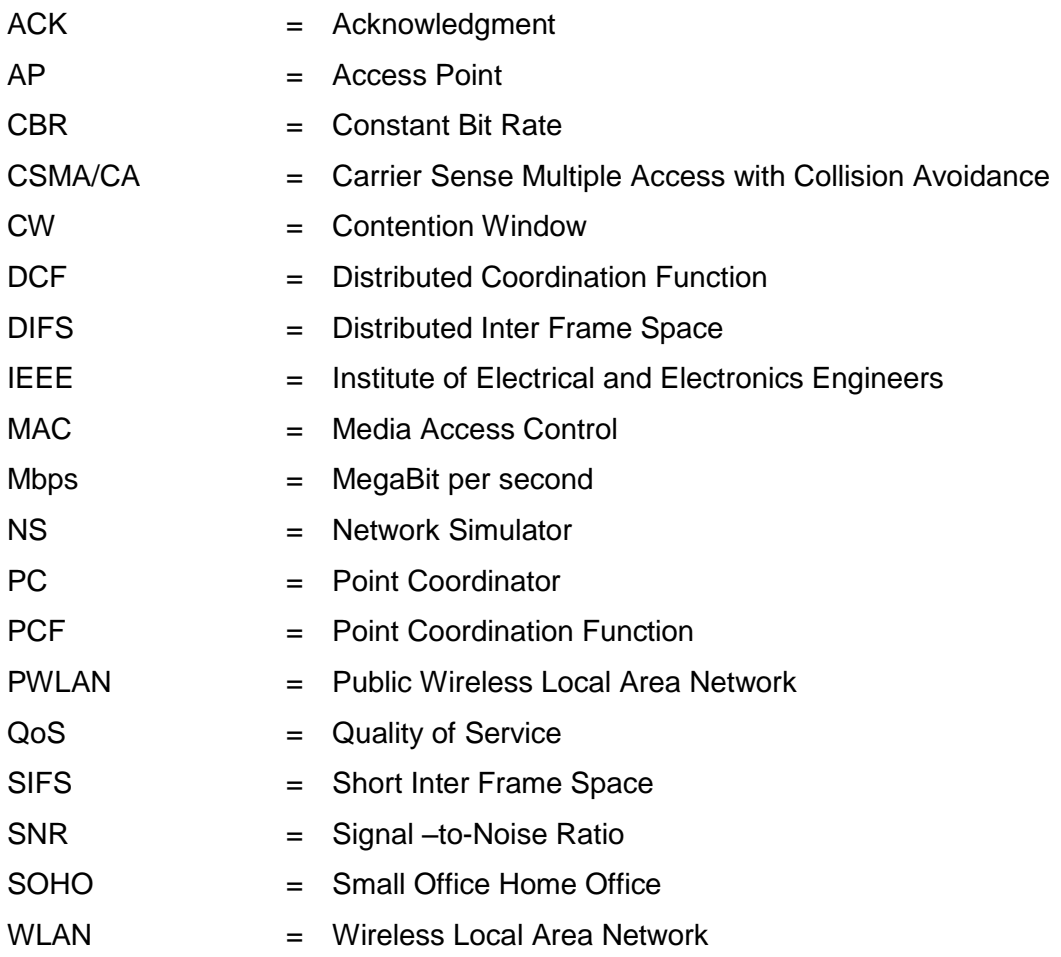

# **SUMÁRIO**

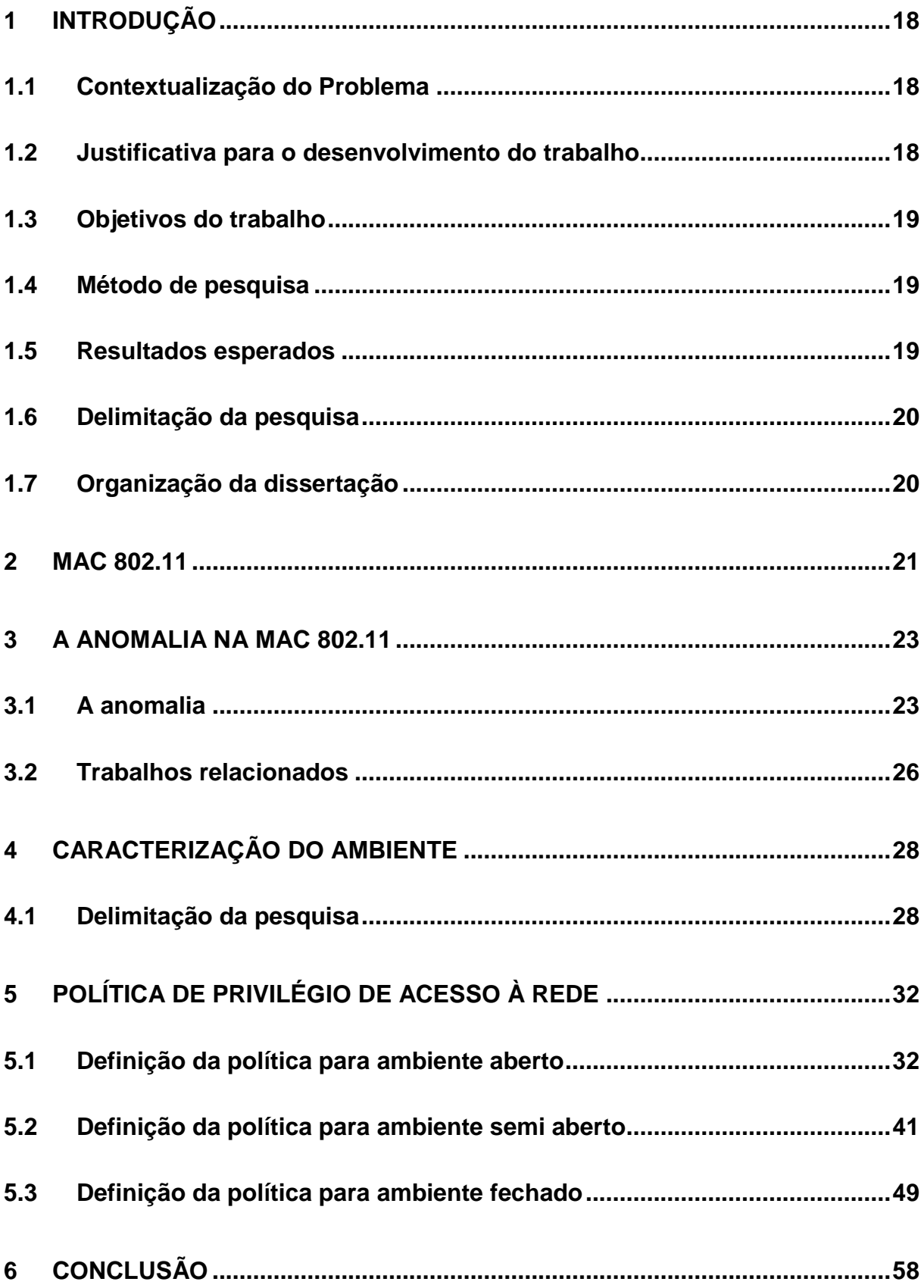

<span id="page-17-2"></span><span id="page-17-1"></span><span id="page-17-0"></span>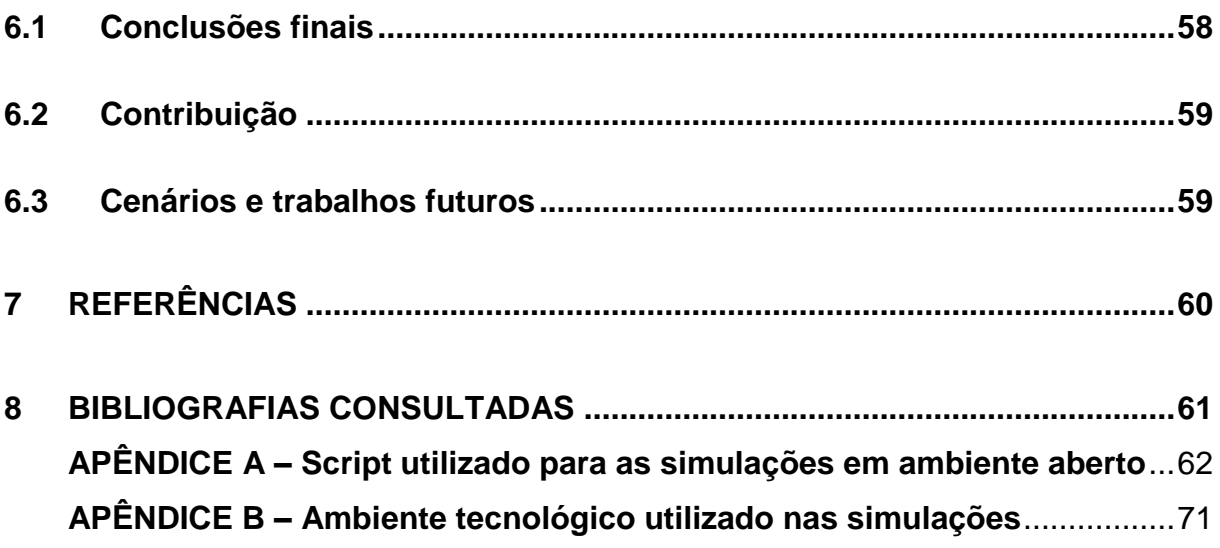

### <span id="page-18-0"></span>**INTRODUÇÃO**

#### **1.1 Contextualização do Problema**

<span id="page-18-1"></span>Com a popularização dos computadores portáteis e do acesso à Internet, a demanda para conectar esses computadores aumenta a cada dia, além disso, todos os usuários desejam uma conexão com qualidade e velocidade [TANENBAUM, 2003]. Para redes 802.11 [IEEE, 1999] existe uma anomalia [HEUSSE, 2003], demonstrada em [BRANQUINHO, 2004], que compromete fortemente o desempenho de toda a rede quando usuários com taxas diferentes estão utilizando o mesmo AP *(Access Point)*. Em uma WLAN *(Wireless Local Area Network)* tradicionalmente utilizada em SOHO *(Small Office Home Office)* esse problema existe, mas não tem grande impacto por conta da pouca mobilidade dos usuários que estão conectados.

Já em redes públicas que utilizam WLAN, denominadas PWLAN *(Public WLAN)* existe maior mobilidade dos usuários conectados e nesse caso a anomalia da MAC *(Media Access Control)* 802.11 pode causar deterioração de desempenho da rede.

#### **1.2 Justificativa para o desenvolvimento do trabalho**

<span id="page-18-2"></span>Em [BRANQUINHO, 2006] é proposta uma forma de sanar essa anomalia através da utilização de janela de contenção diferenciada para os usuários com taxas de transmissão diferentes. Entretanto, o trabalho citado trata apenas da variação da janela, sem propor nenhuma política para variação da janela de contenção. Analisar o impacto da alteração dos valores de CW *(Contention Window)*, criando políticas que solucionem a anomalia melhorando o desempenho da rede tomando como base os ambientes aberto, semi aberto e fechado justifica o desenvolvimento deste trabalho.

### **1.3 Objetivos do trabalho**

<span id="page-19-0"></span>Criar políticas de acesso através da manipulação dos valores de CW que privilegiem determinadas estações, independentemente da taxa de conexão a fim de atender requisitos de rede, QoS *(Quality of Service)*, etc.

### **1.4 Método de pesquisa**

A pesquisa científica pode ser classificada em três tipos: a bibliográfica, a descritiva e a experimental. [CERVO, 2002] O método de pesquisa abordado nessa dissertação é constituído pela pesquisa bibliográfica e experimental.

<span id="page-19-1"></span>A pesquisa na sua fase inicial apresenta um estudo bibliográfico para a fundamentação teórica e conhecimento da tecnologia abordada. Nesta parte foi estudado o funcionamento da MAC 802.11 que é a sub-camada da camada 2 (camada de acesso) do modelo OSI, a anomalia contida neste protocolo e pesquisas realizadas anteriormente que serviram como fonte para a realização deste trabalho.

Em uma segunda fase foram realizadas simulações no laboratório de redes da PUC de Campinas utilizando o software NS *(Network Simulator)* na versão 2.29. Foram criados scripts [Apêndice A] capazes de simular uma rede wireless com dispositivos conectados a um AP *(Access Point)* em quantidade e velocidade de conexão de acordo com cada ambiente estudado.

### **1.5 Resultados esperados**

Por meio da análise dos dados obtidos nas simulações pretende-se mostrar que é possível a criação de uma política que permita o controle de acesso das estações à rede obedecendo a critérios como velocidade de conexão, necessidade de banda, etc. alterando-se os valores de CW.

Este trabalho contribui para mostrar que é possível a criação da política de controle de acesso baseado na SNR *(Signal to Noise ratio)* permitindo aos <span id="page-20-0"></span>administradores de rede diminuir as restrições da anomalia existente na MAC 802.11 tendo mais controle e autonomia sobre redes wireless.

### **1.6 Delimitação da pesquisa**

O trabalho restringe-se a comprovar através das simulações que a alteração dos valores da CW para os ambientes propostos neste trabalho permitem alterar a quantidade de dados recebidos pelas estações conectadas e corrigir a anomalia existente na MAC 802.11.

O protocolo de transferência de dados utilizado neste trabalho é o padrão IEEE (*Institute of Electrical and Electronics Engineers*) 802.11, visto que atualmente esse padrão é bastante utilizado no mercado.

### **1.7 Organização da dissertação**

A dissertação está estruturada em 5 capítulos. O capítulo 1 é a Introdução, onde é fornecida uma visão geral sobre o trabalho, contextualização do problema, as motivações para a elaboração da pesquisa, assim como os objetivos, métodos, resultados esperados e a sua estrutura.

O capítulo 2 descreve a MAC 802.11 de forma sucinta destacando os pontos de interesse do presente trabalho.

No capítulo 3 é descrita a anomalia existente na MAC 802.11 e estudos anteriores que fundamentaram o presente trabalho..

O capítulo 4 aborda a metodologia e o ambiente montado para a execução do presente trabalho. Também são apresentados os resultados obtidos e suas respectivas análises.

Finalmente, no capítulo 5 são apresentadas as conclusões obtidas neste estudo, bem como propostas para novos trabalhos.

#### **MAC 802.11**

A definição do IEEE 802.11 na camada MAC define dois métodos de acesso: O DCF (*Distributed Coordination Function*) que é executado de maneira distribuída utilizando o protocolo CSMA/CA (*Carrier Sense Multiple Access with Collision Avoidance*) para disputa de acesso ao meio e o PCF (*Point Coordination Function*) que permite acesso arbitrário através do uso do PC (*Point Coordinator*) residente no AP. O método PCF não é utilizado atualmente e não será foco deste trabalho.

<span id="page-21-0"></span>O método DCF é baseado na técnica de acesso CSMA/CA. Para entender o funcionamento do protocolo vamos considerar a estação A como sendo a estação que deseja transmitir e a estação B, a estação que receberá os dados. A estação A que deseja transmitir os dados ouve o canal e aguarda por um período de tempo DIFS (*Distributed Inter Frame Space*) e então transmite se o meio estiver livre. Se o pacote for recebido corretamente, a estação B envia um pacote ACK (*Acknowledgment* ) depois de aguardar outro período fixo de tempo SIFS (*Short Inter Frame Space*). Se o pacote ACK não for recebido pela estação A, a mesma assumirá que houve colisão. O host A enviará o pacote novamente quando o canal estiver livre para um novo DIFS aumentado por um aumento aleatório de tempo.

A Figura 1 ilustra as etapas de transmissão de um pacote de dados utilizando o protocolo CSMA/CA:

<span id="page-22-1"></span><span id="page-22-0"></span>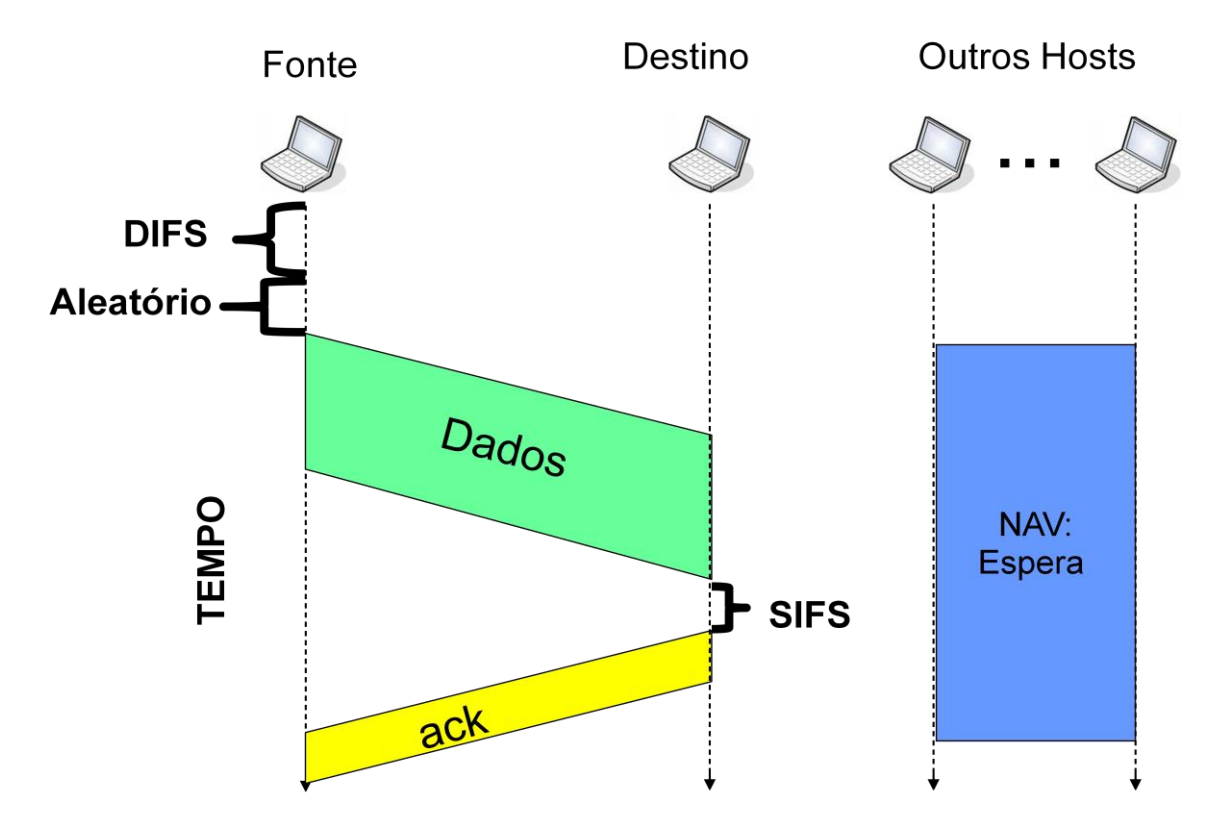

Figura 1- Fluxo básico de transmissão de pacotes com o protocolo CSMA/CA.

### **A ANOMALIA NA MAC 802.11**

#### **1.8 A anomalia**

A razão para a anomalia é que na forma DCF da WLAN com a técnica de acesso CSMA/CA, existe um valor randômico exponencial como parâmetro de espera (*Backoff Window*) para transmissão caso o meio esteja ocupado. Toda vez que isto ocorre, o valor desta variável é randomicamente alterado baseado em uma distribuição uniforme dentro do intervalo [0, CW], onde o valor máximo para CW (CWmax) é 1023. O valor do CW será dobrado para cada nova tentativa de envio de um pacote e será zerado para cada novo pacote a ser enviado.

A anomalia na MAC é um reflexo do critério utilizado para distribuição de tempo de transmissão em um canal entre as estações existentes. Este critério garante uma probabilidade de acesso ao canal igual para todas as estações, independente da posição que ela esteja e da taxa de transmissão, e, portanto independente da SNR da estação. Mas quando uma estação utiliza o canal por um longo período de tempo porque sua taxa de transmissão é baixa, esta ação penaliza todas as outras estações com taxas de transmissão maiores.

<span id="page-23-0"></span>Esta anomalia pode ser ilustrada utilizando dois pares de estações, EH1-WH1 e EH2-WH2 (WHn é uma estação sem fio e EHn é uma estação conectada com o uso de cabo) conforme demonstrado na Figura 2. Em [HEUSSE, 2003] esta anomalia foi demonstrada em laboratório.

<span id="page-23-1"></span>A análise da anomalia mostrada neste artigo considera o modo de infra-estrutura (Usando um AP como ponto central) e tráfego de descida (Downlink) usando CBR (Constant Bit Rate). Com estas características os dois pares de estações terão dados para serem enviados durante todo o tempo. Esta avaliação não leva em consideração colisão de pacotes.

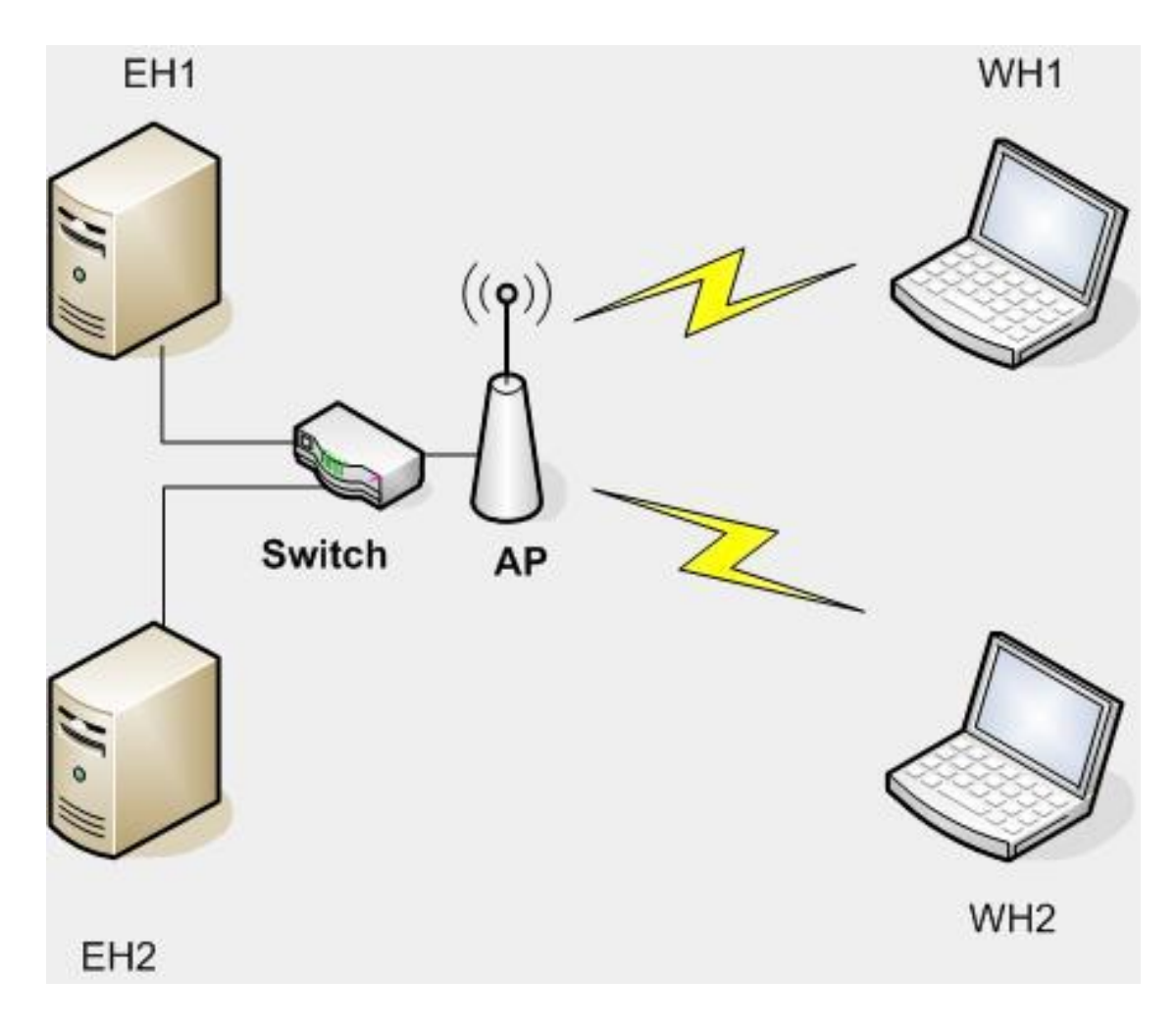

Figura 2 - Ambiente para simulação da anomalia

A eficiência na transmissão de pacotes é diferente para cada taxa de acordo com [EFICIÊNCIA, 2007]. A Tabela 1 mostra a eficiência na taxa de transmissão na camada física considerando um preâmbulo curto.

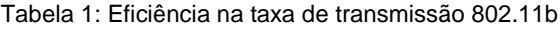

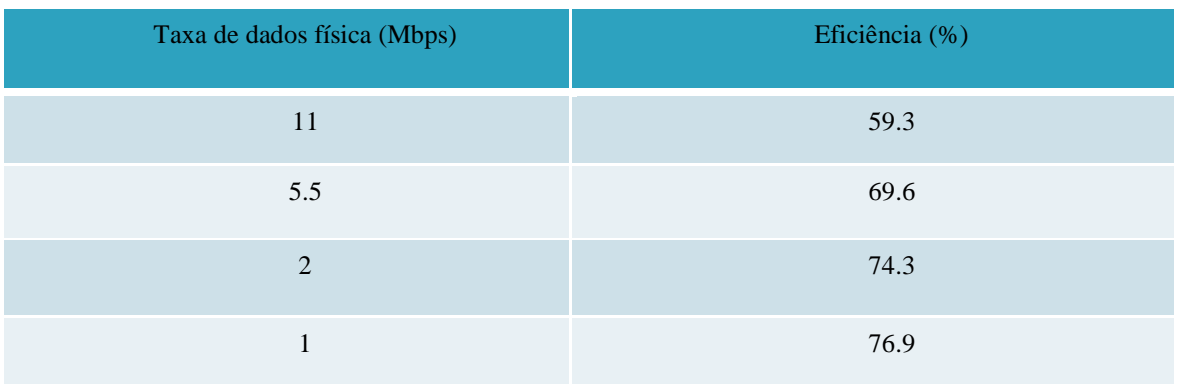

Nestas condições, a capacidade de transmissão *RTn* de cada estação (WH1 ou WH2) pode ser determinada através da equação [BRANQUINHO, 2004]

$$
R_{T_n} = \rho_n R_n C_n \tag{1}
$$

<span id="page-25-1"></span>Onde:

 $\rho_{n}$  = eficiência de transmissão

- $R_n$  = taxa de transmissão física
	- *Cn* = proporção do tempo de transmissão considerando um período longo de observação e a probabilidade de transmissão igual

Para comprovarmos a existência da anomalia, considere a estação WH1 recebendo dados a uma taxa de 11 Mbps (Megabit per second) e a estação WH2 recebendo dados a 1 Mbps. O critério de justiça para acesso ao canal contido na MAC (provido pelo CSMA/CA) faz com que a estação mais lenta recebendo dados a 1 Mbps ocupe a banda onze vezes mais do que as estações recebendo dados a 11 Mbps. Na média, a proporção de tempo de transmissão para cada par é:  $R_n$  = taxa de transmissão física<br>  $C_n$  = proporção do tempo de transmissão c<br>
observação e a probabilidade de transm<br>
rra comprovarmos a existência da anom<br>
cebendo dados a uma taxa de 11 Mbps (<br>
H2 recebendo dados a 1 M

$$
C_1 = \frac{1}{12} \qquad C_2 = \frac{11}{12} \qquad (2)
$$

Aplicando a fórmula (1) temos:

$$
R_{T1} = 543 kbps
$$
  

$$
R_{T2} = 704.9 kbps
$$

Desde modo a estação WH1 com a taxa de transmissão física de 11 Mbps tem um throughput menor que a estação WH2, que transmite a 1 Mbps.

<span id="page-25-0"></span>Alterando-se o valor de CW para cada uma das estações [BRANQUINHO, 2004] obtém-se:

$$
R_{T1} = 3,38Mbps
$$
  

$$
R_{T2} = 137 kbps
$$

Demonstrando que deste modo a estação WH1 mantém uma boa capacidade de transmissão mesmo com a presença da estação WH2.

#### **1.9 Trabalhos relacionados**

Para embasar o presente trabalho foram executadas duas simulações com uma estação conectada a 11 Mbps e uma estação conectada a 1 Mbps. Na primeira simulação mostrada no Gráfico 1 o valor da CW não foi alterado visando demonstrar a anomalia. A simulação teve duração de 40 segundos, a estação de 11 Mbps se conectou no 2º segundo recebendo dados a uma taxa muito boa. Quando a estação de 1 Mbps se conecta no 3º segundo automaticamente a estação conectada a 11 Mbps passa a transmitir dados na mesma taxa da estação conectada a 1 Mbps evidenciando a anomalia.

<span id="page-26-0"></span>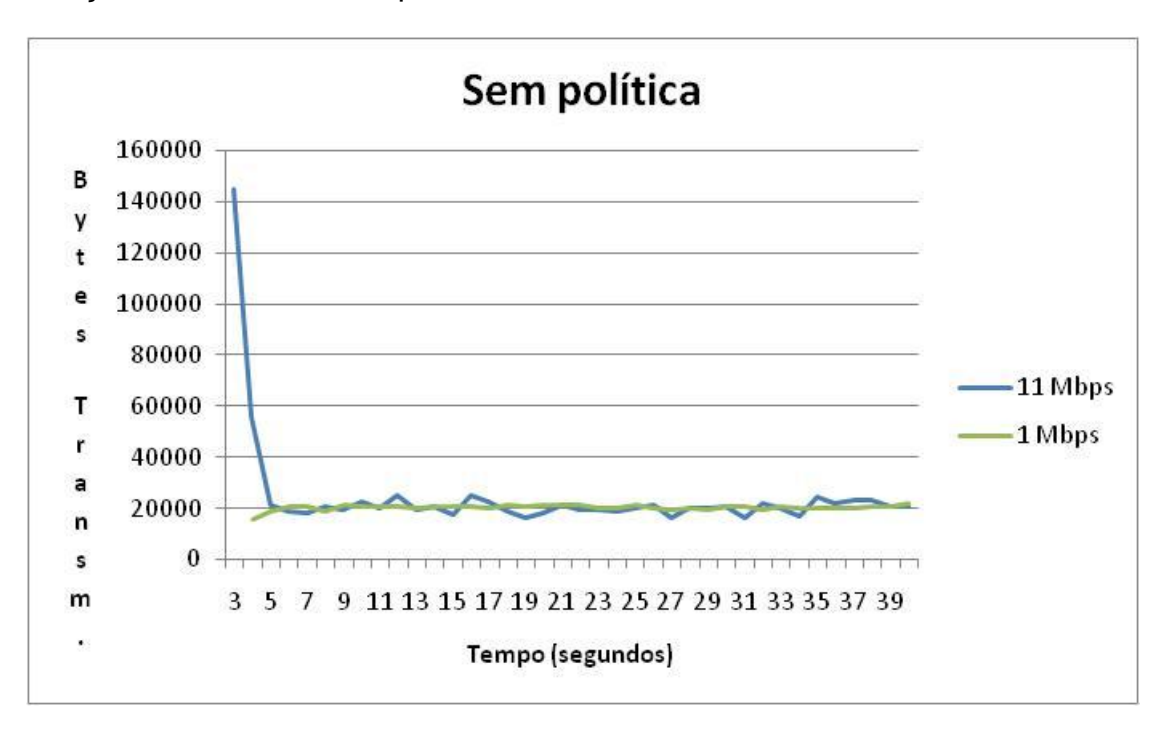

Gráfico 1: Simulação sem manipulação da CW

Na segunda simulação mostrada no Gráfico 2 o valor da CW foi alterado para comprovar que a alteração do valor da CW se reflete na capacidade de transmissão de cada estação conectada. A execução destas simulações teve como objetivo também validar o script que foi utilizado nas simulações. Esta simulação também teve duração de 40 segundos, o valor da CW da estação de 11 Mbps foi alterado para 31 (menor valor possível) e o valor da CW da estação de 1 Mbps foi alterado para 1023 (maior valor possível). O Gráfico 2 demonstra o resultado da alteração.

<span id="page-27-2"></span><span id="page-27-1"></span><span id="page-27-0"></span>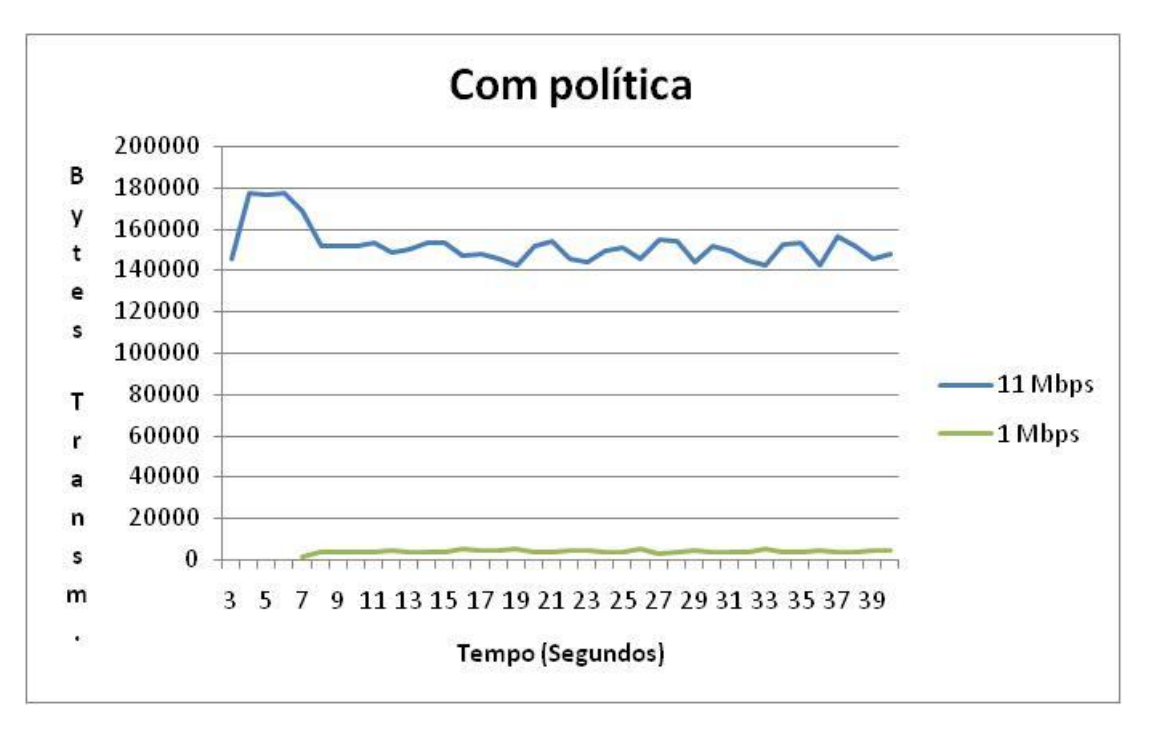

Gráfico 2: Simulação com manipulação da CW

### **CARACTERIZAÇÃO DO AMBIENTE**

### **1.10 Delimitação da pesquisa**

A Tabela 2 apresenta a relação entre a taxa de transmissão e a distância para os ambientes aberto, semi aberto e fechado que são foco do presente trabalho.

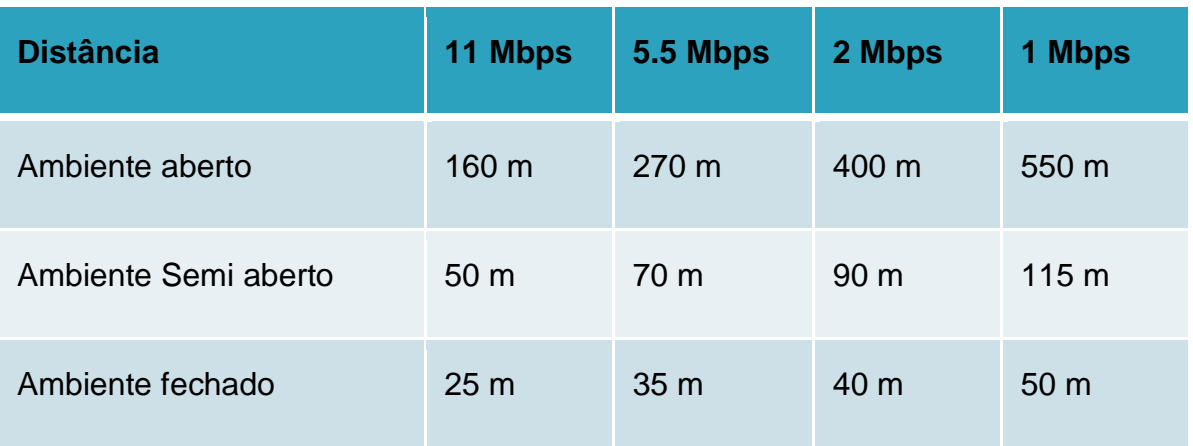

Tabela 2: Relação taxa de conexão x distância

<span id="page-28-0"></span>É possível determinar uma área dado um ângulo sabendo-se o valor do raio, através das seguintes equações:

$$
A = \frac{r^2 \theta}{2}
$$
 (3)

Onde  $\theta$  é calculado através da expressão

$$
\theta = {}^{\circ*}\pi/180
$$

 $\degree$  = 90

e <sub>r</sub>é o raio que corresponde às distâncias contidas na Tabela 3.

Considera-se que ao redor do AP as estações estão uniformemente distribuídas em regiões circulares. Para facilidade de demonstração, utilizaremos apenas um quadrante, a partir da fórmula da área e tendo como base as distâncias descritas

<span id="page-29-0"></span>na Tabela 2 é possível determinar a área (An) (em relação à área total) para cada taxa de conexão.

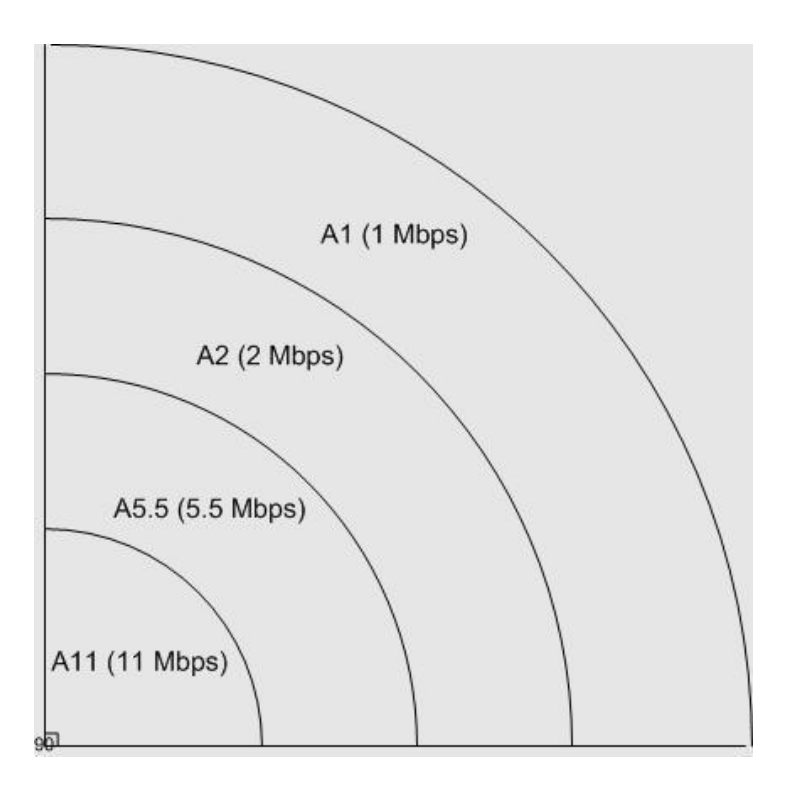

Figura 3: Divisão da área total em função da taxa de conexão

<span id="page-29-1"></span>Levando em consideração a variável  $\beta$  que representa os ambientes propostos, e considerando que os usuários conectados estão uniformemente distribuídos na área total teremos os seguintes percentuais de usuários conectados nas taxas determinadas para os ambientes.

Os valores das áreas totais de cobertura contidas nas tabelas a seguir se referem ao total da área de cobertura para a taxa assinalada. Para obtermos o total da área coberta pelo AP é necessário somar as distâncias por taxa.

<span id="page-29-2"></span>
$$
AT = A11 + A5.5 + A2 + A1
$$
 (4)

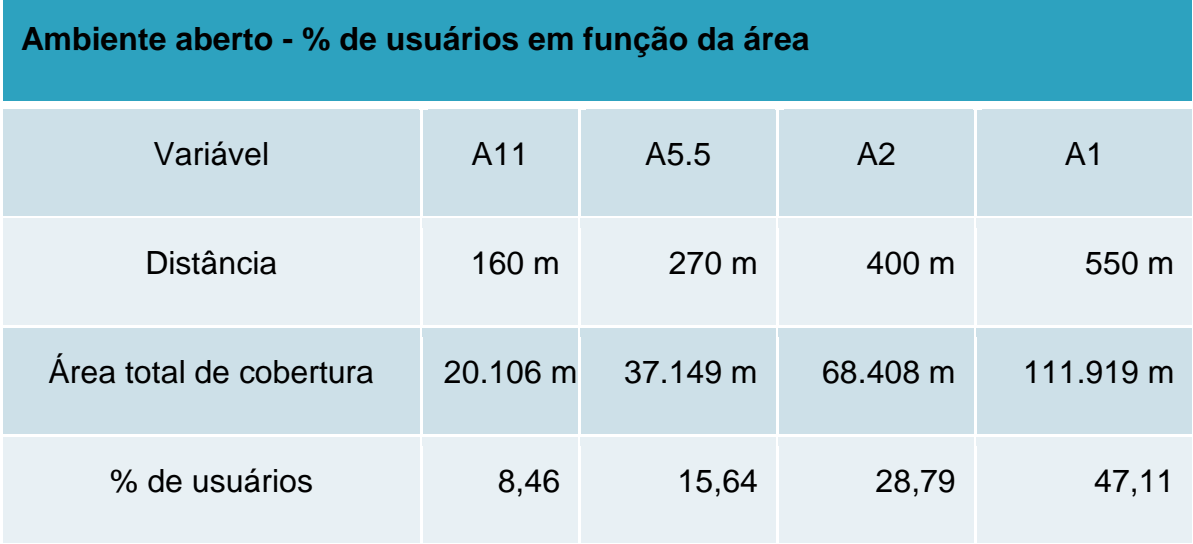

Tabela 3: Percentual de usuários conectados em ambiente aberto

Tabela 4: Percentual de usuários conectados em ambiente semi aberto

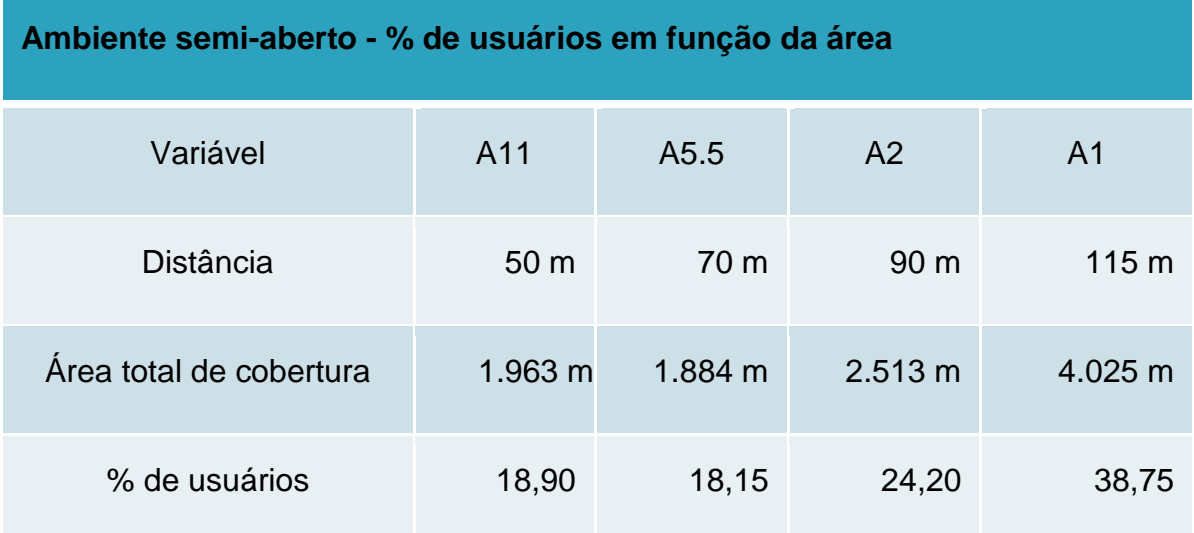

<span id="page-31-2"></span><span id="page-31-1"></span>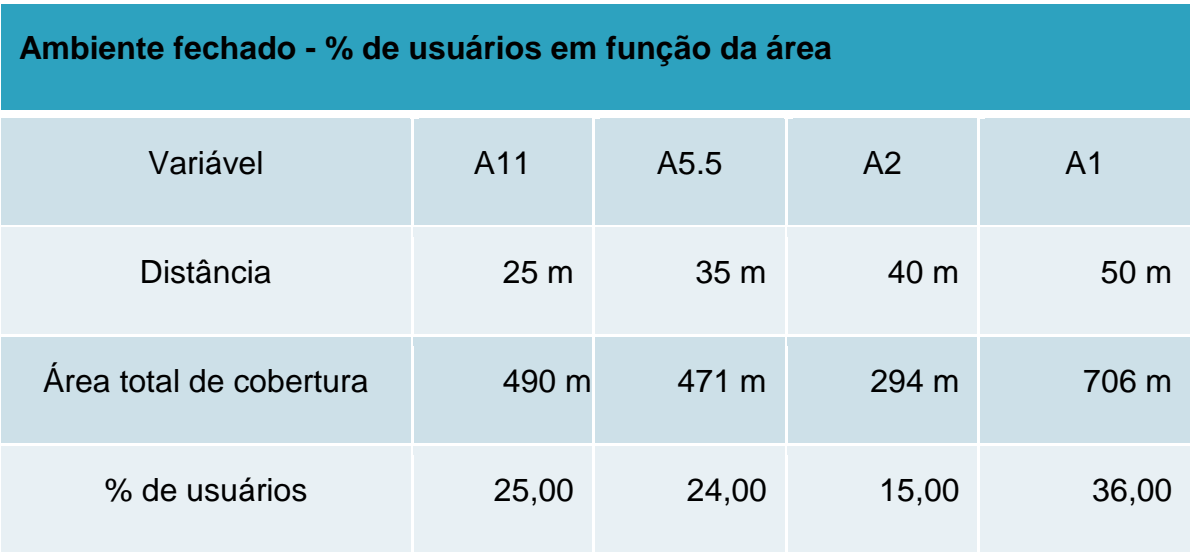

Tabela 5: Percentual de usuários conectados em ambiente fechado

<span id="page-31-0"></span>Os percentuais contidos nas Tabelas anteriores determinarão a quantidade de usuários conectados nas respectivas taxas para as simulações.

### **POLÍTICA DE PRIVILÉGIO DE ACESSO À REDE**

A política de privilégio de acesso à rede demonstrada neste trabalho leva em consideração todos os ambientes descritos anteriormente. A quantidade de dispositivos utilizados nas simulações será definida levando em consideração o percentual de usuários uniformemente distribuídos de acordo com as Tabelas 3, 4 e 5.

### **1.11 Definição da política para ambiente aberto**

Utilizando os percentuais contidos na Tabela 3 e utilizando o arredondamento matemático chegamos à quantidade de usuários conectados por cada taxa transmissão para o ambiente aberto conforme demonstrado na Tabela 6.

<span id="page-32-0"></span>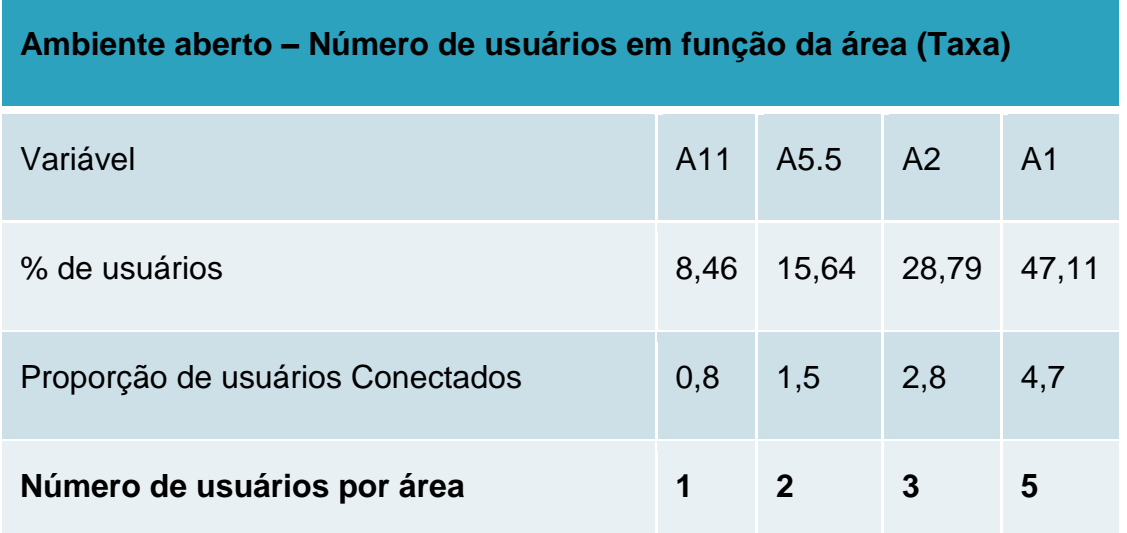

Tabela 6: Número de usuários conectados por taxa em ambiente aberto

Baseado na quantidade de estações definidas, as simulações serão executadas utilizando onze pares de dispositivos (EHn WHn) sendo que as estações (EHn) estão conectadas a um switch e este está conectado a um AP (Access Point) e estão recebendo dados para as estações sem fio (WHn). A estação WH1 receberá dados a 11 Mbps, as estações WH2 e WH3 receberá dados a 5,5

Mbps, as estações e WH4, WH5 e WH6 receberá dados a 2 Mbps e as estações WH7, WH8, WH9, WH10 e WH11 receberá dados a 1 Mbps. Utilizamos tráfego de descida (*Downlink*) usando CBR (*Constant Bit Rate*).

A Figura 4 demonstra a distribuição de usuários utilizada nas simulações.

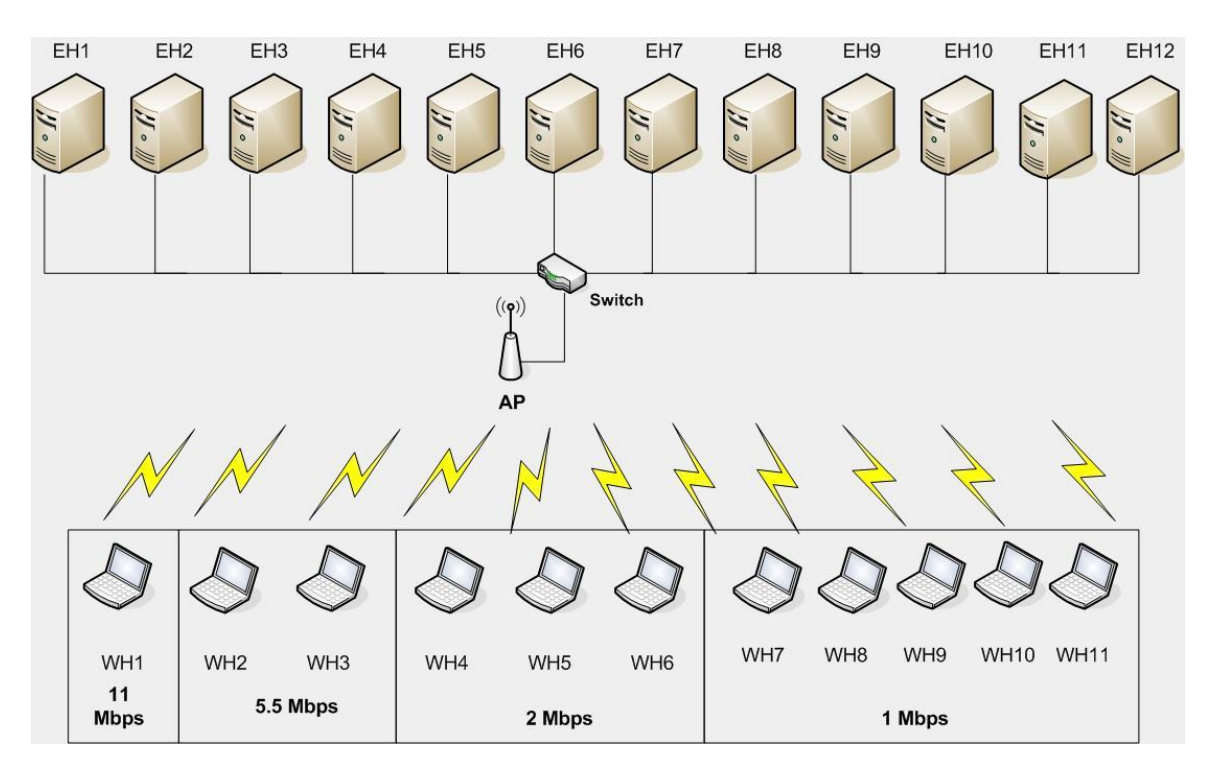

Figura 4: Distribuição de usuários- ambiente aberto

<span id="page-33-0"></span>Todas as simulações tiveram duração de 40 segundos. As estações se conectaram em intervalos de 1 segundo. Neste sentido a WH1 (11 Mbps) permaneceu conectada por 38 segundos (do segundo 2 ao segundo 40) e a estação WH11 (1 Mbps) permaneceu conectada por 28 segundos (do segundo 12 ao segundo 40).

Todas as estações conectadas com a mesma taxa receberam os mesmos valores para CW, as variações dos valores de CW só ocorreram entre os grupos de estações.

A primeira simulação foi feita sem a aplicação da política para identificarmos a anomalia e para servir de referência para as demais simulações.

Foram realizadas 27 simulações com alteração nos valores da CW visando estabelecer a melhor combinação de valores de forma a criar uma política que seja capaz de privilegiar as taxas desejadas.

A Figura 5 ilustra a seqüência de conexão das estações utilizada nas simulações.

<span id="page-34-0"></span>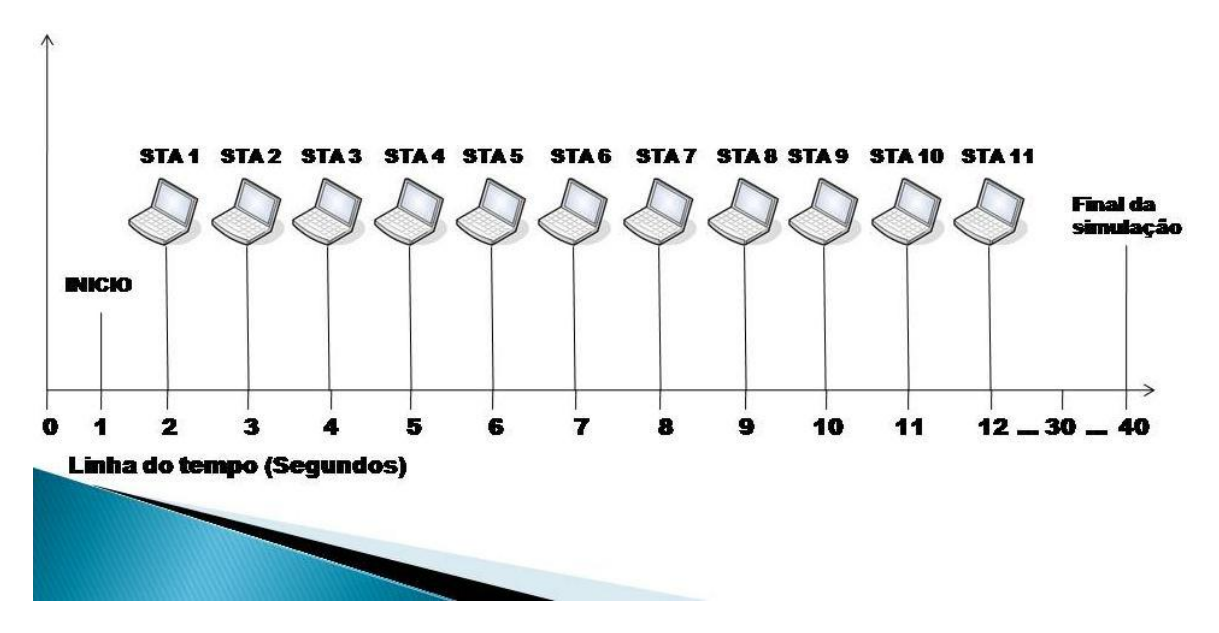

Figura 5: Exemplo de simulação

O Gráfico 3 mostra a quantidade total de bytes recebidos para cada grupo de estações conectadas na mesma taxa. Nenhuma política de privilégio foi aplicada nesta simulação e estes valores serão a referência para a comparação dos resultados após a aplicação da política.

<span id="page-34-1"></span>Em todas as simulações foi desconsiderado o período em que as estações se conectavam ao AP. Neste sentido só foram considerados os pacotes recebidos a partir do 13º segundo.

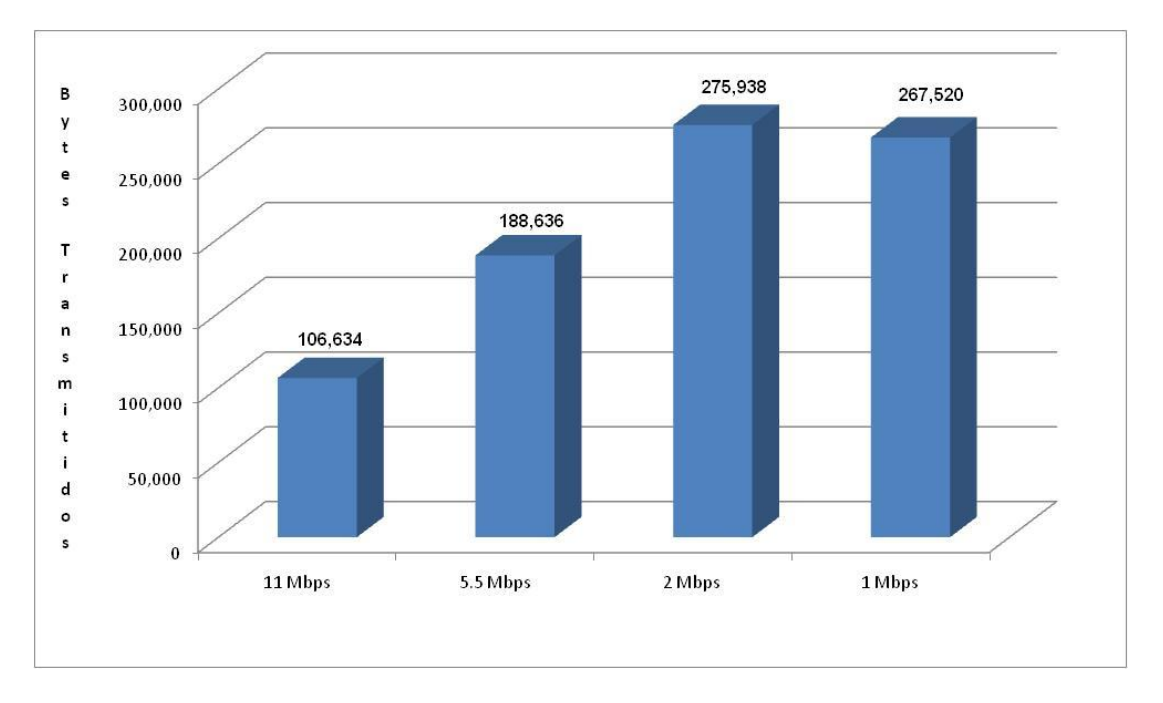

Gráfico 3: Resultado da simulação sem alteração de valores na CW

No Gráfico 4 podemos visualizar o comportamento das estações à medida que as mesmas se conectam e passam a disputar o meio. É possível verificar que a partir da conexão das estações com taxas menores o desempenho da rede fica limitado à taxa das estações menores.

<span id="page-35-0"></span>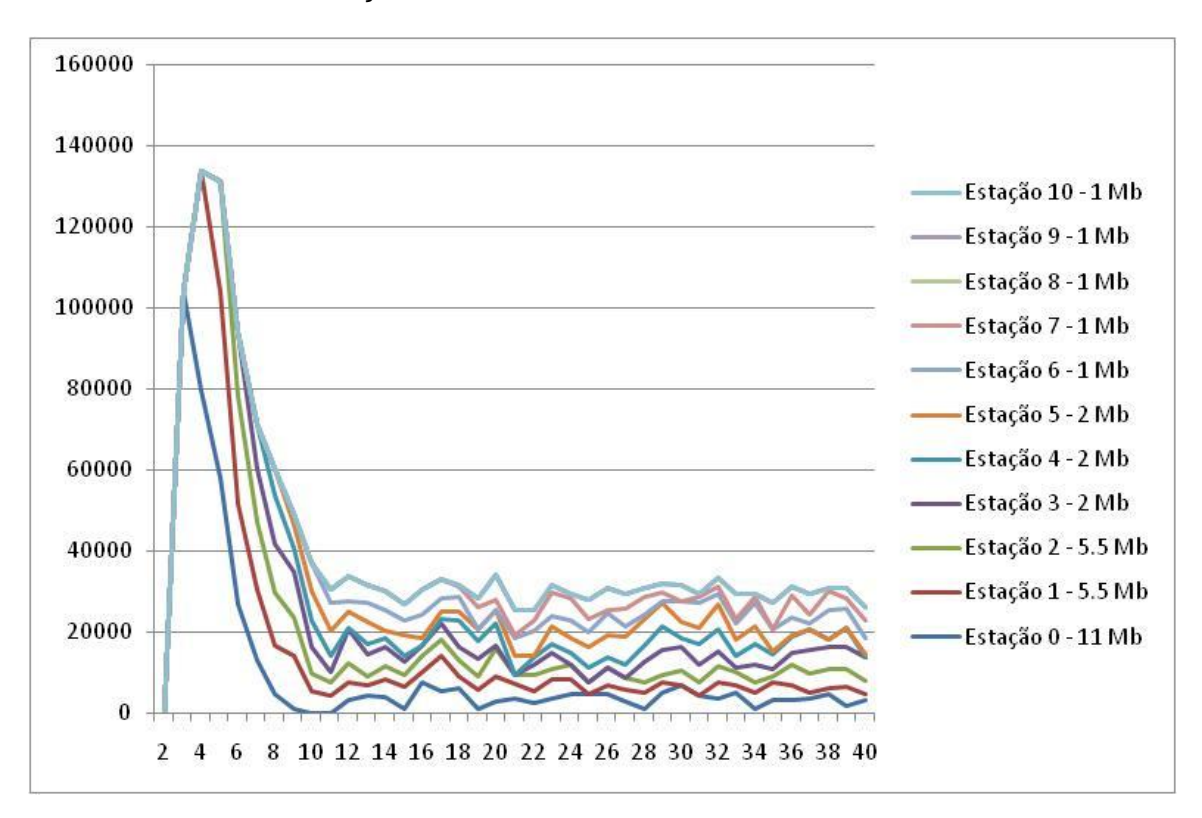

Gráfico 4: Simulação de conexão ambiente aberto – sem aplicação de política
Para atingir os resultados desejados, a política escolhida foi a de privilegiar determinada taxa buscando o maior desempenho possível. Após a execução das simulações (onde foi usada uma combinação de valores para CW préestabelecida que foi determinada após a execução de alguns scripts iniciais buscando a combinação adequada) foi feita a análise dos dados e os melhores resultados obtidos no sentido de privilegiar o grupo das estações que recebiam dados na mesma taxa serão mostrados a seguir.

O Gráfico 5 apresenta um cenário onde as estações conectadas a 11 Mbps são priorizadas. Comparando a quantidade de bytes recebidos é possível comprovar que através da aplicação da política escolhida que consiste na manipulação dos valores da CW podemos obter um desempenho melhor para a taxa desejada.

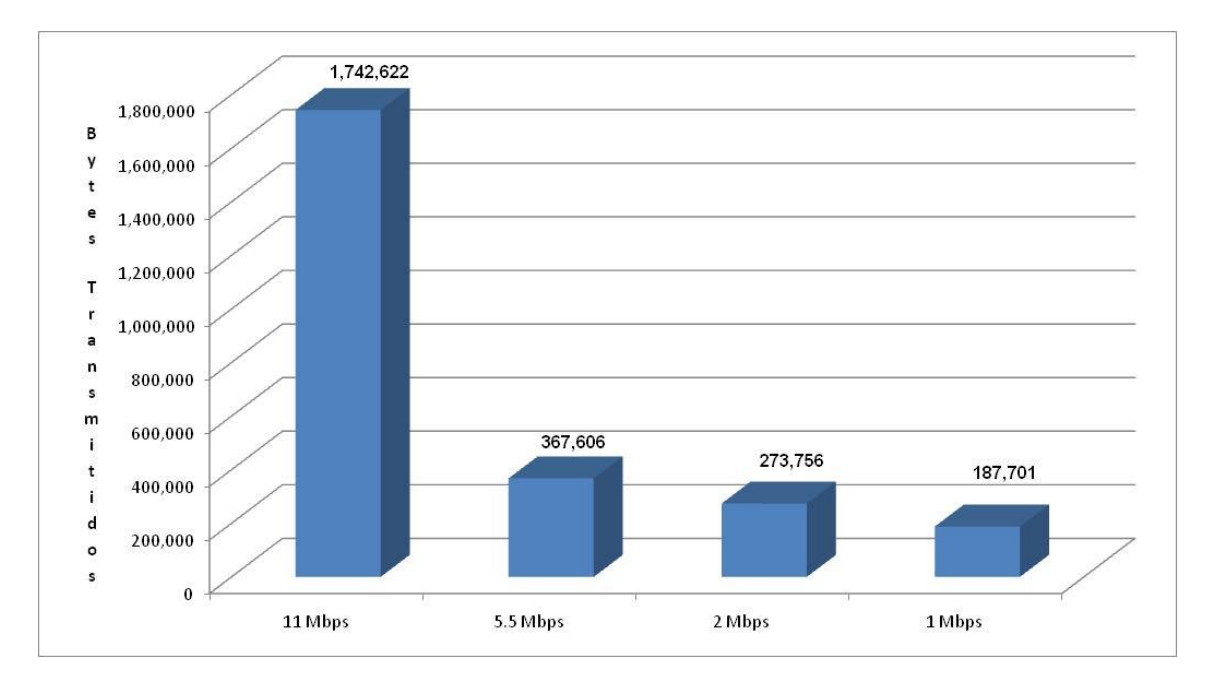

Gráfico 5: Resultado da simulação privilegiando estações conectadas a 11 Mbps

O Gráfico 6 apresenta um cenário onde as estações conectadas a 5.5 Mbps são priorizadas. Neste cenário, mesmo priorizando as estações conectadas a 5.5 Mbps as estações conectadas a 11 Mbps conseguem uma vazão superior ao cenário onde não há política de privilégio.

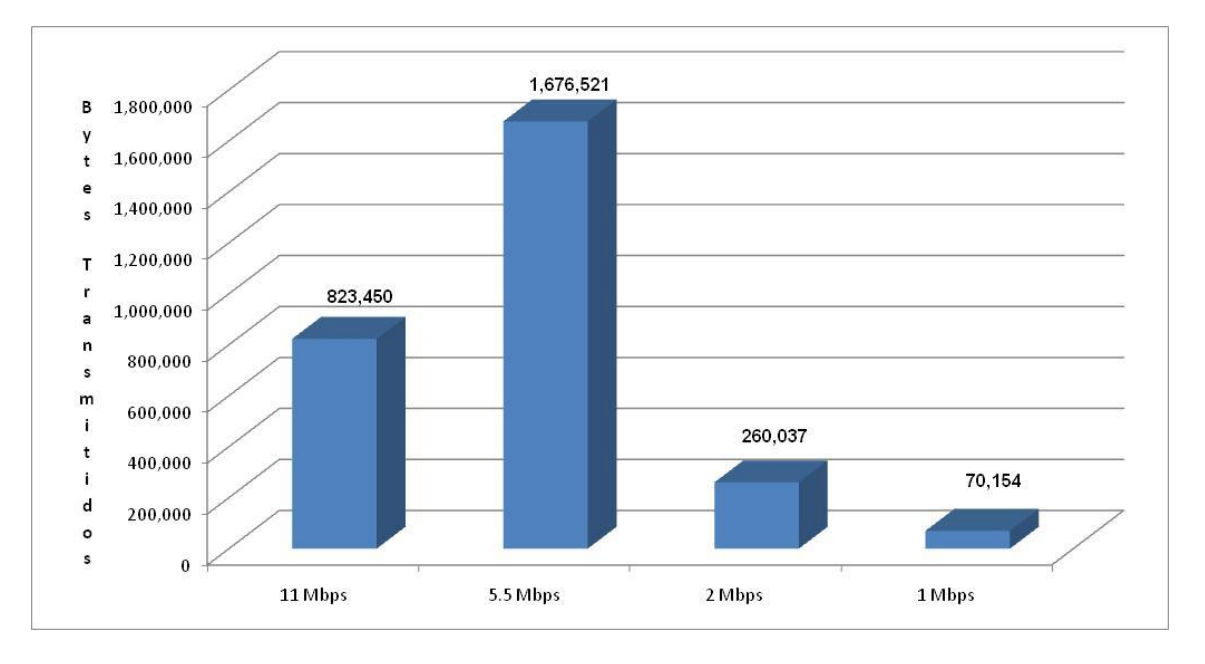

Gráfico 6: Resultado da simulação privilegiando estações conectadas a 5.5 Mbps

O Gráfico 7 apresenta um cenário onde as estações conectadas a 2 Mbps são priorizadas. Neste cenário, priorizando as estações conectadas a 2 Mbps, notase que o desempenho das estações recebendo dados a 11 Mbps e a 5.5 Mbps fica acima do cenário sem priorização.

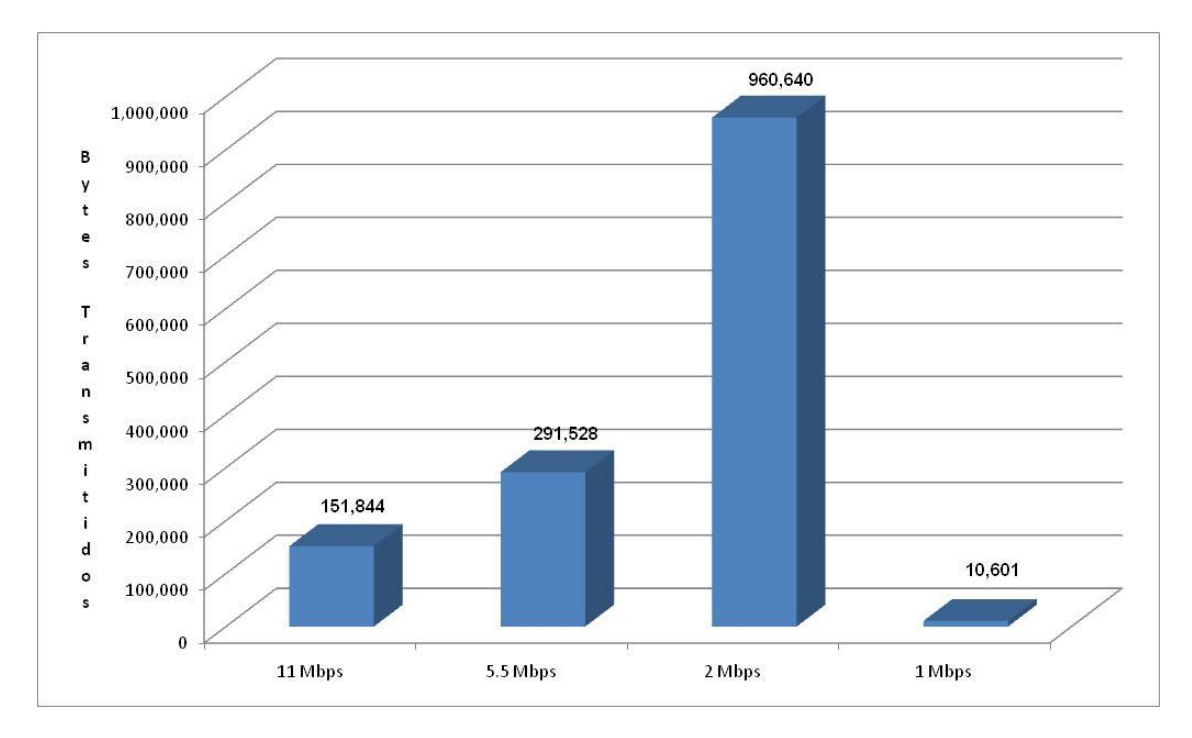

Gráfico 7: Resultado da simulação privilegiando estações conectadas a 2 Mbps

O Gráfico 8 apresenta um cenário intermediário onde além de privilegiar as estações conectadas a 2 Mbps ainda é possível garantir a transmissão das estações a 11 e a 5.5 Mbps com valores acima da simulação sem o uso da política, garantindo inclusive que as estações conectadas a 1 Mbps transmitam mais dados que no cenário apresentado anteriormente.

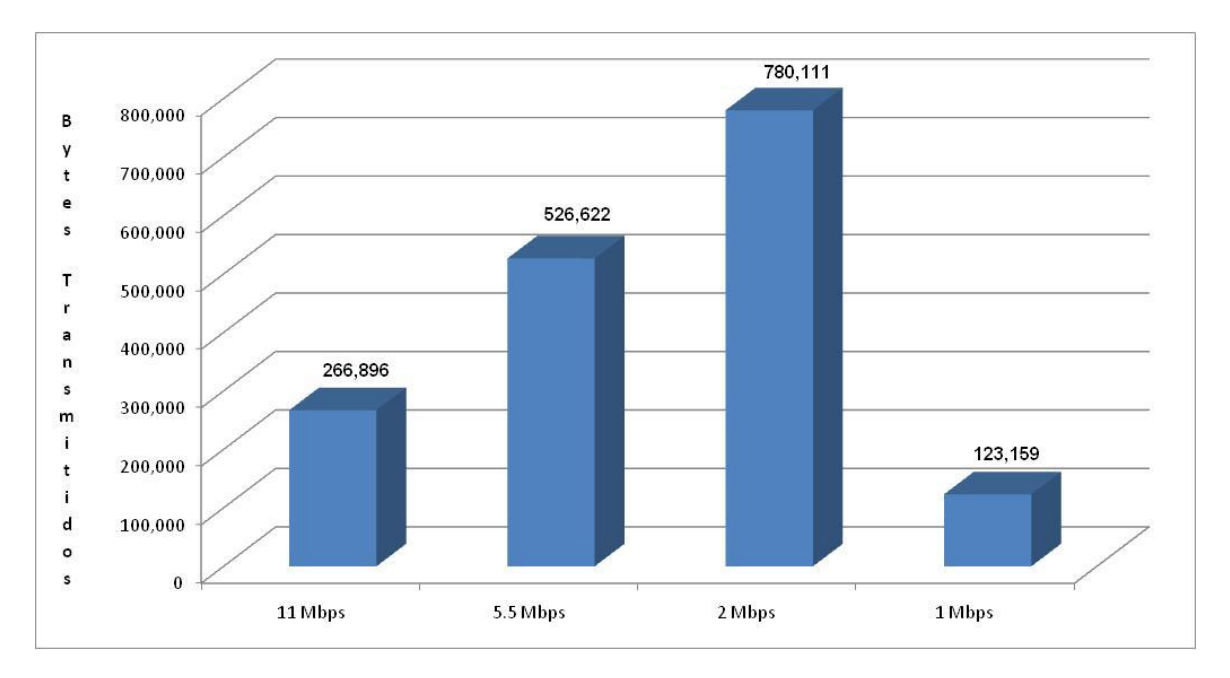

Gráfico 8: Simulação privilegiando estações conectadas a 2 Mbps

O Gráfico 9 apresenta um cenário que privilegia as estações conectadas a 1 Mbps. Ao compararmos a quantidade total de bytes recebidos na simulação sem o uso da política (838.724 Bytes) verificamos que, mesmo privilegiando as estações conectadas a 1 Mbps que são as estações com taxas menores obtemos uma quantidade de bytes recebidos (791.959 bytes) bem próxima da simulação sem política o que comprova a eficácia do uso da política.

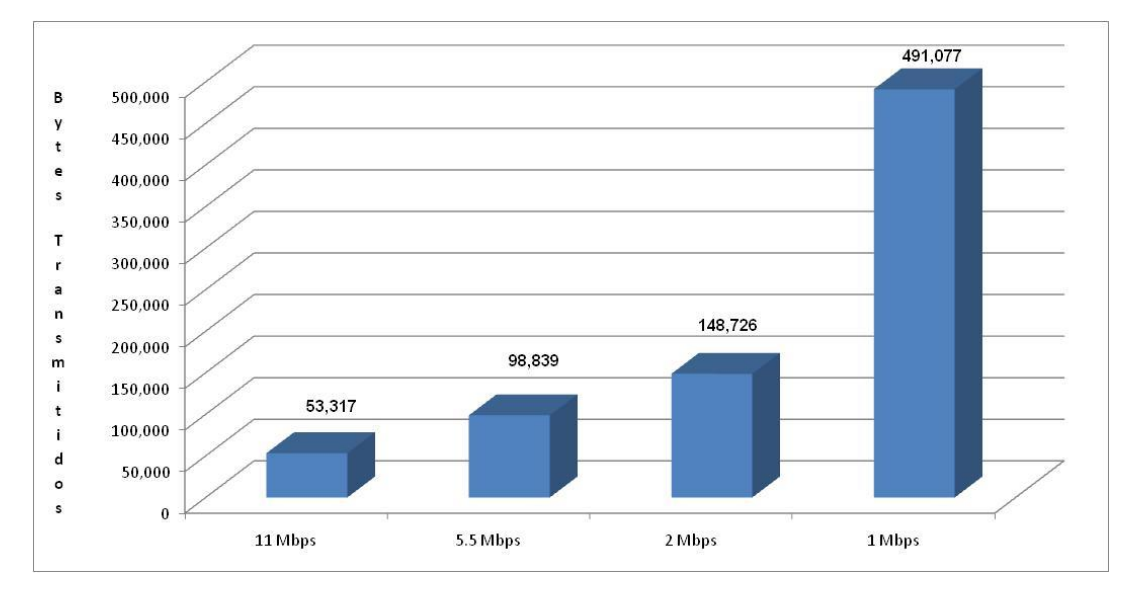

Gráfico 9: Simulação privilegiando estações conectadas a 1 Mbps

A Tabela 7 demonstra quais os valores utilizados para CW nas estações conectadas de acordo com a política estabelecida para atingirmos os resultados demonstrados acima.

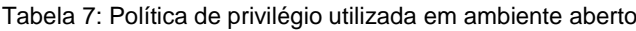

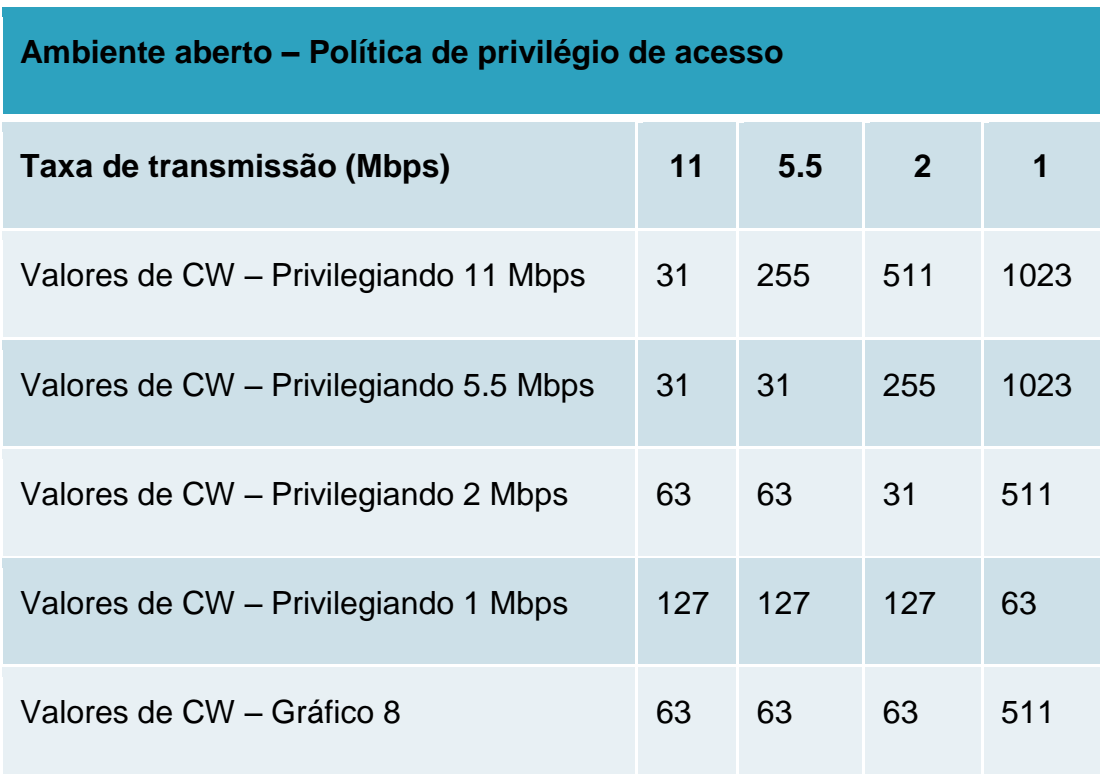

A Tabela 8 mostra os resultados de todas as simulações executadas para o ambiente aberto, divididas por taxas e com os valores da CW utilizados. A 1º simulação foi executada sem a aplicação da política.

|                 |                       |           | 11 Mbps                      |       |           | 5.5 Mbps                          |       |           | 2 Mbps                            |       | 1 Mbps    |                              |       |  |
|-----------------|-----------------------|-----------|------------------------------|-------|-----------|-----------------------------------|-------|-----------|-----------------------------------|-------|-----------|------------------------------|-------|--|
| Sim.            | Vazão<br><b>Total</b> | <b>CW</b> | <b>Total</b><br><b>Bytes</b> | $\%$  | <b>CW</b> | <b>Total</b><br>%<br><b>Bytes</b> |       | <b>CW</b> | <b>Total</b><br>%<br><b>Bytes</b> |       | <b>CW</b> | <b>Total</b><br><b>Bytes</b> |       |  |
|                 | 838.728               |           | 106,634                      | 12.71 |           | 188,636                           | 22.49 |           | 275,938                           | 32.90 |           | 267,520                      | 31.90 |  |
| $\overline{2}$  | 1.343.836             | 31        | 521.009                      | 38.77 | 63        | 232.911                           | 17.33 | 127       | 338.921                           | 25.22 | 255       | 250.995                      | 18.68 |  |
| 3               | 2.036.644             | 31        | 761,403                      | 37.39 | 63        | 681.584                           | 33.47 | 127       | 490.142                           | 24.07 | 511       | 103,516                      | 5.08  |  |
| 4               | 2.243.052             | 31        | 856,189                      | 38.17 | 63        | 782,917                           | 34.90 | 127       | 560,607                           | 24.99 | 1023      | 43,339                       | 1.93  |  |
| 5.              | 2.136.418             | 31        | 886,121                      | 41.48 | 63        | 795.077                           | 37.22 | 255       | 274.068                           | 12.83 | 511       | 181.153                      | 8.48  |  |
|                 | 6 2,593,510           | 31        | 1,141,169                    | 44.00 | 63        | 1.020.193                         | 39.34 | 255       | 362,306                           | 13.97 | 1023      | 69,842                       | 2.69  |  |
|                 | 2.808.025             | 31        | 1,328,558                    | 47.31 | 63        | 1,188,874                         | 42.34 | 511       | 184,583                           | 6.57  | 1023      | 106,010                      | 3.78  |  |
|                 | 8 2.053.481           | 31        | 1.045.136                    | 50.90 | 127       | 461.145                           | 22.46 | 255       | 327,073                           | 15.93 | 511       | 220.127                      | 10.72 |  |
|                 | 9 2,513,067           | 31        | 1,400,271                    | 55.72 | 127       | 586.798                           | 23.35 | 255       | 429.342                           | 17.08 | 1023      | 96.656                       | 3.85  |  |
|                 | 10 2.789.941          | 31        | 1.682.757                    | 60.32 | 127       | 723.676                           | 25.94 | 511       | 258,478                           | 9.26  | 1023      | 125.030                      | 4.48  |  |
|                 | 11 2.571.684          | 31        | 1.742.622                    | 67.76 | 255       | 367.606                           | 14.29 | 511       | 273.756                           | 10.65 | 1023      | 187.701                      | 7.30  |  |
|                 | 12 1,602,002          | 31        | 346,716                      | 21.64 | 31        | 691,873                           | 43.19 | 63        | 467,069                           | 29.16 | 255       | 96.345                       | 6.01  |  |
| 13 <sup>1</sup> | 1.967.737             | 31        | 449.920                      | 22.86 | 31        | 902.023                           | 45.84 | 63        | 612.677                           | 31.14 | 511       | 3.118                        | 0.16  |  |
|                 | 14 2.068.759          | 31        | 479.852                      | 23.20 | 31        | 905.764                           | 43.78 | 63        | 639.803                           | 30.93 | 1023      | 43.339                       | 2.09  |  |
| 15 <sub>1</sub> | 1.811.528             | 31        | 458.027                      | 25.28 | 31        | 910.441                           | 50.26 | 127       | 298.388                           | 16.47 | 255       | 144.673                      | 7.99  |  |
|                 | 16 2.149.826          | 31        | 575.573                      | 26.77 | 31        | 1.145.223                         | 53.27 | 127       | 384,443                           | 17.88 | 511       | 44.587                       | 2.07  |  |
|                 | 17 2.441.042          | 31        | 666.617                      | 27.31 | 31        | 1.318.892                         | 54.03 | 127       | 433.707                           | 17.77 | 1023      | 21.826                       | 0.89  |  |
|                 | 18 2, 393, 649        | 31        | 693.120                      | 28.96 | 31        | 1.386.552                         | 57.93 | 255       | 209.214                           | 8.74  | 511       | 104.763                      | 4.38  |  |
|                 | 19 2.830.162          | 31        | 823.450                      | 29.10 | 31        | 1.676.521                         | 59.24 | 255       | 260,037                           | 9.19  | 1023      | 70.154                       | 2.48  |  |
| 20 <sup>1</sup> | 1.420.226             | 63        | 265.026                      | 18.66 | 63        | 525.998                           | 37.04 | 127       | 366,359                           | 25.80 | 255       | 262.843                      | 18.51 |  |
| 21              | 1,846,137             | 63        | 444.619                      | 24.08 | 63        | 915.118                           | 49.57 | 255       | 313.354                           | 16.97 | 511       | 173,046                      | 9.37  |  |
| 22              | 2.326.925             | 63        | 644.480                      | 27.70 | 63        | 1.330.117                         | 57.16 | 511       | 237.276                           | 10.20 | 1023      | 115,052                      | 4.94  |  |
| 23              | 1,533,719             | 31        | 257.231                      | 16.77 | 31        | 508.226                           | 33.14 | 31        | 768.263                           | 50.09 | 511       | 0                            | 0.00  |  |
| 24              | 1.414.613             | 63        | 151.844                      | 10.73 | 63        | 291,528                           | 20.61 | 31        | 960.640                           | 67.91 | 511       | 10.601                       | 0.75  |  |
| 25              | 1,696,788             | 63        | 266,896                      | 15.73 | 63        | 526.622                           | 31.04 | 63        | 780,111                           | 45.98 | 511       | 123,159                      | 7.26  |  |
| 26              | 883.627               | 63        | 83,561                       | 9.46  | 63        | 183,335                           | 20.75 | 63        | 273,444                           | 30.95 | 63        | 343.286                      | 38.85 |  |
| 27              | 791.959               | 127       | 53,317                       | 6.73  | 127       | 98,839                            | 12.48 | 127       | 148,726                           | 18.78 | 63        | 491.077                      | 62.01 |  |
| 28              | 993.067               | 127       | 72.648                       | 7.32  | 127       | 144,985                           | 14.60 | 63        | 444,619                           | 44.77 | 127       | 330,814                      | 33.31 |  |

Tabela 8: Resultado das simulações por taxa – Ambiente aberto

### **1.12 Definição da política para ambiente semi aberto**

Utilizando os percentuais contidos na Tabela 4 e utilizando o arredondamento matemático chegamos à quantidade de usuários conectados por cada taxa transmissão para o ambiente semi aberto conforme demonstrado na Tabela 9.

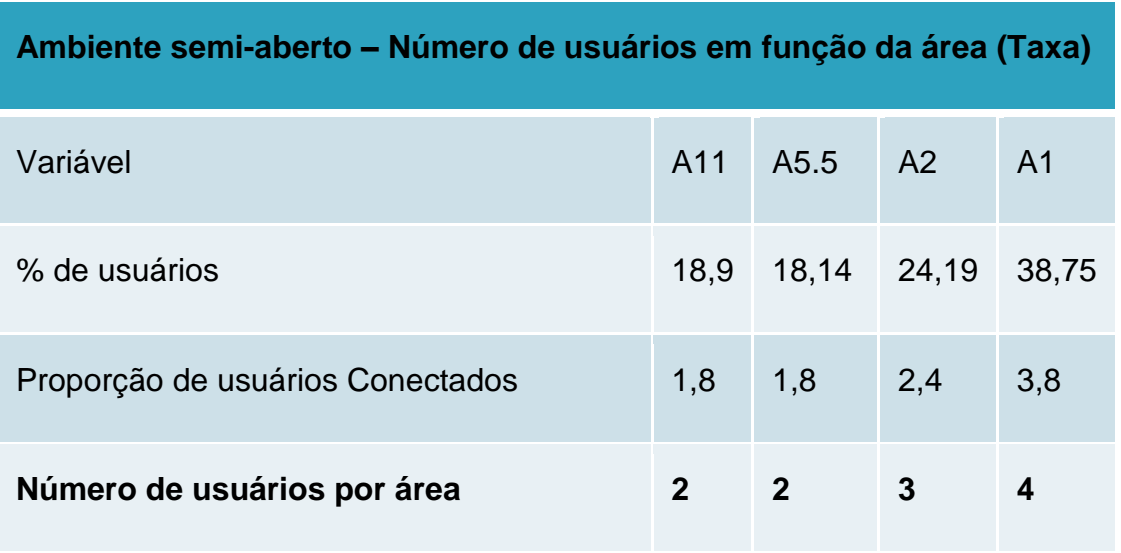

Tabela 9: Número de usuários conectados por taxa em ambiente semi aberto

Baseado na quantidade de estações definidas, as simulações serão executadas utilizando onze pares de dispositivos (EHn WHn) sendo que as estações (EHn) estão conectadas a um switch e este está conectado a um AP (Access Point) e estão recebendo dados para as estações sem fio (WHn). A estação WH1 e WH2 receberam dados a 11 Mbps, as estações WH3 e WH4 receberam dados a 5,5 Mbps, as estações e WH5, WH6 e WH7 receberam dados a 2 Mbps e as estações WH8, WH9, WH10 e WH11 receberam dados a 1 Mbps. Utilizamos tráfego de descida (Downlink) usando CBR (Constant Bit Rate).

A Figura 6 demonstra a distribuição de usuários utilizada nas simulações.

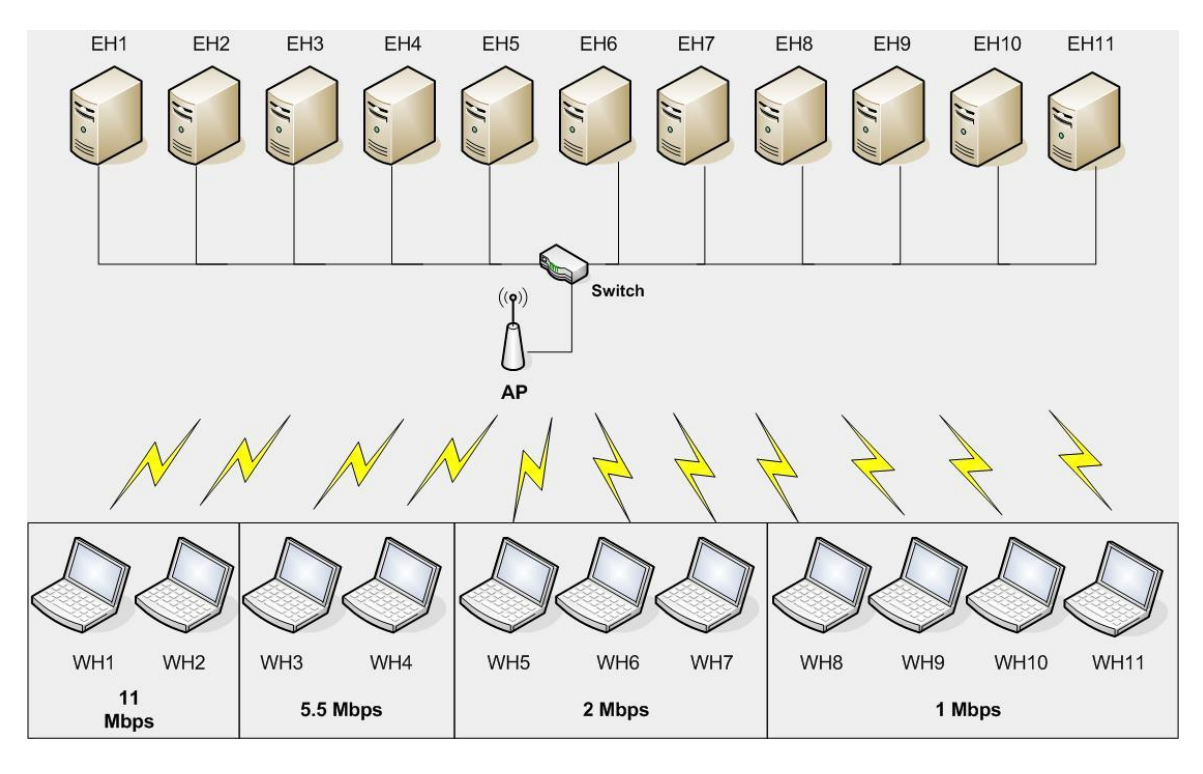

Figura 6: Distribuição das estações por taxa – Ambiente semi aberto

Todas as simulações tiveram duração de 40 segundos. As estações se conectaram em intervalos de 1 segundo. Neste sentido a WH1 (11 Mbps) permaneceu conectada por 38 segundos (do segundo 2 ao segundo 40) e a estação WH11 (1 Mbps) permaneceu conectada por 28 segundos (do segundo 12 ao segundo 40).

Todas as estações conectadas com a mesma taxa receberam os mesmos valores para CW, as variações dos valores de CW só ocorreram entre os grupos de estações.

A primeira simulação foi feita sem a aplicação da política para identificarmos a anomalia e para servir de referência para as demais simulações.

Foram realizadas 27 simulações com alteração nos valores da CW visando estabelecer a melhor combinação de valores de forma a criar uma política que seja capaz de privilegiar as taxas desejadas.

O Gráfico 10 mostra a quantidade total de bytes recebidos para cada grupo de estações conectadas na mesma taxa. Nenhuma política de privilégio foi aplicada nesta simulação e estes valores serão a referência para a comparação dos resultados após a aplicação da política.

Em todas as simulações foi desconsiderado o período em que as estações se conectavam ao AP. Neste sentido só foram considerados os pacotes recebidos a partir do 13º segundo.

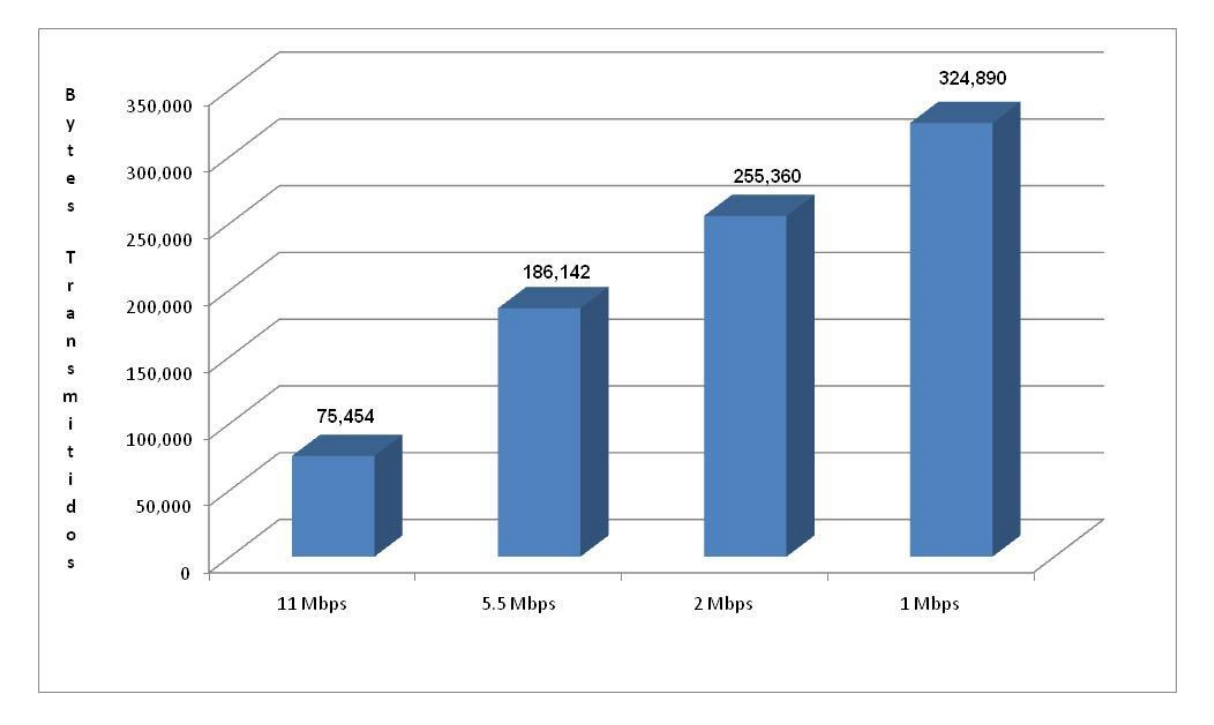

Gráfico 10: Simulação em ambiente semi aberto – Sem aplicação de política

Assim como no ambiente aberto podemos visualizar o comportamento das estações à medida que as mesmas se conectam e passam a disputar o meio no Gráfico 11. O mesmo comportamento é evidenciado nesta simulação.

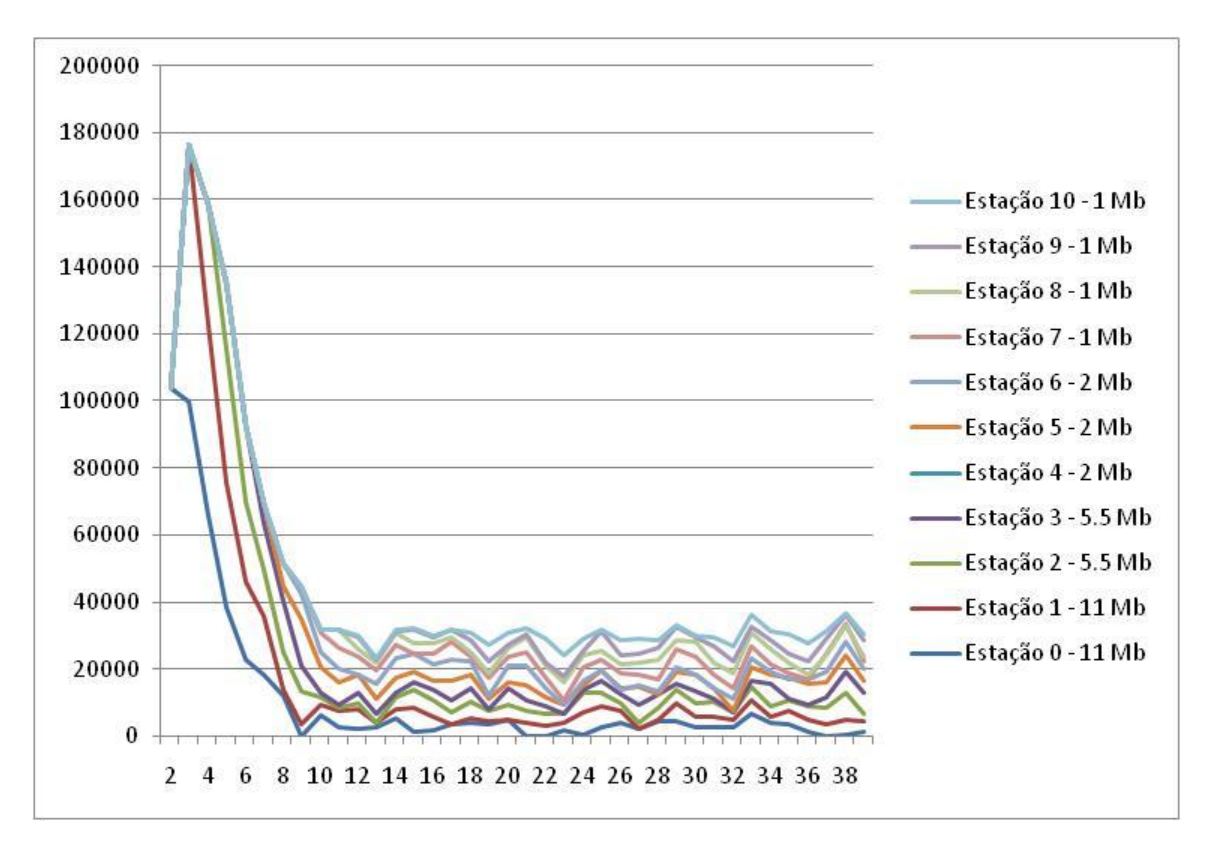

Gráfico 11: Simulação de conexão em ambiente semi aberto – Sem aplicação de política

Para atingir os resultados desejados, assim como no ambiente aberto a política escolhida foi a de privilegiar determinada taxa buscando o maior desempenho possível. Após a execução das simulações (onde foi usada uma combinação de valores para CW pré-estabelecida que foi determinada após a execução de alguns scripts iniciais buscando a combinação adequada) foi feita a análise dos dados e os melhores resultados obtidos no sentido de privilegiar o grupo das estações que recebiam dados na mesma taxa serão mostrados a seguir.

O Gráfico 12 apresenta um cenário onde as estações conectadas a 11 Mbps são priorizadas. Comparando a quantidade de bytes recebidos é possível comprovar que através da manipulação dos valores da CW podemos obter um desempenho melhor para a taxa desejada.

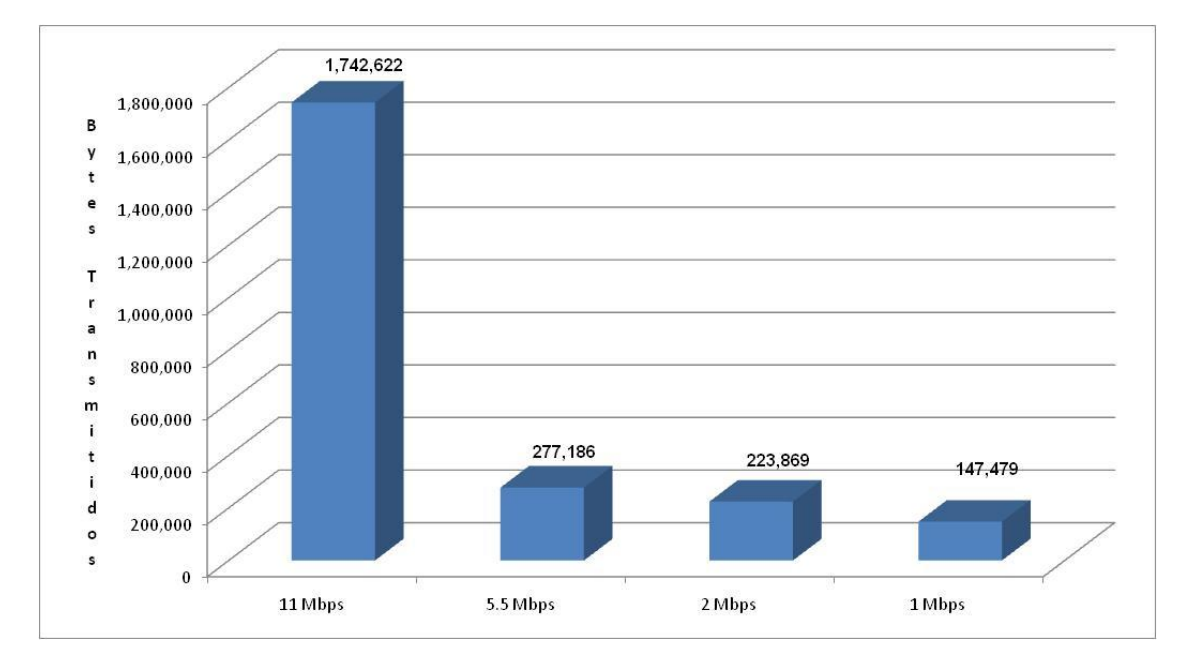

Gráfico 12: Simulação em ambiente semi aberto – Privilegiando 11 Mbps

O Gráfico 13 apresenta um cenário onde as estações conectadas a 5.5 Mbps são priorizadas. Neste cenário, mesmo priorizando as estações conectadas a 5.5 Mbps as estações conectadas a 11 Mbps conseguem uma vazão superior ao cenário onde não há política de privilégio.

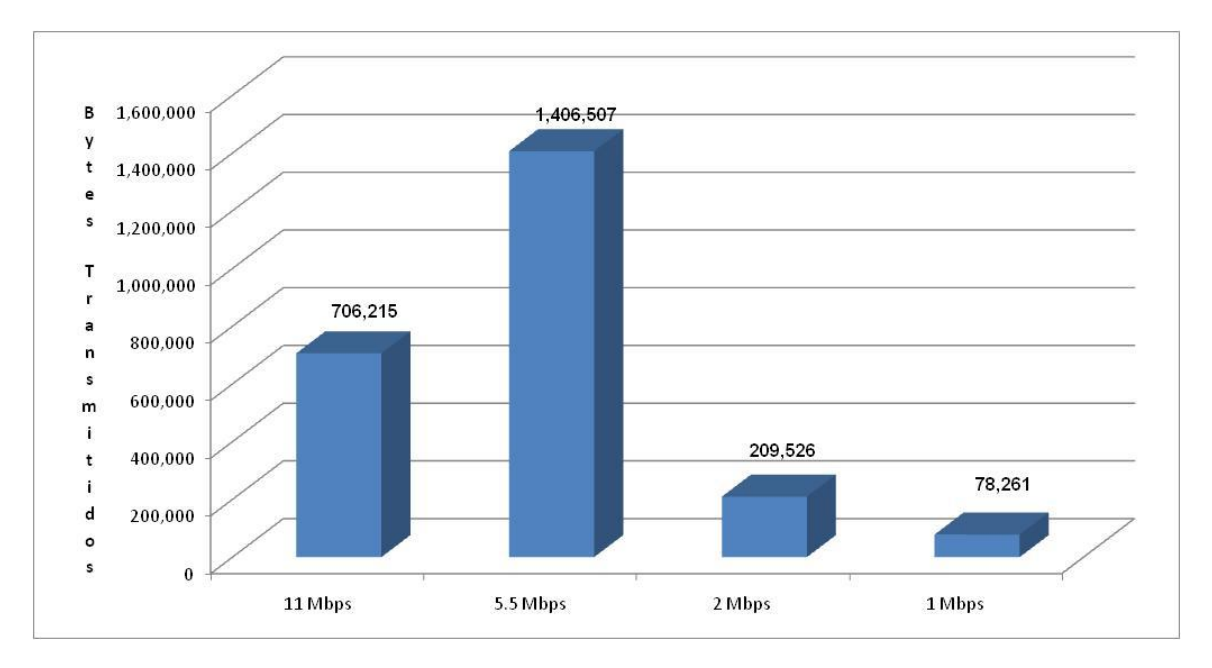

Gráfico 13: Simulação em ambiente semi aberto – Privilegiando 5.5 Mbps

O Gráfico 14 apresenta um cenário onde as estações conectadas a 2 Mbps são priorizadas. Neste cenário, priorizando as estações conectadas a 2 Mbps, nota-

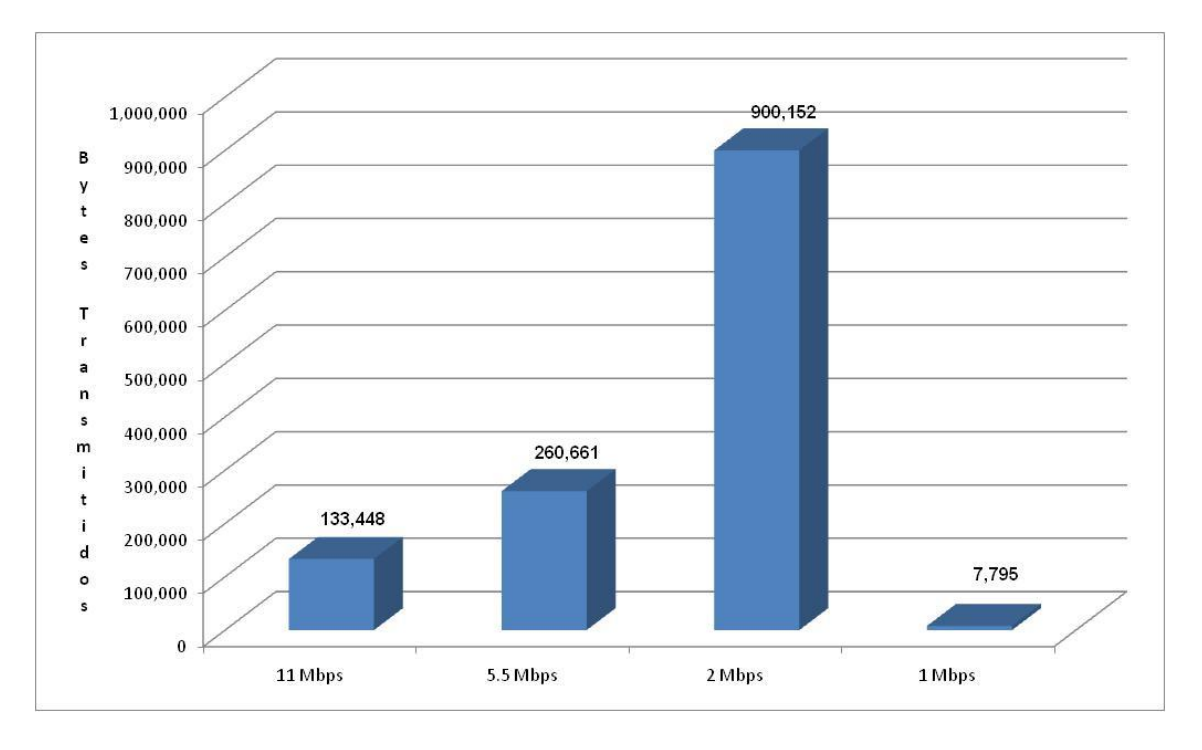

se que o desempenho das estações recebendo dados a 11 Mbps e a 5.5 Mbps fica acima do cenário sem priorização.

Gráfico 14: Simulação em ambiente semi aberto – Privilegiando 2 Mbps

O Gráfico 15 apresenta um cenário intermediário onde além de privilegiar as estações conectadas a 2 Mbps ainda é possível garantir a transmissão das estações a 11 e a 5.5 Mbps com valores acima da simulação sem o uso da política, garantindo inclusive que as estações conectadas a 1 Mbps transmitam mais dados que no cenário apresentado anteriormente.

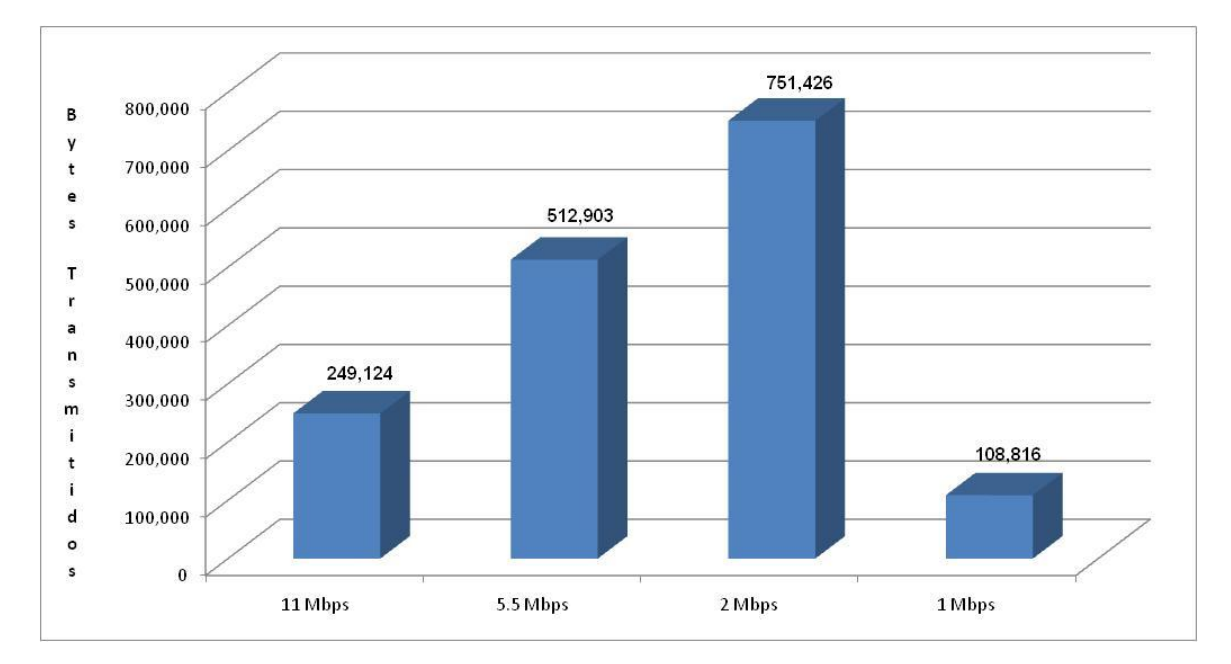

Gráfico 15: Simulação em ambiente semi aberto – Privilegiando 2 Mbps – Cenário intermediário

O Gráfico 16 apresenta um cenário que privilegia as estações conectadas a 1 Mbps. Ao compararmos a quantidade total de bytes recebidos na simulação sem o uso da política (841.846 Bytes) verificamos que, mesmo privilegiando as estações conectadas a 1 Mbps que são as estações com taxas menores obtemos uma quantidade de bytes recebidos (824.073 bytes) bem próxima do outro cenário (sem priorização) o que comprova a eficácia do uso da política.

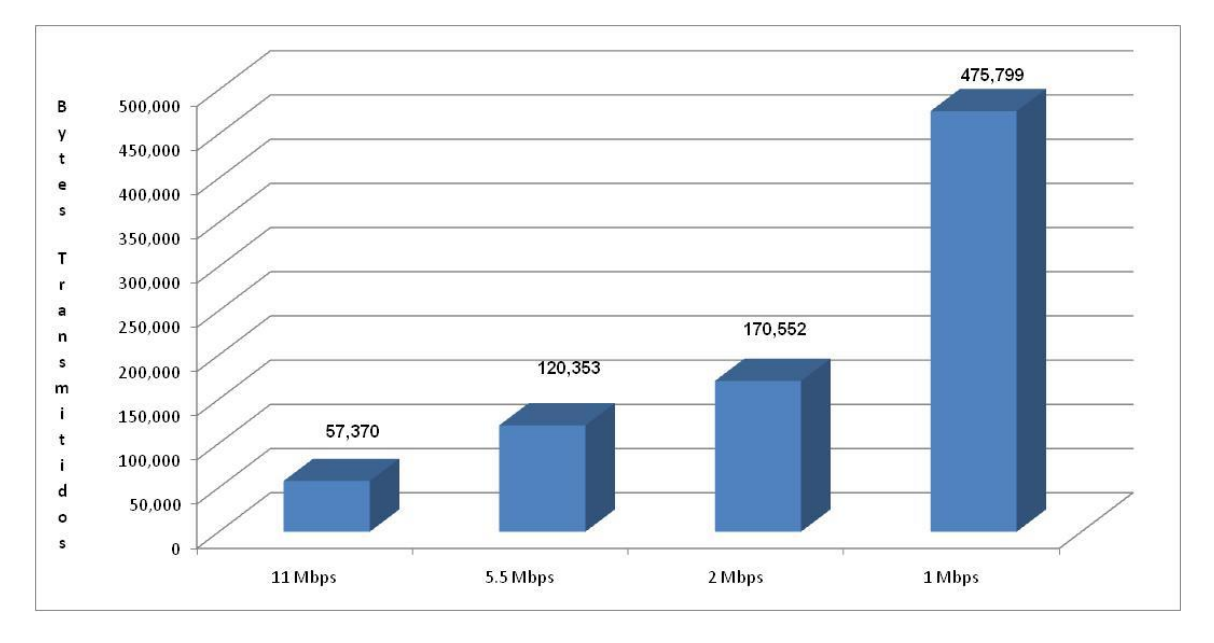

Gráfico 16: Simulação em ambiente semi aberto – Privilegiando 1 Mbps

A Tabela 10 demonstra quais os valores utilizados para CW nas estações conectadas de acordo com a política estabelecida para atingirmos os resultados demonstrados acima.

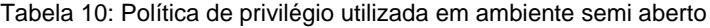

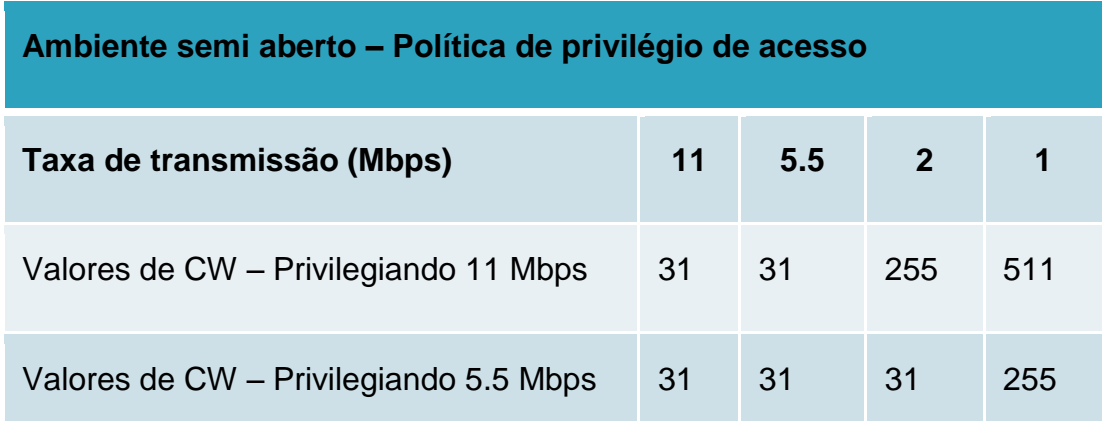

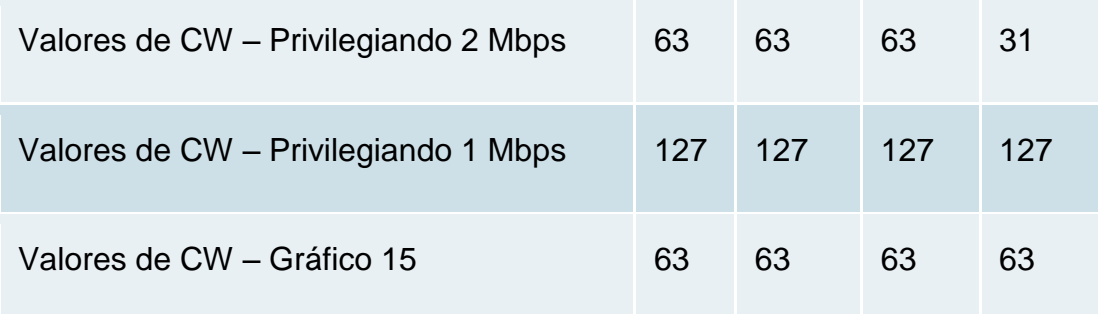

A Tabela 11 mostra os resultados de todas as simulações executadas para o ambiente semi aberto, divididas por taxas e com os valores da CW utilizados. A 1º simulação foi executada sem a aplicação da política.

|                         |              | 11 Mbps   |              |       |           | 5.5 Mbps     |       |           | 2 Mbps       |       | 1 Mbps    |              |       |  |  |
|-------------------------|--------------|-----------|--------------|-------|-----------|--------------|-------|-----------|--------------|-------|-----------|--------------|-------|--|--|
| Sim.                    | Vazão        |           | <b>Total</b> |       |           | <b>Total</b> |       |           | <b>Total</b> |       |           | <b>Total</b> |       |  |  |
|                         | <b>Total</b> | <b>CW</b> | <b>Bytes</b> | %     | <b>CW</b> | <b>Bytes</b> | $\%$  | <b>CW</b> | <b>Bytes</b> | %     | <b>CW</b> | <b>Bytes</b> | %     |  |  |
| 1                       | 841,846      |           | 75,454       | 8.96  |           | 186,142      | 22.11 |           | 255,360      | 30.33 |           | 324,890      | 38.59 |  |  |
| $\overline{2}$          | 1,567,081    | 31        | 524,127      | 33.45 | 31        | 446,490      | 28.49 | 63        | 336,427      | 21.47 | 127       | 260,037      | 16.59 |  |  |
| $\overline{\mathbf{3}}$ | 1,825,247    | 31        | 698.109      | 38.25 | 31        | 635.438      | 34.81 | 63        | 454,285      | 24.89 | 127       | 37,415       | 2.05  |  |  |
| 4                       | 1.963.684    | 31        | 752,673      | 38.33 | 31        | 715,569      | 36.44 | 63        | 495.442      | 25.23 | 127       | 0            | 0.00  |  |  |
| 5                       | 1.885,112    | 31        | 807.861      | 42.85 | 31        | 713,387      | 37.84 | 63        | 253,801      | 13.46 | 255       | 110,064      | 5.84  |  |  |
| $6 \overline{6}$        | 2,149,514    | 31        | 953,469      | 44.36 | 31        | 863,984      | 40.19 | 63        | 299,635      | 13.94 | 255       | 32,427       | 1.51  |  |  |
| 7                       | 2,308,217    | 31        | 1.094.088    | 47.40 | 31        | 1.000.550    | 43.35 | 63        | 161.510      | 7.00  | 511       | 52.070       | 2.26  |  |  |
| 8                       | 1.820.570    | 31        | 1.045.136    | 57.41 | 31        | 342,039      | 18.79 | 127       | 268,767      | 14.76 | 255       | 164.628      | 9.04  |  |  |
| 9                       | 2,219,356    | 31        | 1,400,271    | 63.09 | 31        | 440.254      | 19.84 | 127       | 317,719      | 14.32 | 255       | 61,112       | 2.75  |  |  |
| 10                      | 2,421,399    | 31        | 1,682,757    | 69.50 | 31        | 439,631      | 18.16 | 127       | 205,161      | 8.47  | 511       | 93.850       | 3.88  |  |  |
| 11                      | 2,391,155    | 31        | 1,742,622    | 72.88 | 31        | 277,186      | 11.59 | 255       | 223,869      | 9.36  | 511       | 147,479      | 6.17  |  |  |
| 12                      | 1,270,564    | 31        | 346,716      | 27.29 | 31        | 503,861      | 39.66 | 31        | 333.621      | 26.26 | 63        | 86,367       | 6.80  |  |  |
| 13                      | 1.699.906    | 31        | 393,797      | 23.17 | 31        | 769.822      | 45.29 | 31        | 522.256      | 30.72 | 63        | 14,031       | 0.83  |  |  |
| 14                      | 1,811,528    | 31        | 423,106      | 23.36 | 31        | 804,743      | 44.42 | 31        | 554,371      | 30.60 | 63        | 29,309       | 1.62  |  |  |
| 15                      | 1,715,807    | 31        | 444,931      | 25.93 | 31        | 894,228      | 52.12 | 31        | 284,357      | 16.57 | 127       | 92,291       | 5.38  |  |  |
| 16                      | 2,027,914    | 31        | 557,801      | 27.51 | 31        | 1,111,861    | 54.83 | 31        | 344.533      | 16.99 | 127       | 13,719       | 0.68  |  |  |
| 17                      | 2.119.582    | 31        | 573.079      | 27.04 | 31        | 1.151.147    | 54.31 | 31        | 369,165      | 17.42 | 127       | 26,191       | 1.24  |  |  |
| 18                      | 2,181,629    | 31        | 672,230      | 30.81 | 31        | 1.301.120    | 59.64 | 31        | 196,119      | 8.99  | 255       | 12.160       | 0.56  |  |  |
| 19                      | 2,400,509    | 31        | 706,215      | 29.42 | 31        | 1,406,507    | 58.59 | 31        | 209,526      | 8.73  | 255       | 78,261       | 3.26  |  |  |
| 20                      | 1,378,757    | 63        | 258.166      | 18.72 | 63        | 526.933      | 38.22 | 63        | 397.227      | 28.81 | 127       | 196.431      | 14.25 |  |  |
| 21                      | 1,724,226    | 63        | 427,471      | 24.79 | 63        | 876,455      | 50.83 | 63        | 313,977      | 18.21 | 255       | 106,322      | 6.17  |  |  |
| 22                      | 2.187.865    | 63        | 632,320      | 28.90 | 63        | 1.252.792    | 57.26 | 63        | 217,633      | 9.95  | 511       | 85,120       | 3.89  |  |  |
| 23                      | 1,417,108    | 31        | 236,341      | 16.68 | 31        | 476,423      | 33.62 | 31        | 697,173      | 49.20 | 31        | 7.171        | 0.51  |  |  |
| 24                      | 1,302,055    | 63        | 133,448      | 10.25 | 63        | 260,661      | 20.02 | 63        | 900,152      | 69.13 | 31        | 7.795        | 0.60  |  |  |
| 25                      | 1,622,269    | 63        | 249,124      | 15.36 | 63        | 512,903      | 31.62 | 63        | 751,426      | 46.32 | 63        | 108.816      | 6.71  |  |  |
| 26                      | 916.365      | 63        | 89.797       | 9.80  | 63        | 178.035      | 19.43 | 63        | 277,809      | 30.32 | 63        | 370.724      | 40.46 |  |  |
| 27                      | 824,074      | 127       | 57,370       | 6.96  | 127       | 120.353      | 14.60 | 127       | 170,552      | 20.70 | 127       | 475.799      | 57.74 |  |  |

Tabela 11: Resultado das simulações por taxa – ambiente semi aberto

## **1.13 Definição da política para ambiente fechado**

Utilizando os percentuais contidos na Tabela 5 e utilizando o arredondamento matemático chegamos à quantidade de usuários conectados por cada taxa transmissão para o ambiente fechado conforme demonstrado na Tabela 12.

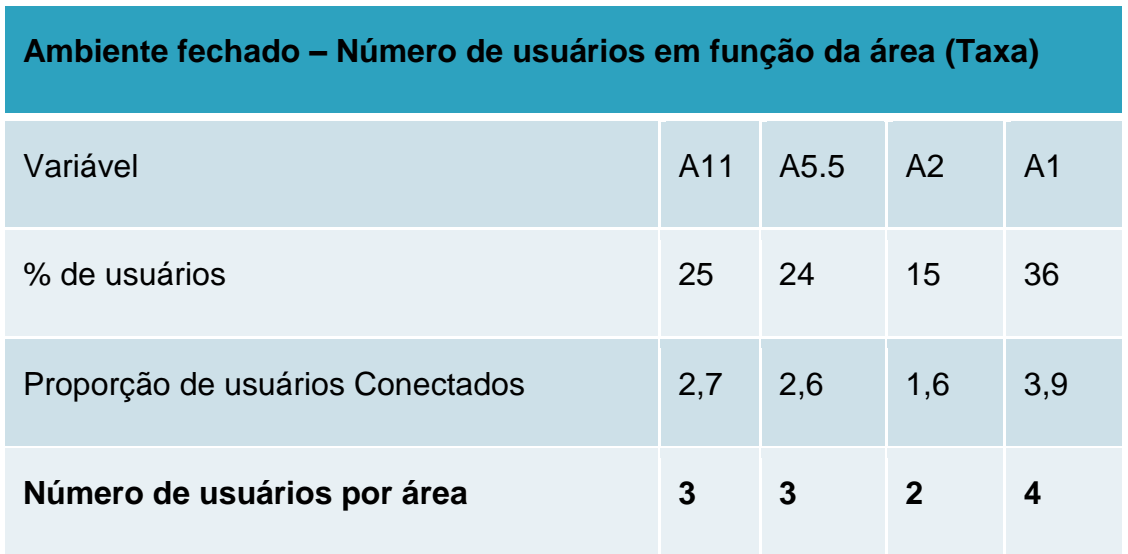

Tabela 12: Número de usuários conectados por taxa em ambiente fechado

Baseado na quantidade de estações definidas, as simulações serão executadas utilizando onze pares de dispositivos (EHn WHn) sendo que as estações (EHn) estão conectadas a um switch e este está conectado a um AP (Access Point) e estão recebendo dados das estações sem fio (WHn). A estação WH1, WH2 e WH3 transmitirão a 11 Mbps, as estações WH4, WH5 e WH6 transmitirão a 5,5 Mbps, as estações e WH7 e WH8 transmitirão a 2 Mbps e as estações WH9, WH10, WH11 e WH12 transmitirão a 1 Mbps. Utilizamos tráfego de descida (Downlink) usando CBR (Constant Bit Rate).

A Figura 7 demonstra a distribuição de usuários utilizada nas simulações.

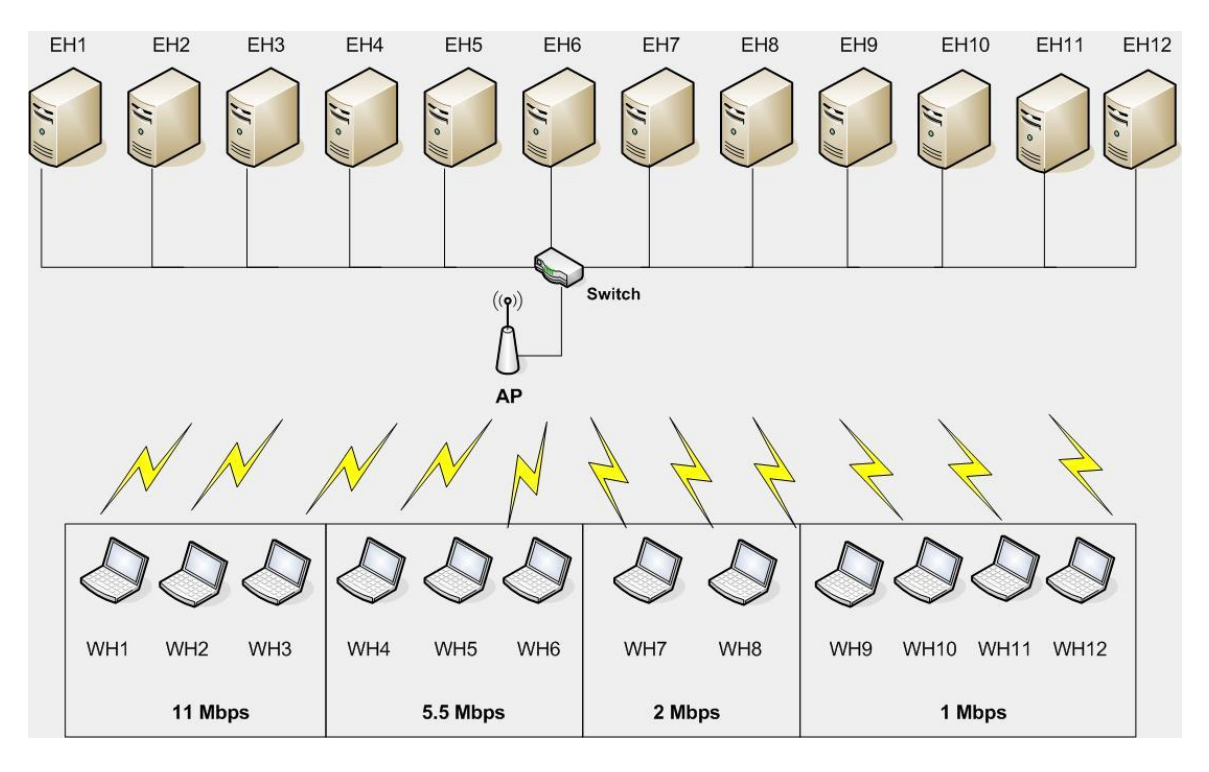

Figura 7: Distribuição das estações por taxa – Ambiente fechado

Assim como nos ambientes anteriores todas as simulações tiveram duração de 40 segundos. As estações se conectaram em intervalos de 1 segundo. Neste sentido a WH1 (11 Mbps) permaneceu conectada por 38 segundos (do segundo 2 ao segundo 40) e a estação WH11 (1 Mbps) permaneceu conectada por 28 segundos (do segundo 12 ao segundo 40).

Todas as estações conectadas com a mesma taxa receberam os mesmos valores para CW, as variações de valores só ocorreram entre as taxas.

A primeira simulação foi feita sem a aplicação da política para identificarmos a anomalia e para servir de referência para as demais simulações.

Foram realizadas 27 simulações com alteração nos valores da CW visando estabelecer a melhor combinação de valores de forma a criar uma política que seja capaz de privilegiar as taxas desejadas.

O Gráfico 17 mostra a quantidade total de bytes recebidos para cada grupo de estações conectadas na mesma taxa. Nenhuma política de privilégio foi aplicada nesta simulação e estes valores serão a referência para a comparação dos resultados após a aplicação da política.

Em todas as simulações foi desconsiderado o período em que as estações se conectavam ao AP. Neste sentido só foram considerados os pacotes recebidos a partir do 13º segundo.

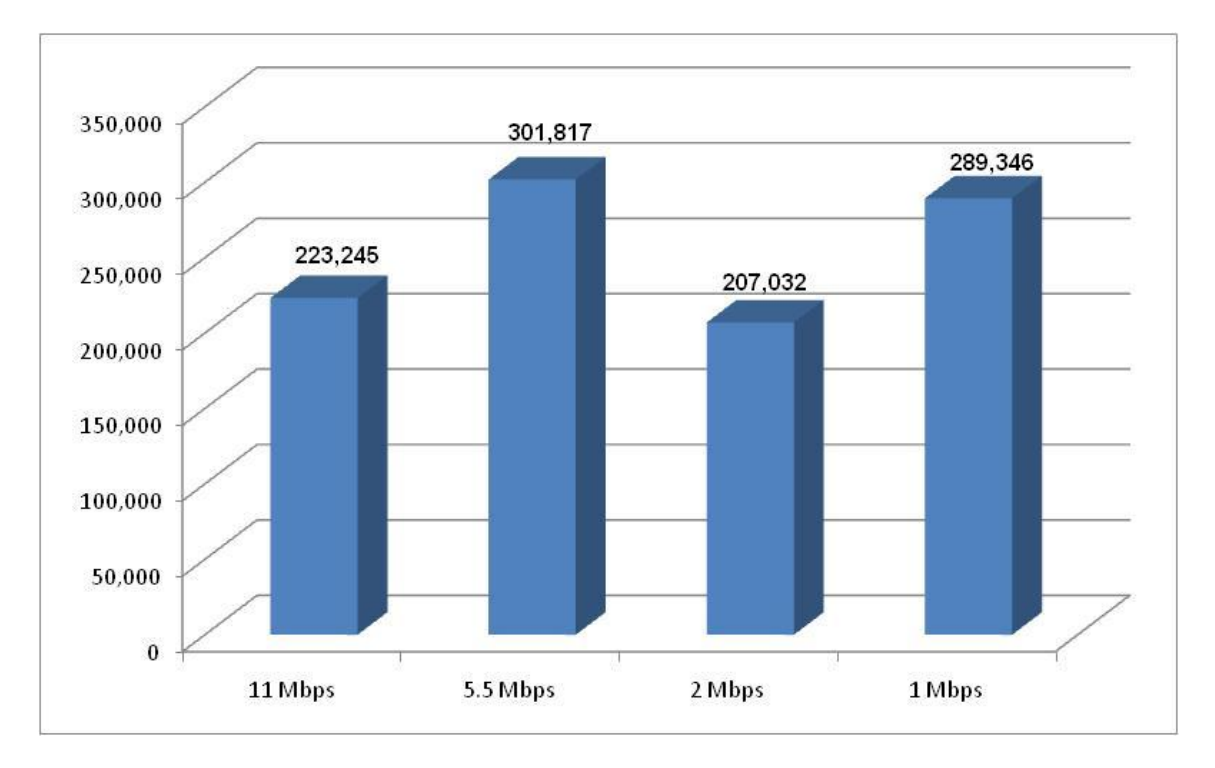

Gráfico 17: Simulação em ambiente fechado – Sem aplicação de política

Assim como no ambiente aberto podemos visualizar o comportamento das estações à medida que as mesmas se conectam e passam a disputar o meio no Gráfico 18. O mesmo comportamento é evidenciado nesta simulação.

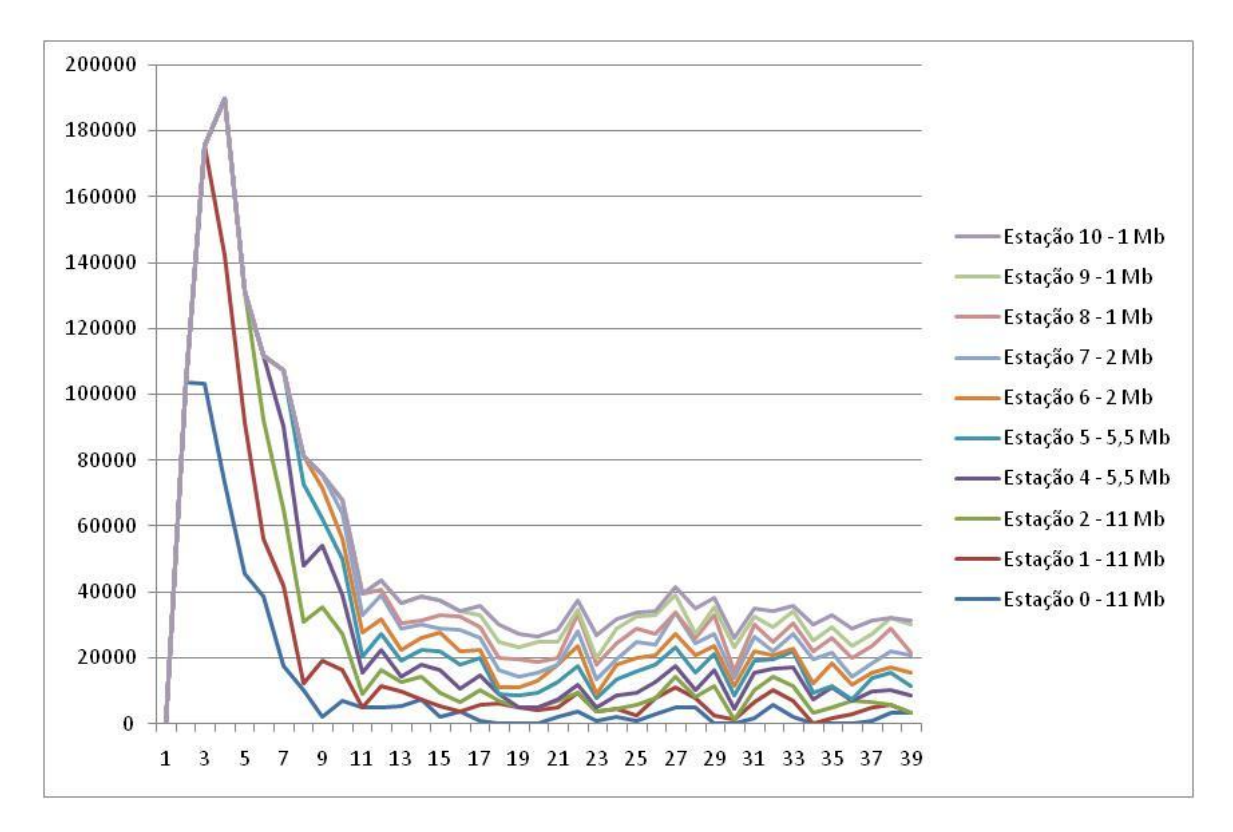

Gráfico 18: Simulação de conexão em ambiente fechado – Sem aplicação de política

O Gráfico 19 apresenta um cenário onde as estações conectadas a 11 Mbps são priorizadas. Comparando a quantidade de bytes recebidos é possível comprovar que através da manipulação dos valores da CW podemos obter um desempenho melhor para a taxa desejada.

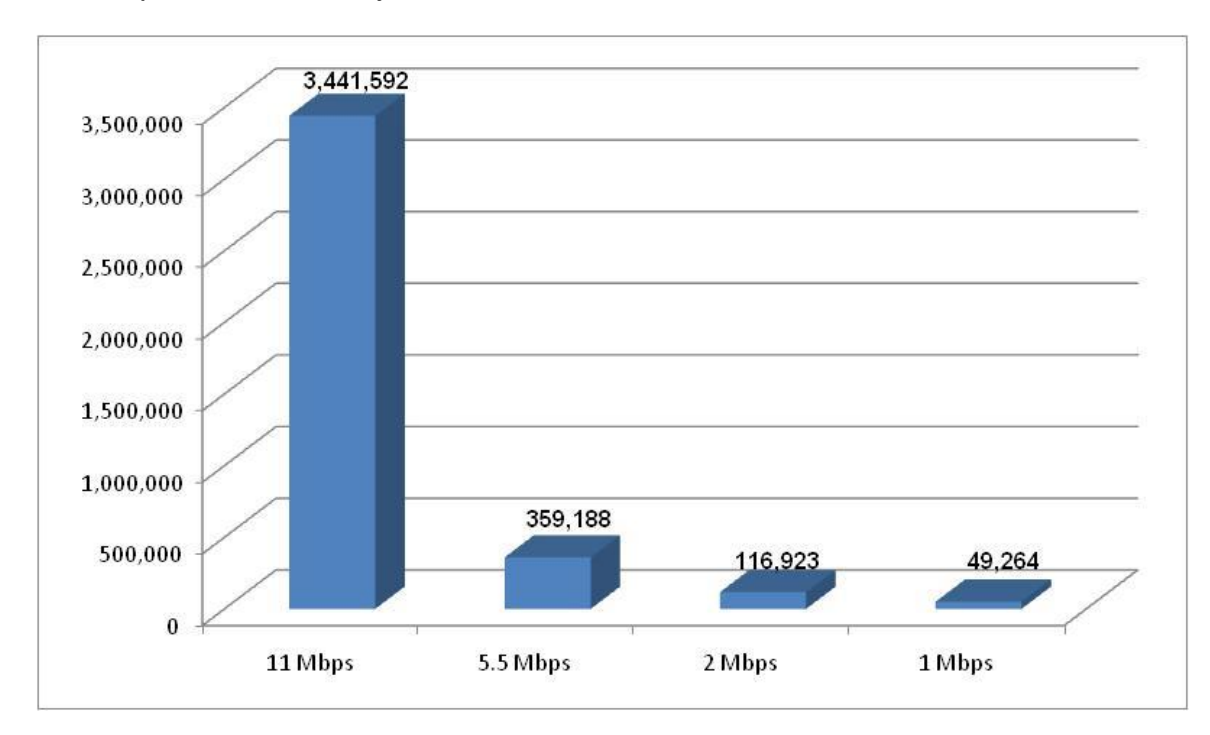

O Gráfico 20 apresenta um cenário onde as estações conectadas a 5.5 Mbps são priorizadas. Neste cenário, mesmo priorizando as estações conectadas a 5.5 Mbps as estações conectadas a 11 Mbps conseguem uma vazão superior ao cenário onde não há política de privilégio.

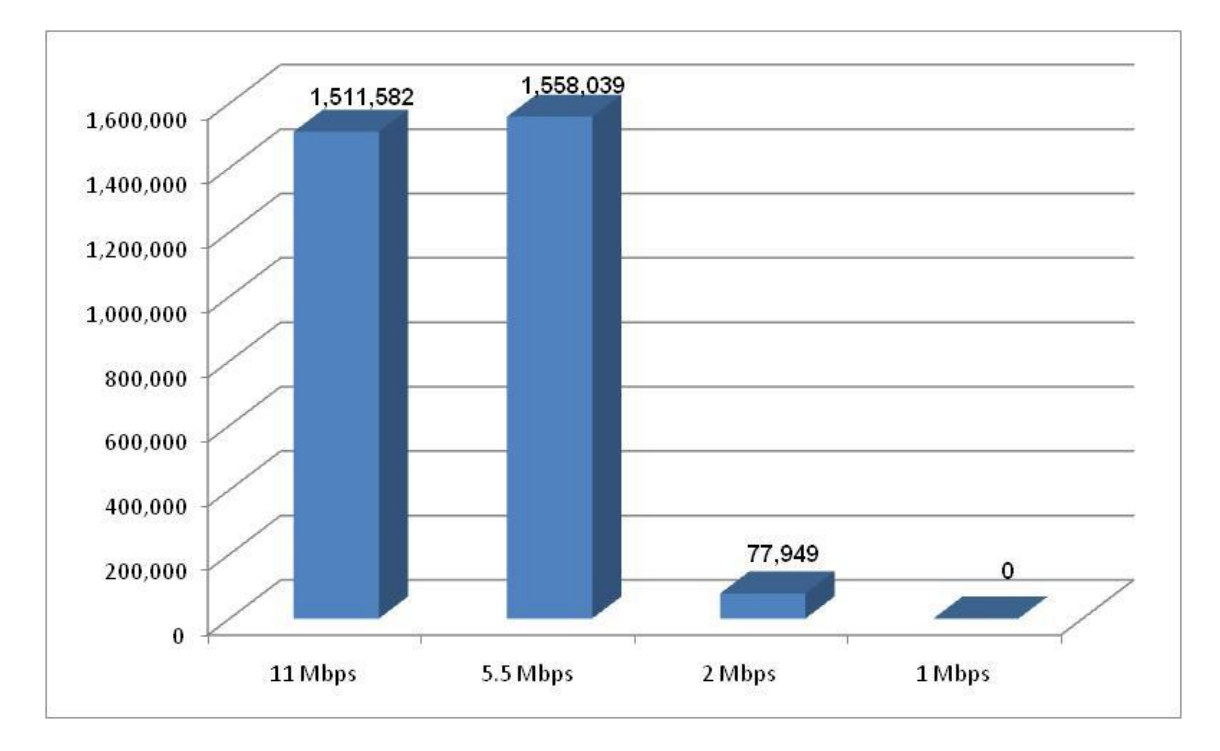

Gráfico 20: Simulação em ambiente fechado – Privilegiando 5.5 Mbps

O Gráfico 21 apresenta um cenário intermediário onde além de privilegiar as estações conectadas a 5,5 Mbps ainda é possível garantir a transmissão das estações a 11 e a 2 Mbps com valores acima da simulação sem o uso da política, garantindo inclusive que as estações conectadas a 1 Mbps transmitam mais dados que no cenário apresentado anteriormente.

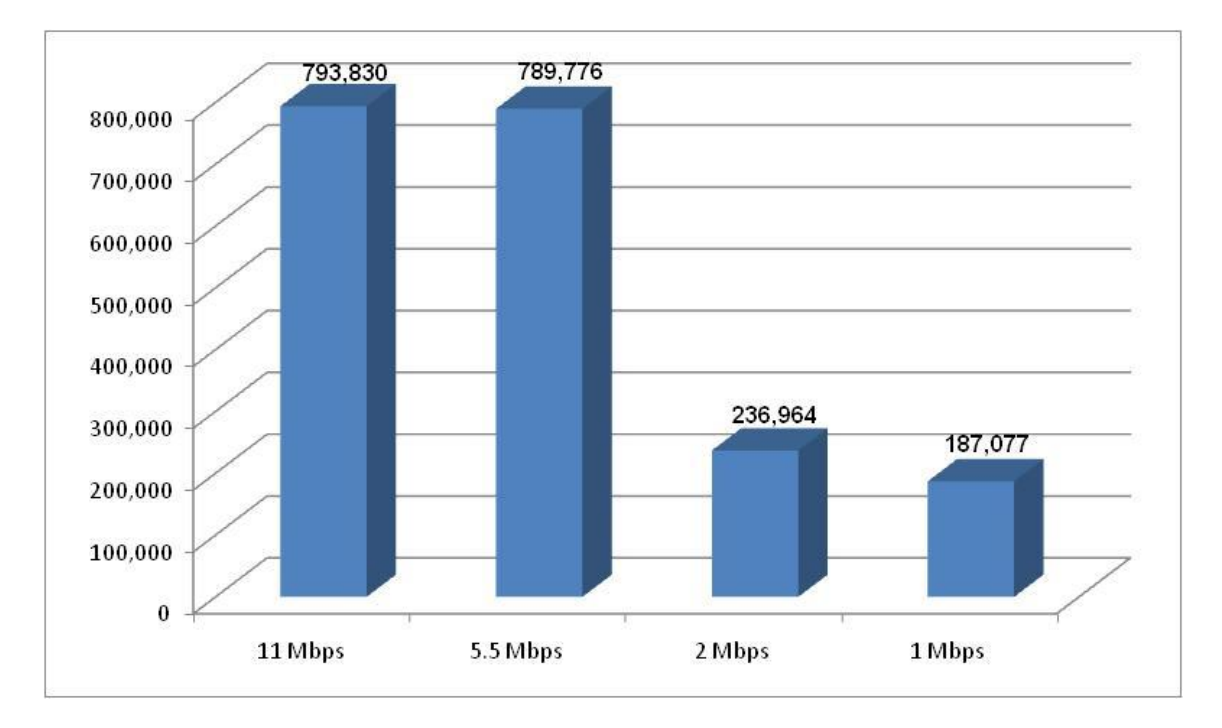

Gráfico 21: Simulação em ambiente fechado – Privilegiando 5,5 Mbps – Cenário intermediário

O Gráfico 22 apresenta um cenário onde as estações conectadas a 2 Mbps são priorizadas. Neste cenário, priorizando as estações conectadas a 2 Mbps, notase que o desempenho das estações recebendo dados a 11 Mbps e a 5.5 Mbps fica acima do cenário sem priorização.

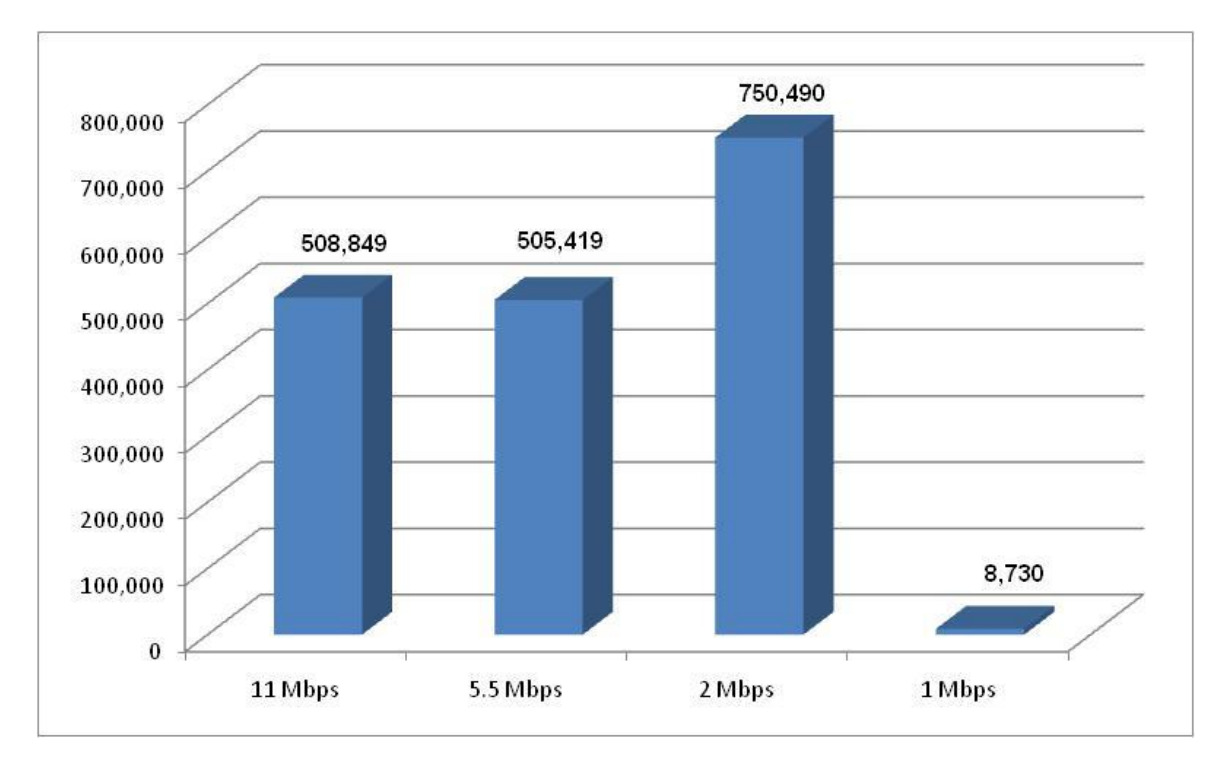

Gráfico 22: Simulação em ambiente fechado – Privilegiando 2 Mbps

O Gráfico 23 apresenta um cenário que privilegia as estações conectadas a 1 Mbps. Ao compararmos a quantidade total de bytes recebidos na simulação sem o uso da política (841.846 Bytes) verificamos que, mesmo privilegiando as estações conectadas a 1 Mbps que são as estações com taxas menores obtemos uma quantidade de bytes recebidos (824.073 bytes) bem próxima do outro cenário (sem priorização) o que comprova a eficácia do uso da política.

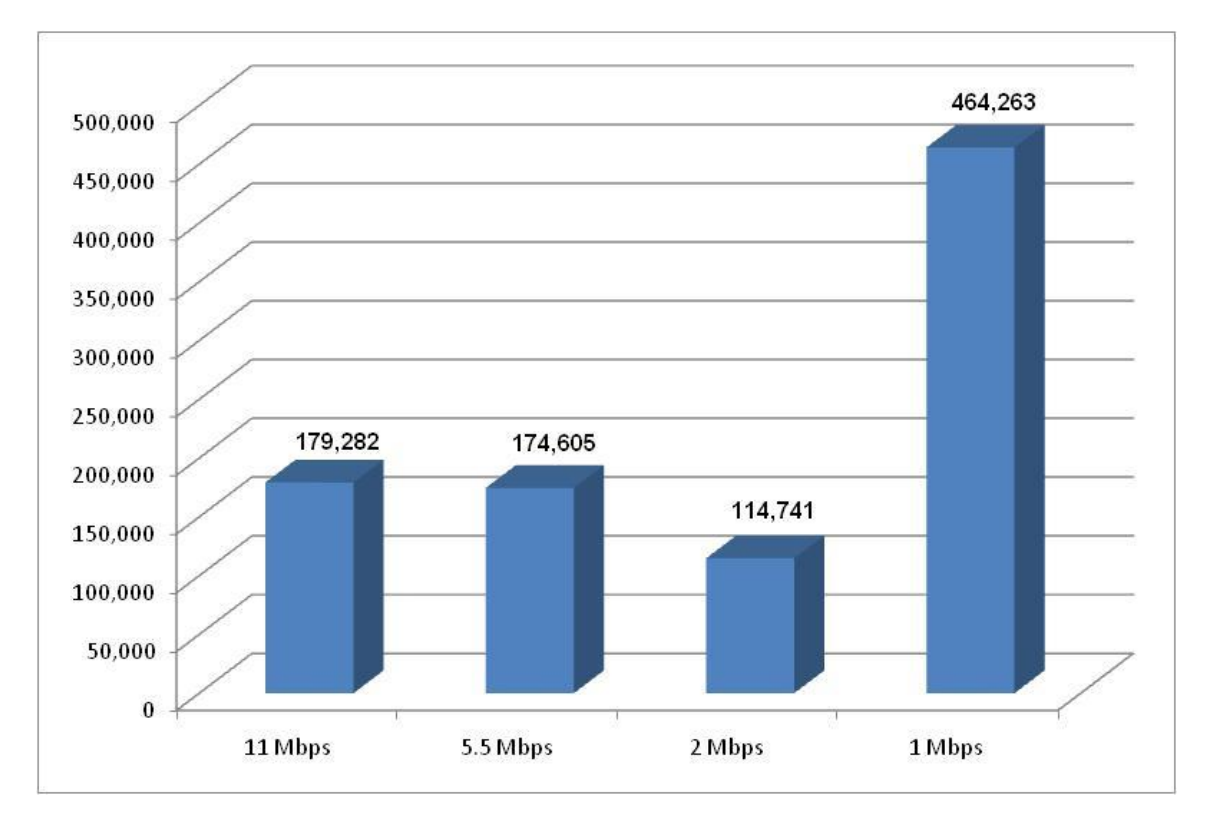

Gráfico 23: Simulação em ambiente fechado – Privilegiando 1 Mbps

A Tabela 13 demonstra quais os valores utilizados para CW nas estações conectadas para atingirmos os resultados demonstrados acima.

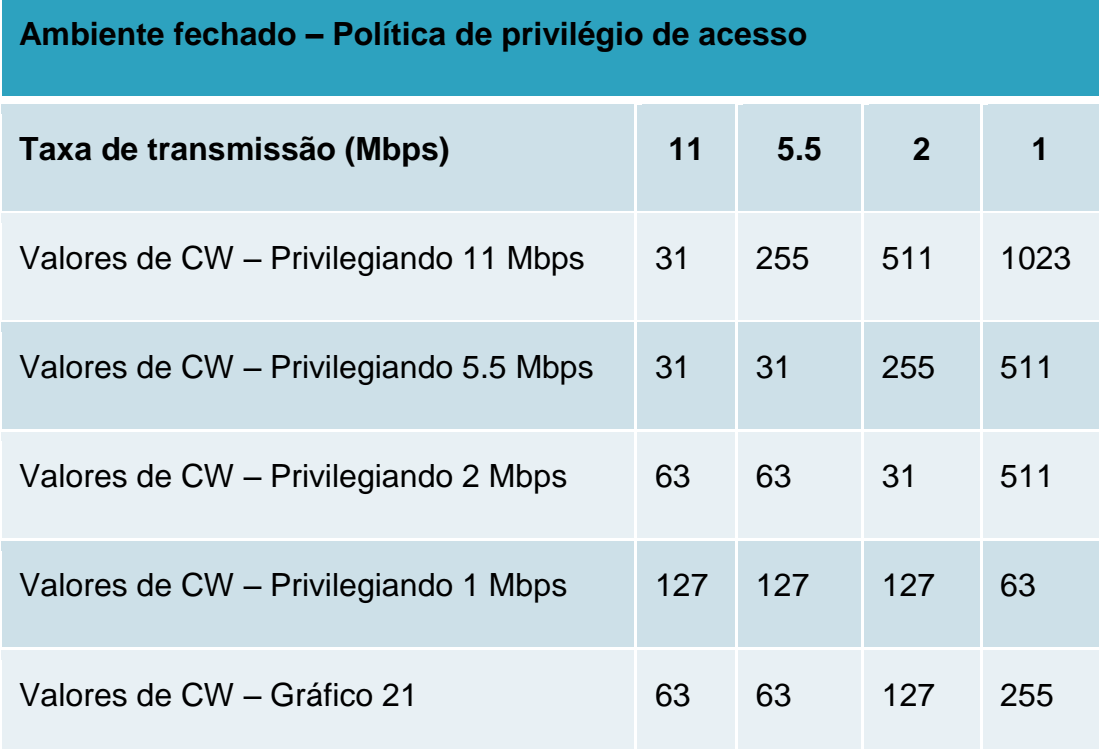

A Tabela 14 mostra os resultados de todas as simulações executadas para o ambiente aberto, divididas por taxas e com os valores da CW utilizados. A 1º simulação foi executada sem a aplicação da política.

Tabela 14: Resultado das simulações por taxa – ambiente fechado

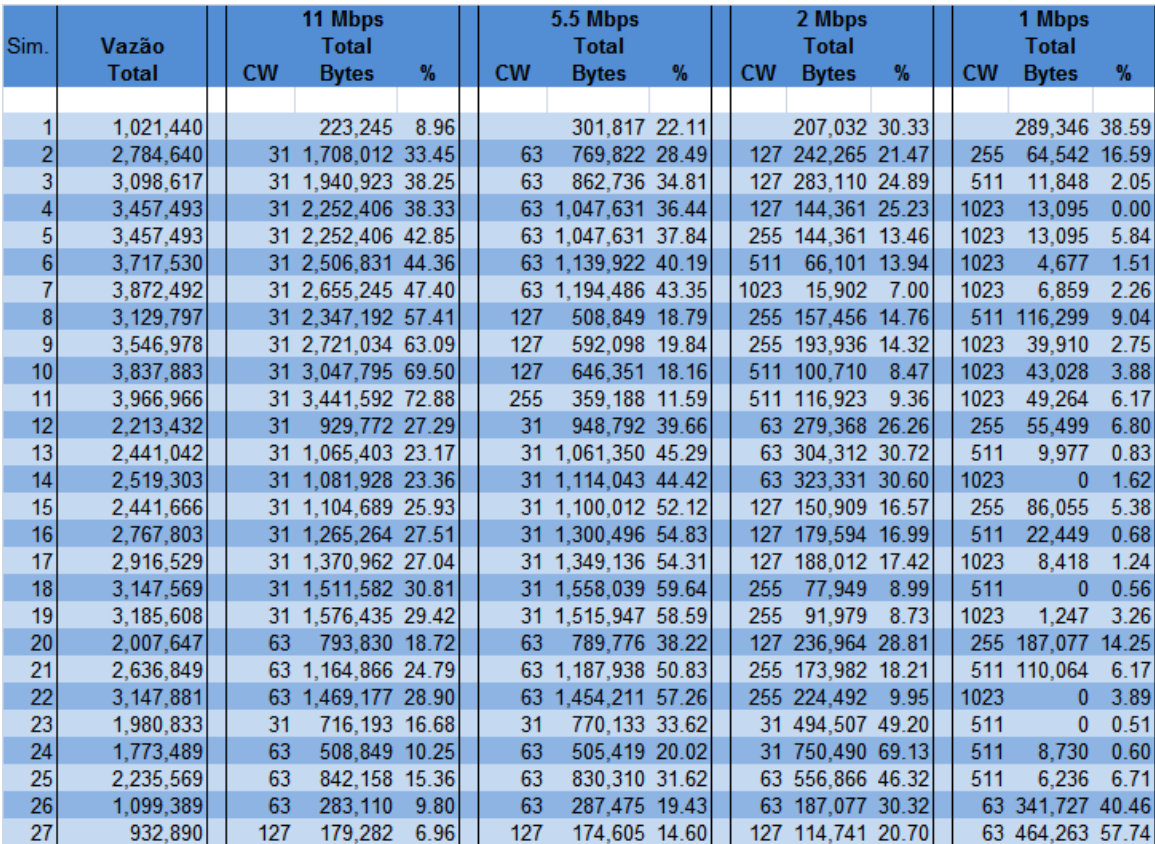

# **1.14 Conclusões finais**

|                       | Ambiente Privilégio | Nro de         | 11 Mbps         |           |          | 5.5 Mbps        |                    |      | 2 Mbps    |                    |       | 1 Mbps    |               |      | Vazão                 |
|-----------------------|---------------------|----------------|-----------------|-----------|----------|-----------------|--------------------|------|-----------|--------------------|-------|-----------|---------------|------|-----------------------|
|                       |                     | estações       | cw              | Vazão     | %        | <b>CW</b>       | Vazão              | %    | <b>CW</b> | Vazão              | %     | <b>CW</b> | Vazão         | %    | total                 |
| Fechado               | <b>Sem</b>          |                |                 | 223,245   | 21.86    |                 | 301.817 29.55      |      |           | 207,032            | 20.27 |           | 289.346       |      | 28.33 1,021,440       |
|                       | 11 Mbps             | з              | 31 <sup>1</sup> | 3,441,592 | 86.76    | 255             | 359,188            | 9.05 | 511       | 116,923            | 2.95  | 1023      | 49,264        |      | 1.24 3,966,966        |
|                       | 5.5 Mbps            | 3              | 31              | 1,511,582 | 48.02    | 31 <sup>1</sup> | 1,558,039 49.50    |      | 255       | 77,949             | 2.48  | 511       | 0             |      | $0.00$ 3, 147, 569    |
|                       | 2 Mbps              |                | 63              | 508,849   | 28.69    | 63              | 505,419 28.50      |      | 31        | 750,490            | 42.32 | 511       | 8,730         |      | $0.49 \mid 1.773,489$ |
|                       | 1 Mbps              | 4              | 127             | 179,282   | 19.22    | 127             | 174,605 18.72      |      | 127       | 114,741 12.30      |       | 63        | 464,263 49.77 |      | 932,890               |
| Total estações        |                     | 12             |                 |           |          |                 |                    |      |           |                    |       |           |               |      |                       |
|                       | <b>Sem</b>          |                |                 | 106,634   | 12.71    |                 | 188,636 22.49      |      |           | 275,938            | 32.90 |           | 267,520 31.90 |      | 838,728               |
|                       | 11 Mbps             |                | 31 <sup>1</sup> | 1,742,622 | 67.76    | 255             | 367,606 14.29      |      | 511       | 273,756 10.65 1023 |       |           | 187,701       |      | 7.30 2,571,684        |
| <b>Aberto</b>         | 5.5 Mbps            |                | 31              | 823,450   | 29.10    |                 | 31 1,676,521 59.24 |      | 255       | 260,037            |       | 9.19 1023 | 70,154        |      | 2.48 2,830,162        |
|                       | 2 Mbps              | 3              | 63              | 151,844   | 10.73    | 63              | 291,528 20.61      |      | 31        | 960,640 67.91      |       | 511       | 10,601        |      | 0.75 1,414,613        |
|                       | 1 Mbps              | 5              | 127             | 53,317    | 6.73     | 127             | 98,839 12.48       |      | 127       | 148,726 18.78      |       | 63        | 491,077 62.01 |      | 791,959               |
| <b>Total estações</b> |                     | 11             |                 |           |          |                 |                    |      |           |                    |       |           |               |      |                       |
|                       | <b>Sem</b>          |                |                 | 75,454    | 8.96     |                 | 186, 142 22.11     |      |           | 255,360            | 30.33 |           | 324,890 38.59 |      | 841,846               |
| <b>Semi</b>           | 11 Mbps             | 2              | 31              | 1,742,622 | 72.88    | 31              | 277,186 11.59      |      | 255       | 223,869            | 9.36  | 511       | 147,479       | 6.17 | 2,391,155             |
| aberto                | 5.5 Mbps            | $\overline{2}$ | 31              | 706,215   | 29.42    | 31              | 1,406,507 58.59    |      | 31        | 209,526            | 8.73  | 255       | 78,261        |      | 3.26 2,400,509        |
|                       | 2 Mbps              | 3              | 63              | 133,448   | 10.25    | 63              | 260,661 20.02      |      | 63        | 900,152            | 69.13 | 31        | 7,795         |      | 0.60   1,302,055      |
|                       | 1 Mbps              | 4              | 127             | 57,370    | 6.96 127 |                 | 120,353 14.60      |      | 127       | 170,552 20.70      |       | 127       | 475,799 57.74 |      | 824,074               |
| Total estações        |                     | 11             |                 |           |          |                 |                    |      |           |                    |       |           |               |      |                       |

Tabela 15: Resumo das simulações – melhor desempenho por ambiente

Analisando a Tabela acima é possível tirar algumas conclusões:

- O ambiente fechado por suas características e por ter a capacidade de conectar um número maior de estações consegue a melhor taxa de transmissão quando analisamos as simulações sem o uso da política;

- A situação se repete (ambiente fechado consegue a melhor vazão) para todos os cenários onde aplicamos a política de privilégio;

- Os melhores desempenhos para cada ambiente ao privilegiar determinada taxa foram alcançados com combinações diferentes de valores para a CW;

- Qualquer alteração nos valores de CW proporciona um resultado melhor do que as simulações sem o uso da política comprovando a eficácia da mesma.

- Analisando os resultados das simulações verificou-se que é possível criar diferentes políticas de privilégio, priorizando determinada taxa, por exemplo, permitindo um melhor desempenho para determinada taxa mantendo o desempenho de outra estação (ou grupo de estações) que estão recebendo dados a uma taxa diferente.

### **1.15 Contribuição**

O presente trabalho contribuiu no sentido de ampliar estudos anteriores mostrando que é possível, através da manipulação dos valores de CW, a criação de políticas que permitam aos administradores de rede privilegiar o acesso de determinada estação independente da taxa que a mesma está conectada. Demonstrou também através dos resultados obtidos que é possível privilegiar determinadas taxas ou utilizar cenários intermediários onde o volume de dados recebidos é superior ao volume alcançado sem a aplicação da política.

### **1.16 Cenários e trabalhos futuros**

Os resultados do presente trabalho demonstram que a aplicação das políticas de privilégio se mostra eficiente e contribue para um melhor desempenho das redes 802.11.

Com o crescimento do uso das redes wireless e conseqüentemente o crescimento do uso da MAC 802.11 aliado a possibilidade de criação e alteração dos firmwares que os atuais APs permitem (softwares abertos) um trabalho futuro a ser proposto seja o de implementar na prática a política de contenção utilizando como ponto de partida os resultados obtidos neste trabalho.

# **REFERÊNCIAS**

BRANQUINHO, Omar C.;. Corrêa, Claudemir E., Fonseca, L. S. Fonseca. Availability of Networks WLAN 802.11b with Fat and Thin Architectures. XXI Symposium for Brazilian Telecommunications-SBrT04-06, September 9, 2004, Belém-PA.

BRANQUINHO, Omar C., Reggiani, Norma, Ferreira, D. M. Mitigating 802.11 Mac Anomaly Using SNR To Control Backoff Contention Window. [Wireless and Mobile](http://ieeexplore.ieee.org/xpl/RecentCon.jsp?punumber=4124142)  [Communications, 2006. ICWMC '06. International Conference.](http://ieeexplore.ieee.org/xpl/RecentCon.jsp?punumber=4124142)

CERVO, Amado L.; BERVIAN, Pedro A. *Metodologia Científica*. 5 ed. São Paulo: Prentice Hall, 2002.

Eficiência - http://www.uninett.no/wlan/throughput.html (acessado em 17/12/2007)

HEUSSE, Martin and Rousseau, Franck; Berger-Sabbatel, Gilles; Duda, Andrzej. Performance Anomaly of 802.11b, IEEE INFOCOM 2003.

IEEE Std 802.11 Wireless LAN Medium Access Control (MAC) and Physical Layer (PHY) Specifications. ANSI/IEEEE 802.11, Information technology, 1999 Edition.

Site NS – <http://www.isi.edu/nsnam/ns/> acessado em 13 de Janeiro de 2008.

Site vmware – [http://www.vmware.com](http://www.vmware.com/) acessado em 13 de Janeiro de 2008.

TANENBAUM, Andrew S. *Redes de Computadores*. 4. ed. Rio de Janeiro: Editora Campus, 2003. 950p.

# **BIBLIOGRAFIAS CONSULTADAS**

BONAN, Adilson Rodrigues. Configurando e usando o Sistema Operacional Linux. SP: Futura, 2003.

COMER, D. E. Interligação em redes com TCP/IP. 5. ed. São Paulo: Campus, 2006.

FERREIRA, AURÉLIO BUARQUE DE HOLANDA. Dicionário Aurélio Eletrônico Século XXI, 1. ed. São Paulo: Editora Nova Fronteira, 1999. 3V.

FRANCA, Alexander. Tcl/Tk programação Linux. 1. ed. Rio de Janeiro: Brasport, 2005.

GARFINKEL, Simson, SPAFFORD, Gene. Practical Unix & Internet Security. 2. ed. O'Reilly & Associates, 1996.

KUROSE, J. F.; ROSS, K. W. *[Redes de Computadores e a Internet](http://www.aw.com/kurose_br)*. 3. ed. São Paulo: Pearson Education, 2003. 548p.

O'HARA Bob., PETRICK, Al. IEEE 802.11 Handbook – A Designer's Companion. IEEE Press. 2001.

RAPPAPORT, Theodore S. *Wireless Communications : Principles and Practice.* New Jersey: Prentice-Hall, 1996. cap. 3; cap. 4.

SEVERINO, Antônio Joaquim. *Metodologia do trabalho Científico*. 22ª edição. São Paulo : Cortez, 2002.

WELSH, Matt, et al. The Linux Bible. 2. ed. San Jose, CA, Yggdrasil Computing Incorporated, 1994.

#### **APÊNDICE A – Script utilizado para as simulações em ambiente aberto**

O script abaixo foi utilizado para a execução da simulação considerando a distribuição de usuários para o ambiente aberto sem a utilização de nenhuma política.

```
# Wired com Wireless network - Uplink CBR
# Morales - 29/09/07
#
# w(0) w(1) w(2) w(3) 
\begin{array}{ccccccccccccc} \# & \diagdown & & & & | & & | & & & | & & \end{array}# \ | | / 
\# \ | |
\# \qquad \qquad | |
# \ | | /
\# \| | /
# w(5)
# |
          \blacksquare# BS
\frac{4}{4} /| |\
\begin{array}{ccccccccc}\n# & & & / & | & & | \\
# & & & / & | & & | \\
\end{array}# / | | \
# / | | \
# / | | \
# / | |
# n(0) n(1) n(2) n(3)#
# w(i): Wired nodes
# BS: base station
# n(i): Wireless nodes
# =============================================
# Define OptionsN2
# =============================================
set num_wired_nodes 12
set num_wl_nodes 11
for {set i 0} {$i < $num wl nodes} {incr i} {
set rate tx($i) 5Mb ;#taxa de transmissao CBR$ de
N(0)}
set datar(0) 11Mb ; #dataRate do N(0)
set datar(1) 5.5Mb ;#dataRate do N(1)
set datar(2) 5.5Mb<br>set datar(3) 2Mb<br>;#dataRate do N(3)<br>;#dataRate do N(3)
                                 ;#dataRate do N(3)
set datar(4) 2Mb ; +dataRate do N(4)
set datar(5) 2Mb ;#dataRate do N(5)
set datar(6) 1Mb ; #dataRate do N(6)
set datar(7) 1Mb ; #dataRate do N(7)
set datar(8) 1Mb ;#dataRate do N(8)
set datar(9) 1Mb                             ;#dataRate do N(9)
```
set datar(10) 1Mb  $;$   $*$  +dataRate do N(10) set backoff(0) 31 ;#valor da janela de backoff<br>set backoff(1) 31 ;#valor da janela de backoff ;#valor da janela de backoff set backoff(2) 31 ;#valor da janela de backoff set backoff(3) 63 ;#valor da janela de backoff set backoff(4) 63 ;#valor da janela de backoff ;#valor da janela de backoff set backoff(6) 127 **;**#valor da janela de backoff set backoff(7) 127 ;#valor da janela de backoff set backoff(8) 255 ;#valor da janela de backoff set backoff(9) 255 ;#valor da janela de backoff ;#valor da janela de backoff puts "+++++++++++++++++++++++++++++++++++++++" puts "DOWNLINK WIRED COM WIRELESS" #puts "CBR $0 = $rate tx(0)$  Banda = \$datar(0)" #puts "CBR1 =  $$rate tx(1)$  Banda =  $$datar(1)"$ puts "+++++++++++++++++++++++++++++++++++++++" set opt(chan) Channel/WirelessChannel ;# channel type Propagation/Shadowing ;# radio-propagation model set opt(prop) Propagation/TwoRayGround ;# radio-propagation model set opt(netif) Phy/WirelessPhy  $;$ # network interface type set opt(mac) Mac/802 11 ;# MAC type set opt(ifq)  $Queue/DropTail/PriQueue ; # interface queue type$ set opt(11) LL but it ink layer type set opt(ant)  $\lambda$ ntenna/OmniAntenna ;# antenna model set opt(ant) <br>set opt(ifqlen) 1000000 ;# max packet in ifq<br>f max packet in ifq #set opt(adhocRouting) DSDV set opt(adhocRouting) NOAH ;# routing protocol set opt(start) 1.0  $\qquad \qquad$  ;# time to start simulation set opt(cbr0 start) 2.0 ;# time to start cbr set opt(cbr1 start) 3.0 ;# time to start cbr set opt(cbr2 start) 4.0 ;# time to start cbr set opt(cbr3\_start) 5.0 ;# time to start cbr<br>set opt(cbr4\_start) 6.0 ;# time to start cbr set opt(cbr4\_start) 6.0 ;# time to start cbr<br>set opt(cbr5\_start) 7.0 ;# time to start cbr<br>set opt(cbr6\_start) 8.0 ;# time to start cbr set opt(cbr5<sup>-</sup>start) 7.0 ;# time to start cbr set opt(cbr6\_start) 8.0 ;# time to start cbr<br>set opt(cbr7\_start) 9.0 ;# time to start cbr set opt(cbr7\_start) 9.0 ;# time to start cbr<br>set opt(cbr8\_start) 10.0 ;# time to start cbr<br>set opt(cbr9\_start) 11.0 ;# time to start cbr<br>set opt(cbr10\_start) 12.0 ;# time to start cbr<br>set opt(cbr\_stop) 40.0 ;# time to stop set opt(cbr8\_start) 10.0 ;# time to start cbr<br>set opt(cbr9\_start) 11.0 ;# time to start cbr ;# time to start cbr set opt(cbr1 $\overline{0}$ \_start) 12.0 ;# time to start cbr set opt(cbr\_stop) 40.0 ;# time to stop cbr<br>set opt(stop) 41.0 ;# time to stop simi set opt(stop) 41.0 ;# time to stop simulation #tamanho da topologia set opt(x) 670 **;# x** coordinate of topology set opt(y)  $670$  ;# y coordinate of topology #coordenadas das estaÃSÃues fixas for {set i 0} {\$i < \$num\_wired\_nodes} {incr i} { set xw(\$i) [expr \$i\*20] set yw(\$i) [expr \$i\*10] set zw(\$i) 0

#coordenadas da BS (não vale no NAM) set x(BS) 300 set y(BS) 300 set z(BS) 0 #coordenadas da estacoes moveis (não vale no NAM) for {set i 0} { $$i <$  \$num wl nodes} {incr i} { set x(\$i) 400 set y(\$i) 200 set  $z(S_i)$  0 } Agent/UDP set packetSize\_ 1500 set opt(packetSize) 1500 #influencia na distancia entre estaÃSões cabeadas no NAM set opt(delay) 100ms # ======================================== # Ajuste dos parametros # ======================================== Propagation/Shadowing set pathlossExp\_ 2 Propagation/Shadowing set std db 0 Propagation/Shadowing set dist0 1.0 Propagation/Shadowing set seed\_ 0 Antenna/OmniAntenna set X\_ 0.0 Antenna/OmniAntenna set Y<sup>-</sup> 0.0 Antenna/OmniAntenna set Z 1.5 Antenna/OmniAntenna set  $G_{\text{t}}$  1 Antenna/OmniAntenna set Gr\_ 1 Phy/WiredPhy set bandwidth\_ 100e6 Phy/WirelessPhy set L 1.0 Phy/WirelessPhy set freq 2.4e9 Phy/WirelessPhy set bandwidth 11Mb Phy/WirelessPhy set Pt\_ 0.2818 ;# Potencia em W Phy/WirelessPhy set CPThresh dado em dB Phy/WirelessPhy set CSThresh\_ 3.1622777e-14 Phy/WirelessPhy set RXThresh 3.1622777e-13 Phy/WirelessPhy set debug false #Mac/802 11 set dataRate 11Mb; #definida durante o programa Mac/802 11 set basicRate 1Mb Mac/802 11 set CWMin 31 Mac/802\_11 set CWMax\_ 1023 Mac/802\_11 set SlotTime\_ 0.000020 ;# 20us Mac/802\_11 set SIFS\_ 0.000010 ;# 10us Mac/802\_11 set PreambleLength\_ 72 72 ;# preambulo curto Mac/802\_11 set PLCPHeaderLength\_  $48$ <br>
Mac/802\_11 set PLCPDataRate\_ 2.0e6 ;# 1Mbps  $Mac/802$ <sup> $-11$ </sup> set PLCPDataRate<sub></sub>  $2.0e6$ Mac/802 11 set RTSThreshold  $4000$  ;# bytes

}

Mac/802\_11 set ShortRetryLimit\_ 7 7 (1) 7 retransmittions Mac/802 11 set LongRetryLimit  $4$  ;# retransmissions Mac/802 11 set bandwidth 11.0Mb Node/MobileNode set X\_ 0 Node/MobileNode set Y<sup>-1</sup> 0 Node/MobileNode set Z<sup>-</sup> 0 Node/MobileNode set speed\_ 0 Node/MobileNode set position\_update\_interval\_ 0<br>Node/MobileNode set bandwidth\_ 0  $\cdot$  + not used Node/MobileNode set bandwidth\_ 0 ;# not used Node/MobileNode set delay 0 ;# not used Node/MobileNode set REGAGENT PORT 0 Node/MobileNode set DECAP PORT 1 # ========================================= # Setup Scheduler # ========================================= set ns [new Simulator] \$ns\_ color 1 Blue \$ns\_ color 2 Red # set up for hierarchical routing \$ns\_ node-config -addressType hierarchical AddrParams set domain\_num\_ 2 lappend cluster num 1 2 AddrParams set cluster num \$cluster num lappend eilastlevel \$num wired nodes 1 \$num wl nodes AddrParams set nodes\_num\_ \$eilastlevel # setup trace \$ns\_ use-newtrace set tracefd [open four.tr w] set namtrace [open four.nam w] set f0 [open out0.tr w] set f1 [open outl.tr w] set f2 [open out2.tr w] set f3 [open out3.tr w] set f4 [open out4.tr w] set f5 [open out5.tr w] set f6 [open out6.tr w] set f7 [open out7.tr w] set f8 [open out8.tr w] set f9 [open out9.tr w] set f10 [open out10.tr w] \$ns\_ trace-all \$tracefd \$ns\_ namtrace-all-wireless \$namtrace \$opt(x) \$opt(y) # create and define topology object set topo [new Topography] \$topo load\_flatgrid \$opt(x) \$opt(y) # create god object that keeps track of mobile node routing info set god [create-god [expr \$num wl nodes + 1]]

```
puts $num_wl_nodes
# ==========================================
# Setup Network
# ==========================================
# create wired nodes
for {set i 0} {$i < $num wired nodes} {incr i} {
       set w($i) [$ns node "0.0.$i"]
       \text{Sw}(\text{Si}) set X \overline{\text{S}}xw(\text{Si})
       $w(S_1)$ set Y = $yw(S_1)$$w(Si) set Z $zw(Si)}
# configure for BS
$ns_ node-config -adhocRouting $opt(adhocRouting) \
                    -llType $opt(ll) \
                    -macType $opt(mac) \
                    -ifqType $opt(ifq) \
                    -ifqLen $opt(ifqlen) \
                    -antType $opt(ant) \
                    -propType $opt(prop) \
                    -phyType $opt(netif) \
                    -channelType $opt(chan) \
                    -topoInstance $topo \
                    -wiredRouting ON \
                    -agentTrace ON \
                    -routerTrace OFF \
                    -macTrace ON
# create and position base station node
set BS [$ns node 1.0.0]
$BS random-motion 0
$BS set X_ $x(BS)
$BS set Y \$Y(BS)$BS set Z^-$ $z(BS)$# configure wireless nodes
$ns_ node-config -wiredRouting OFF
# create wireless nodes
Mac/802 11 set RTSThreshold 3000;
for {set i 0} \{\sin \theta \} < $num wl nodes} {incr i} {
       ;#configuraçoes da MAC
Mac/802 11 set dataRate $datar(Si);# Mac/802 11 set CWMin $backoff($i);
\# Mac/802_11 set CWMax_ \frac{1}{2} \frac{1}{2} \frac{1}{2} \frac{1}{2} \frac{1}{2} \frac{1}{2} \frac{1}{2} \frac{1}{2} \frac{1}{2} \frac{1}{2} \frac{1}{2} \frac{1}{2} \frac{1}{2} \frac{1}{2} \frac{1}{2} \frac{1}{2} \frac{1}{2} \frac{1}{2} \frac{1}{2} \frac{;#criando as estacoes moveis
       set n($i) [$ns_ node "1.1.$i"]
       $n($i) base-station [AddrParams addr2id [$BS node-addr]]
       $n(Si) set X $x(Si)$n($i) set Y_ $y($i)
       $n($i) set Z_ $z($i) 
   }
```

```
# Create UDP agents and CBR Application
for {set i 0} {$i < $num wl nodes} {incr i} {
# Create Links entre estaÃSÃues fixas e switch
      $ns_ duplex-link $w($i) $w($num_wl_nodes) 100Mb $opt(delay) DropTail
      #outro tipo de fila que pode ser criada é SFQ (stochastic fair
queueing)
      set udp($i) [new Agent/UDP]
      $ns_ attach-agent $n($i) $udp($i)
      set sink($i) [new Agent/LossMonitor]
      $ns_ attach-agent $w($i) $sink($i)
      $ns_ connect $udp($i) $sink($i)
      set cbr($i) [new Application/Traffic/CBR]
      $cbr($i) attach-agent $udp($i)
      $cbr($i) set packetSize_ $opt(packetSize)
      $cbr($i) set rate_ $rate_tx($i)
      }
      $udp(0) set class_ 1
      $udp(1) set class_ 2
# Create link to base-station
$ns_ duplex-link $w($num_wl_nodes) $BS 100Mb $opt(delay) DropTail
$ns_ duplex-link-op $w(0) $w($num_wl_nodes) orient right-down
$ns_ duplex-link-op $w(1) $w($num_wl_nodes) orient right-up
# ==========procedimento para plotar vazao
proc plotarVazao {} {
      global opt num wl nodes sink rate tx n datar
      global taxa ;# o valor da variavel taxa deve ser declarado como
glogal pois esta dentro de um proc
      for {set i 0} {$i < $num wl nodes} {incr i} {
            set vazao($i) [expr_{s} [\overline{s}sink($i) set bytes ]*8 / ($opt(stop) -
2.0)]
            puts "++++++++++++++++++++++++++++++++++++++++++++++++++++"
            puts "vazao(\xii) = \xivazao(\xii) n(\xii) = \xidatar(\xii)
CBR=$rate_tx($i) Mbps"
            puts "++++++++++++++++++++++++++++++++++++++++++++++++++++"
            }
      }
# ====================================================
# Setup simulation procedure
# ====================================================
#puts "Starting Simulation with two pairs..."
for {set i 0} \{\sin \theta \} {$i < $num wl nodes} {incr i} {
     puts stderr "cbr(\sqrt[5]{i}) start"
      $ns_ at 0.0 "record"
      $ns_ at $opt(cbr0_start) "$cbr(0) start"
      $ns_ at $opt(cbr1_start) "$cbr(1) start"
      $ns_ at $opt(cbr2_start) "$cbr(2) start"
      $ns_ at $opt(cbr3_start) "$cbr(3) start"
      $ns_ at $opt(cbr4_start) "$cbr(4) start"
```

```
$ns_ at $opt(cbr5_start) "$cbr(5) start"
      $ns_ at $opt(cbr6_start) "$cbr(6) start"
      $ns_ at $opt(cbr7_start) "$cbr(7) start"
      $ns_ at $opt(cbr8_start) "$cbr(8) start"
      $ns_ at $opt(cbr9_start) "$cbr(9) start"
      $ns_ at $opt(cbr10_start) "$cbr(10) start"
      $ns_ at $opt(cbr_stop) "$cbr($i) stop"
}
# 2 defines the node size in nam
for {set i 0} {$i < $num_wl_nodes} {incr i} {
      $ns initial node pos $n($i) 2
}
# Tell all nodes when the simulation ends
for {set i 0} \{\sin \theta \} {$i < $num wl nodes } {incr i} {
   $ns at $opt(stop) "\overline{$}n(\overline{$}i) reset";
}
$ns at $opt(stop) "$BS reset";
# ====== chamada plotar vazao
$ns_ at $opt(stop) "plotarVazao"
$ns_ at $opt(stop) "finish"
$ns_at $opt(stop) "puts \"NS EXITING...\"; $ns_ halt"
proc finish {} {
      global ns tracefd namtrace f0 f1 f2 f3 f4 f5 f6 f7 f8 f9 f10
      close $tracefd
      close $namtrace
      close $f0
      close $f1
      close $f2
      close $f3
      close $f4
     close $f5
     close $f6
     close $f7
     close $f8
     close $f9
      close $f10
     exec xgraph out0.tr out1.tr out2.tr out3.tr out4.tr out5.tr out6.tr
out7.tr out8.tr out9.#tr out10.tr -geometry #1000x600 &
      exit 0
}
proc record {} {
      global sink f0 f1 f2 f3 bw0 bw1 opt f4 f5 f6 f7 f8 f9 f10 
      #get an instance of the simulator
      set ns [Simulator instance]
      #intervalo para chamar proc novamente
      set time 1.0
      #set bw0 [$sink(0) set bytes_]
      #set bw1 [$sink(1) set bytes_]
      #pega a hora corrente
      set now [$ns now]
      #calcula a vazao
      puts $f0 "$now [expr [$sink(0) set bytes_]*8 / ($opt(stop) -2.0)]"
      puts $f1 "$now [expr [$sink(1) set bytes_]*8 / ($opt(stop) -2.0)]"
```

```
69
```

```
puts $f2 "$now [expr [$sink(2) set bytes_]*8 / ($opt(stop) -2.0)]"
      puts $f3 "$now [expr [$sink(3) set bytes_]*8 / ($opt(stop) -2.0)]"
      puts $f4 "$now [expr [$sink(4) set bytes_]*8 / ($opt(stop) -2.0)]"
      puts $f5 "$now [expr [$sink(5) set bytes_]*8 / ($opt(stop) -2.0)]"
      puts $f6 "$now [expr [$sink(6) set bytes_]*8 / ($opt(stop) -2.0)]"
      puts $f7 "$now [expr [$sink(7) set bytes_]*8 / ($opt(stop) -2.0)]"
      puts $f8 "$now [expr [$sink(8) set bytes_]*8 / ($opt(stop) -2.0)]"
      puts $f9 "$now [expr [$sink(9) set bytes_]*8 / ($opt(stop) -2.0)]"
      puts $f10 "$now [expr [$sink(10) set bytes ]*8 / ($opt(stop) -2.0)]"
      #puts $f1 "$now [expr $bw1/$time*8/1000000]"
      #reseta o valor de bytes_ no sink
      $sink(0) set bytes_ 0
      $sink(1) set bytes_ 0
      $sink(2) set bytes_ 0
      $sink(3) set bytes_ 0
      $sink(4) set bytes_ 0
      $sink(5) set bytes_ 0
      $sink(6) set bytes_ 0
      $sink(7) set bytes_ 0
      $sink(8) set bytes_ 0
      $sink(9) set bytes_ 0
      $sink(10) set bytes_ 0
      #re-schedule o procedimento
      $ns at [expr $now+$time] "record"
}
# ==========================================
# Start Simulation
# ==========================================
# print simulation information
proc dump node info {} {
      global tracefd num wired nodes num wl nodes
      set s1 ""
      for {set i 0} {$i < $num wired nodes} {incr i} {
            set s1 "$s1 $i"
      }
      set s2 ""
      for {set i 0} {$i < $num wl nodes} {incr i} {
            set j [expr $i + 1 + \overline{\varsigma}num wired nodes]
            set s2 "$s2 $j"
      }
      puts $tracefd "w:$s1"
      puts $tracefd "bs: $num wired nodes"
      puts $tracefd "m:$s2"
      puts $tracefd ""
}
# print node addr conversion table
proc dump addr conv {} {
      global tracefd num wired nodes num wl nodes
      for {set i 0} {$i < [expr $num_wired_nodes + $num_wl_nodes + 1]} 
{incr i} {
            puts $tracefd "$i $i"
      }
```

```
for {set i 0} {$i < $num_wired_nodes} {incr i} {
            puts $tracefd "0.0.$i $i"
      }
      puts $tracefd "1.0.0 $num_wired_nodes"
      for {set i 0} {$i < $num_wl_nodes} {incr i} {
            puts $tracefd "1.1.$i [expr $num_wired_nodes+1+$i]"
      }
      puts $tracefd "4194304 $num_wired_nodes"
      for {set i 0} \{ $i < $num\_wl\_nodes} {incr i} {
            set addr [expr 0 \times 400000 + 0 \times 800 + 5i]
            puts $tracefd "$addr [expr $num_wired_nodes+1+$i]"
      }
     puts $tracefd ""
}
dump_node_info
dump_addr_conv
$ns_ run
```
#### **APÊNDICE B – Ambiente tecnológico utilizado nas simulações**

Para a realização das simulações foi utilizado o software NS 2.29 [site NS, 2007] O NS foi instalado em um sistema operacional Linux Red Hat AS release 3. Para obter flexibilidade e eficiência durante a pesquisa, o ambiente utilizado nas simulações (Linux e NS) foi instalado em uma máquina virtual com o uso do software vmware server 1.0.4 build-56528 [Site Vmware, 2008]. O uso do conceito de máquina virtual permitiu que o ambiente fosse replicado entre os notebooks e desktops do laboratório maximizando o uso destes equipamentos durante as simulações.

Nas Figuras 8, 9, 10 e 11 é demonstrado como acessar o vmware instalado no equipamento e iniciar o Linux instalado na máquina virtual criada anteriormente.

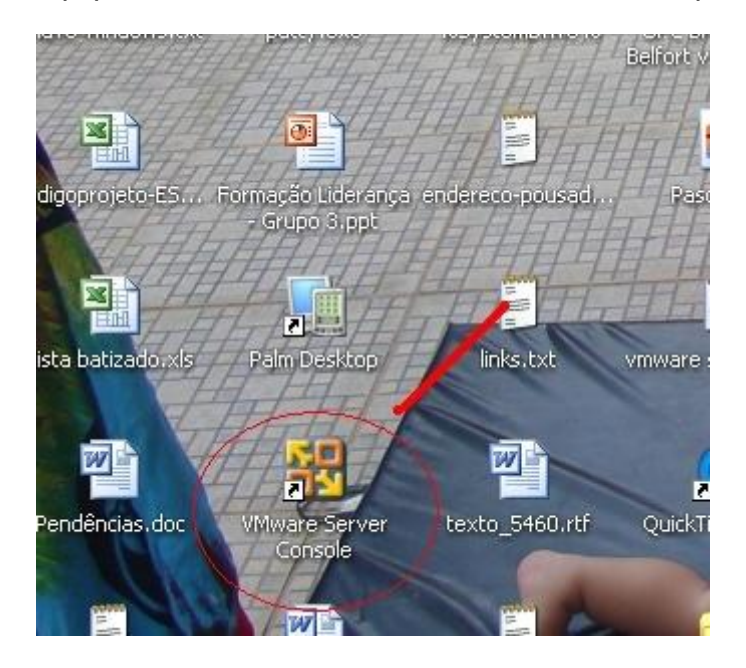

Figura 8: Icone para acessar o vmware server
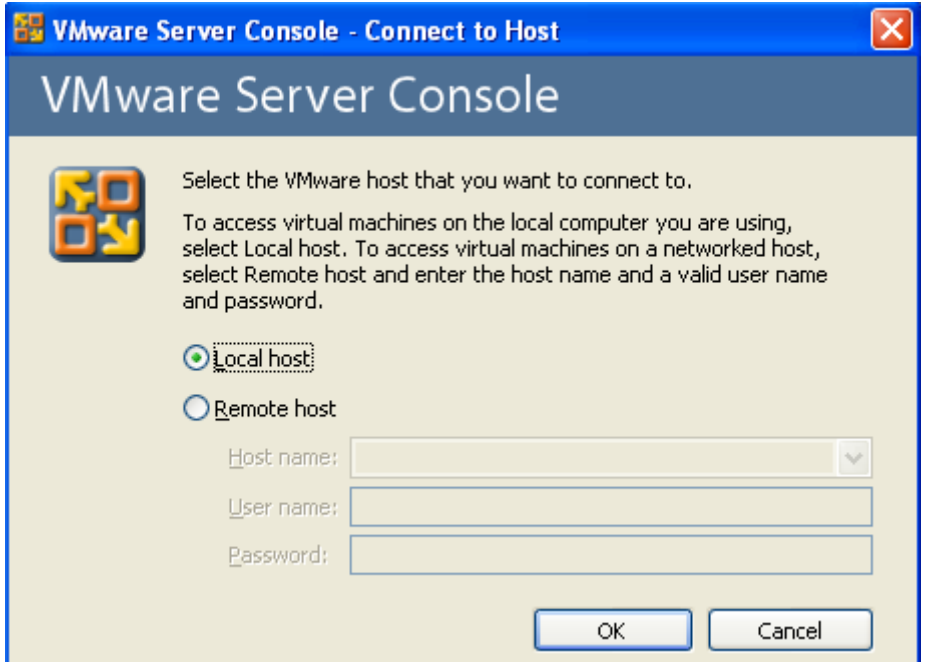

Figura 9: Opção Local Host para executar o software

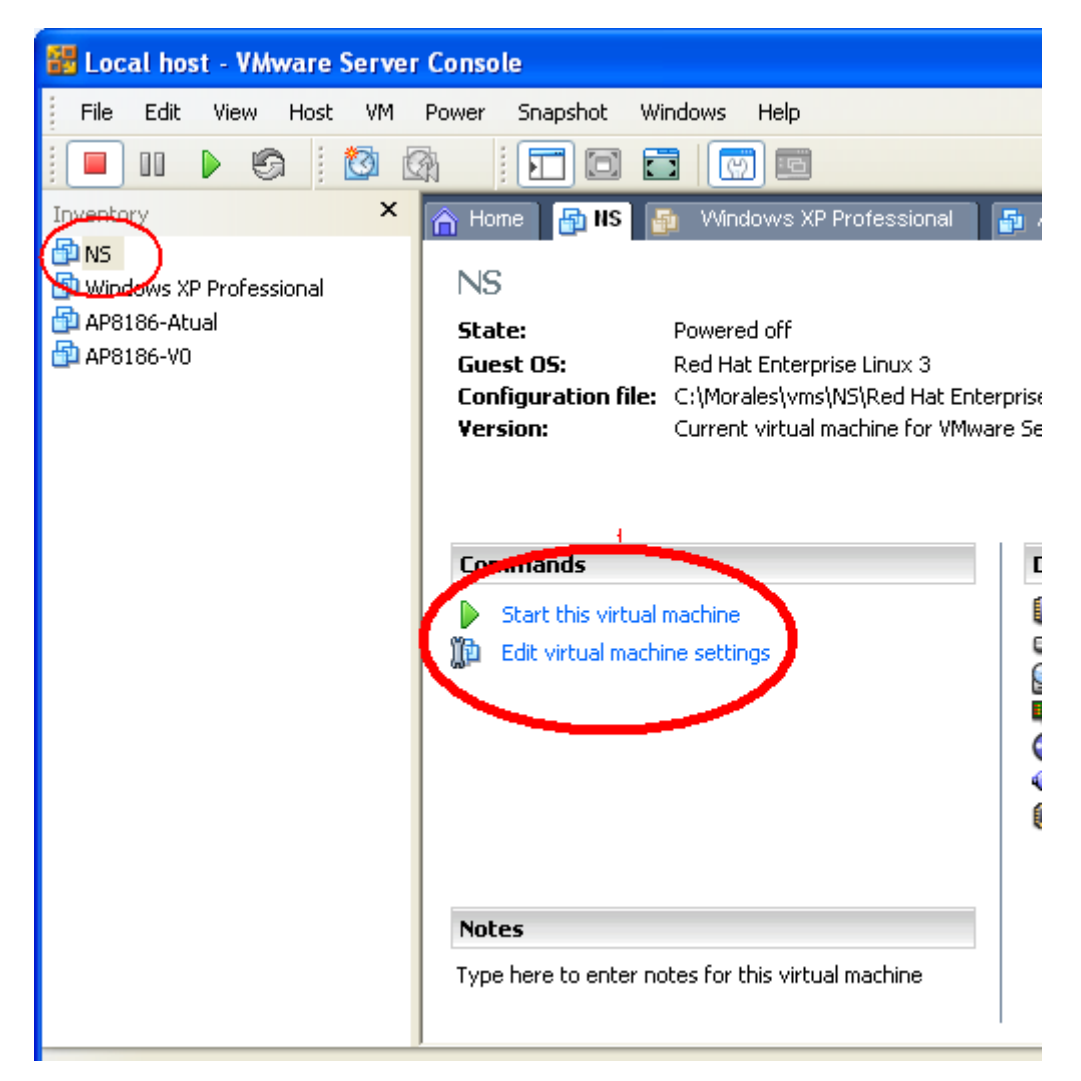

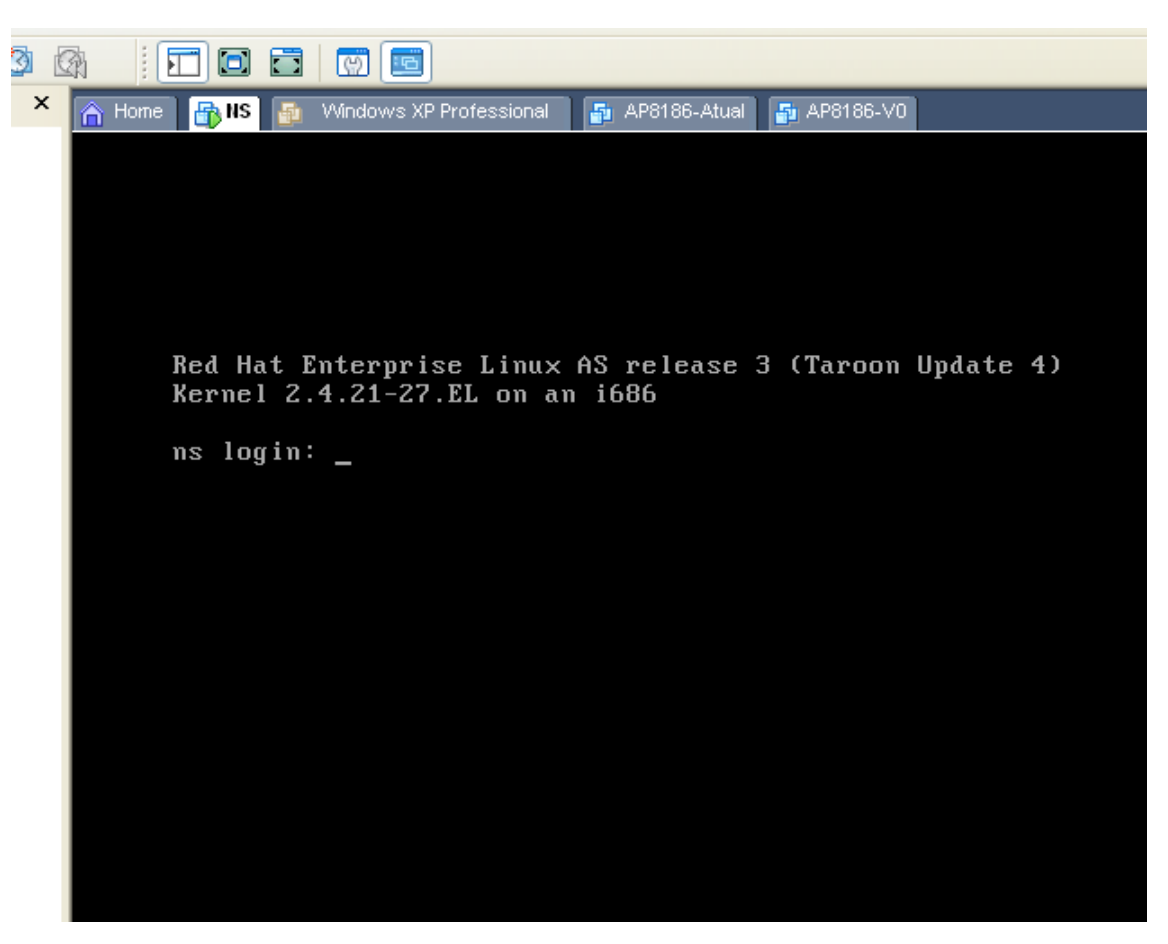

Figura 10: Iniciando a máquina virtual no Vmware Server

Figura 11: Linux iniciado com a tela de login

Uma vez efetuado o login no Linux, uma dica para facilitar o uso do sistema operacional é utilizar o comando startx para iniciar o modo gráfico.

Com o modo gráfico iniciado utilizamos o editor de texto (*Text Editor)* do Linux para facilitar as alterações nos scripts.

Os parâmetros alterados nos scripts [Apêndice A] foram os valores de CW. A alteração destes valores possibilitou todos os testes executados, variando o valor de CW (neste caso representado pela variável backoff) conforme o exemplo a seguir:

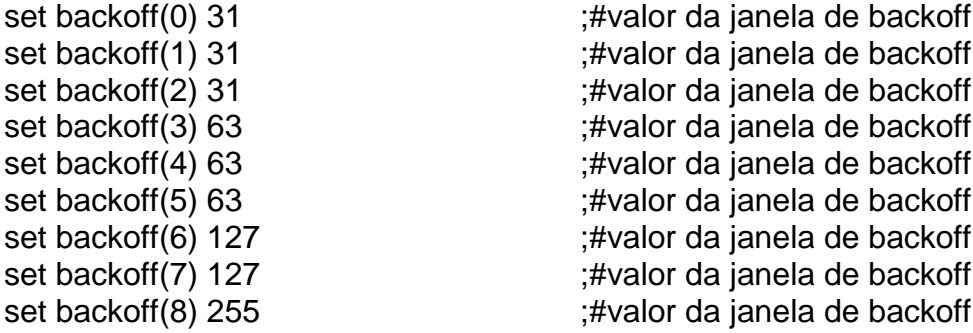

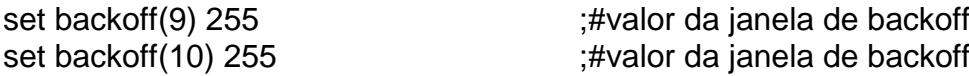

Foi retirado também o símbolo # (Que tem a função de permitir a inserção de comentários) das linhas abaixo para permitir que os valores de CW fossem alterados a partir da 2º simulação para refletir as alterações desejadas.

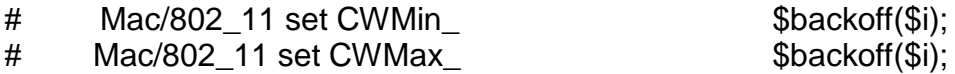

Para executar o script utilizamos o comando ns <nome do script>. Após a execução da simulação foram gerados os arquivos outX.tr contendo a quantidade de bytes recebidos e o tempo em que os valores foram coletados (onde X corresponde ao número da estação, ex: out1.tr corresponde aos dados recebidos pela estação 1). Segue abaixo um exemplo do conteúdo dos arquivos outX.tr. O primeiro número é o segundo (tempo) em que a informação foi coletada dentro da simulação e o segundo número é a quantidade de bytes recebidos até aquele momento. A cada registro de valores o valor dos bytes recebidos é zerado para e inicia-se uma nova somatória.

3 103515.89743589744 3 0.0 3 0.0 3 0.0 3 0.0 3 0.0 3 0.0 3 0.0 3 0.0 3 0.0 3 0.0 3 0.0 4 103204.10256410256

Por conta da concorrência entre as estações conectadas pela banda e pela ocorrência da anomalia vários registros vem zerados nos arquivos outX.tr. Isto ocorre porque o script armazena as quantidades de bytes recebidos a cada um segundo e nem sempre as estações conseguem receber dados neste período.

Para limpar as linhas zeradas e carregar no Excel somente as linhas com pacotes recebidos (para facilitar o manuseio e as análises) o comando abaixo foi utilizado:

cat outx.tr  $|$ grep -v "  $0.0$ \$" > <arq>.

Onde arq é o nome do arquivo destino que você deve informar.

Como resultado temos abaixo o arquivo sem a ocorrência das linhas zeradas para ser importado para o excel a fim de permitir a analise.

3 103515.89743589744 4 103204.10256410256 5 73271.794871794875 6 45522.051282051281

Todos os passos anteriores são realizados no ambiente Linux. Terminada esta etapa utilizamos algum programa de comunicação entre os sistemas operacionais Linux e Windows para transferir os arquivos com os dados das simulações para o Windows e desta forma utilizar os dados no Excel para analisar os resultados. Neste trabalho o software utilizado para fazer a transferência foi o WinSCP3 (software livre).

Após os dados serem importados para o Excel foi possível fazer todas as análises cujos resultados foram descritos.

## **Livros Grátis**

( <http://www.livrosgratis.com.br> )

Milhares de Livros para Download:

[Baixar](http://www.livrosgratis.com.br/cat_1/administracao/1) [livros](http://www.livrosgratis.com.br/cat_1/administracao/1) [de](http://www.livrosgratis.com.br/cat_1/administracao/1) [Administração](http://www.livrosgratis.com.br/cat_1/administracao/1) [Baixar](http://www.livrosgratis.com.br/cat_2/agronomia/1) [livros](http://www.livrosgratis.com.br/cat_2/agronomia/1) [de](http://www.livrosgratis.com.br/cat_2/agronomia/1) [Agronomia](http://www.livrosgratis.com.br/cat_2/agronomia/1) [Baixar](http://www.livrosgratis.com.br/cat_3/arquitetura/1) [livros](http://www.livrosgratis.com.br/cat_3/arquitetura/1) [de](http://www.livrosgratis.com.br/cat_3/arquitetura/1) [Arquitetura](http://www.livrosgratis.com.br/cat_3/arquitetura/1) [Baixar](http://www.livrosgratis.com.br/cat_4/artes/1) [livros](http://www.livrosgratis.com.br/cat_4/artes/1) [de](http://www.livrosgratis.com.br/cat_4/artes/1) [Artes](http://www.livrosgratis.com.br/cat_4/artes/1) [Baixar](http://www.livrosgratis.com.br/cat_5/astronomia/1) [livros](http://www.livrosgratis.com.br/cat_5/astronomia/1) [de](http://www.livrosgratis.com.br/cat_5/astronomia/1) [Astronomia](http://www.livrosgratis.com.br/cat_5/astronomia/1) [Baixar](http://www.livrosgratis.com.br/cat_6/biologia_geral/1) [livros](http://www.livrosgratis.com.br/cat_6/biologia_geral/1) [de](http://www.livrosgratis.com.br/cat_6/biologia_geral/1) [Biologia](http://www.livrosgratis.com.br/cat_6/biologia_geral/1) [Geral](http://www.livrosgratis.com.br/cat_6/biologia_geral/1) [Baixar](http://www.livrosgratis.com.br/cat_8/ciencia_da_computacao/1) [livros](http://www.livrosgratis.com.br/cat_8/ciencia_da_computacao/1) [de](http://www.livrosgratis.com.br/cat_8/ciencia_da_computacao/1) [Ciência](http://www.livrosgratis.com.br/cat_8/ciencia_da_computacao/1) [da](http://www.livrosgratis.com.br/cat_8/ciencia_da_computacao/1) [Computação](http://www.livrosgratis.com.br/cat_8/ciencia_da_computacao/1) [Baixar](http://www.livrosgratis.com.br/cat_9/ciencia_da_informacao/1) [livros](http://www.livrosgratis.com.br/cat_9/ciencia_da_informacao/1) [de](http://www.livrosgratis.com.br/cat_9/ciencia_da_informacao/1) [Ciência](http://www.livrosgratis.com.br/cat_9/ciencia_da_informacao/1) [da](http://www.livrosgratis.com.br/cat_9/ciencia_da_informacao/1) [Informação](http://www.livrosgratis.com.br/cat_9/ciencia_da_informacao/1) [Baixar](http://www.livrosgratis.com.br/cat_7/ciencia_politica/1) [livros](http://www.livrosgratis.com.br/cat_7/ciencia_politica/1) [de](http://www.livrosgratis.com.br/cat_7/ciencia_politica/1) [Ciência](http://www.livrosgratis.com.br/cat_7/ciencia_politica/1) [Política](http://www.livrosgratis.com.br/cat_7/ciencia_politica/1) [Baixar](http://www.livrosgratis.com.br/cat_10/ciencias_da_saude/1) [livros](http://www.livrosgratis.com.br/cat_10/ciencias_da_saude/1) [de](http://www.livrosgratis.com.br/cat_10/ciencias_da_saude/1) [Ciências](http://www.livrosgratis.com.br/cat_10/ciencias_da_saude/1) [da](http://www.livrosgratis.com.br/cat_10/ciencias_da_saude/1) [Saúde](http://www.livrosgratis.com.br/cat_10/ciencias_da_saude/1) [Baixar](http://www.livrosgratis.com.br/cat_11/comunicacao/1) [livros](http://www.livrosgratis.com.br/cat_11/comunicacao/1) [de](http://www.livrosgratis.com.br/cat_11/comunicacao/1) [Comunicação](http://www.livrosgratis.com.br/cat_11/comunicacao/1) [Baixar](http://www.livrosgratis.com.br/cat_12/conselho_nacional_de_educacao_-_cne/1) [livros](http://www.livrosgratis.com.br/cat_12/conselho_nacional_de_educacao_-_cne/1) [do](http://www.livrosgratis.com.br/cat_12/conselho_nacional_de_educacao_-_cne/1) [Conselho](http://www.livrosgratis.com.br/cat_12/conselho_nacional_de_educacao_-_cne/1) [Nacional](http://www.livrosgratis.com.br/cat_12/conselho_nacional_de_educacao_-_cne/1) [de](http://www.livrosgratis.com.br/cat_12/conselho_nacional_de_educacao_-_cne/1) [Educação - CNE](http://www.livrosgratis.com.br/cat_12/conselho_nacional_de_educacao_-_cne/1) [Baixar](http://www.livrosgratis.com.br/cat_13/defesa_civil/1) [livros](http://www.livrosgratis.com.br/cat_13/defesa_civil/1) [de](http://www.livrosgratis.com.br/cat_13/defesa_civil/1) [Defesa](http://www.livrosgratis.com.br/cat_13/defesa_civil/1) [civil](http://www.livrosgratis.com.br/cat_13/defesa_civil/1) [Baixar](http://www.livrosgratis.com.br/cat_14/direito/1) [livros](http://www.livrosgratis.com.br/cat_14/direito/1) [de](http://www.livrosgratis.com.br/cat_14/direito/1) [Direito](http://www.livrosgratis.com.br/cat_14/direito/1) [Baixar](http://www.livrosgratis.com.br/cat_15/direitos_humanos/1) [livros](http://www.livrosgratis.com.br/cat_15/direitos_humanos/1) [de](http://www.livrosgratis.com.br/cat_15/direitos_humanos/1) [Direitos](http://www.livrosgratis.com.br/cat_15/direitos_humanos/1) [humanos](http://www.livrosgratis.com.br/cat_15/direitos_humanos/1) [Baixar](http://www.livrosgratis.com.br/cat_16/economia/1) [livros](http://www.livrosgratis.com.br/cat_16/economia/1) [de](http://www.livrosgratis.com.br/cat_16/economia/1) [Economia](http://www.livrosgratis.com.br/cat_16/economia/1) [Baixar](http://www.livrosgratis.com.br/cat_17/economia_domestica/1) [livros](http://www.livrosgratis.com.br/cat_17/economia_domestica/1) [de](http://www.livrosgratis.com.br/cat_17/economia_domestica/1) [Economia](http://www.livrosgratis.com.br/cat_17/economia_domestica/1) [Doméstica](http://www.livrosgratis.com.br/cat_17/economia_domestica/1) [Baixar](http://www.livrosgratis.com.br/cat_18/educacao/1) [livros](http://www.livrosgratis.com.br/cat_18/educacao/1) [de](http://www.livrosgratis.com.br/cat_18/educacao/1) [Educação](http://www.livrosgratis.com.br/cat_18/educacao/1) [Baixar](http://www.livrosgratis.com.br/cat_19/educacao_-_transito/1) [livros](http://www.livrosgratis.com.br/cat_19/educacao_-_transito/1) [de](http://www.livrosgratis.com.br/cat_19/educacao_-_transito/1) [Educação - Trânsito](http://www.livrosgratis.com.br/cat_19/educacao_-_transito/1) [Baixar](http://www.livrosgratis.com.br/cat_20/educacao_fisica/1) [livros](http://www.livrosgratis.com.br/cat_20/educacao_fisica/1) [de](http://www.livrosgratis.com.br/cat_20/educacao_fisica/1) [Educação](http://www.livrosgratis.com.br/cat_20/educacao_fisica/1) [Física](http://www.livrosgratis.com.br/cat_20/educacao_fisica/1) [Baixar](http://www.livrosgratis.com.br/cat_21/engenharia_aeroespacial/1) [livros](http://www.livrosgratis.com.br/cat_21/engenharia_aeroespacial/1) [de](http://www.livrosgratis.com.br/cat_21/engenharia_aeroespacial/1) [Engenharia](http://www.livrosgratis.com.br/cat_21/engenharia_aeroespacial/1) [Aeroespacial](http://www.livrosgratis.com.br/cat_21/engenharia_aeroespacial/1) [Baixar](http://www.livrosgratis.com.br/cat_22/farmacia/1) [livros](http://www.livrosgratis.com.br/cat_22/farmacia/1) [de](http://www.livrosgratis.com.br/cat_22/farmacia/1) [Farmácia](http://www.livrosgratis.com.br/cat_22/farmacia/1) [Baixar](http://www.livrosgratis.com.br/cat_23/filosofia/1) [livros](http://www.livrosgratis.com.br/cat_23/filosofia/1) [de](http://www.livrosgratis.com.br/cat_23/filosofia/1) [Filosofia](http://www.livrosgratis.com.br/cat_23/filosofia/1) [Baixar](http://www.livrosgratis.com.br/cat_24/fisica/1) [livros](http://www.livrosgratis.com.br/cat_24/fisica/1) [de](http://www.livrosgratis.com.br/cat_24/fisica/1) [Física](http://www.livrosgratis.com.br/cat_24/fisica/1) [Baixar](http://www.livrosgratis.com.br/cat_25/geociencias/1) [livros](http://www.livrosgratis.com.br/cat_25/geociencias/1) [de](http://www.livrosgratis.com.br/cat_25/geociencias/1) [Geociências](http://www.livrosgratis.com.br/cat_25/geociencias/1) [Baixar](http://www.livrosgratis.com.br/cat_26/geografia/1) [livros](http://www.livrosgratis.com.br/cat_26/geografia/1) [de](http://www.livrosgratis.com.br/cat_26/geografia/1) [Geografia](http://www.livrosgratis.com.br/cat_26/geografia/1) [Baixar](http://www.livrosgratis.com.br/cat_27/historia/1) [livros](http://www.livrosgratis.com.br/cat_27/historia/1) [de](http://www.livrosgratis.com.br/cat_27/historia/1) [História](http://www.livrosgratis.com.br/cat_27/historia/1) [Baixar](http://www.livrosgratis.com.br/cat_31/linguas/1) [livros](http://www.livrosgratis.com.br/cat_31/linguas/1) [de](http://www.livrosgratis.com.br/cat_31/linguas/1) [Línguas](http://www.livrosgratis.com.br/cat_31/linguas/1)

[Baixar](http://www.livrosgratis.com.br/cat_28/literatura/1) [livros](http://www.livrosgratis.com.br/cat_28/literatura/1) [de](http://www.livrosgratis.com.br/cat_28/literatura/1) [Literatura](http://www.livrosgratis.com.br/cat_28/literatura/1) [Baixar](http://www.livrosgratis.com.br/cat_30/literatura_de_cordel/1) [livros](http://www.livrosgratis.com.br/cat_30/literatura_de_cordel/1) [de](http://www.livrosgratis.com.br/cat_30/literatura_de_cordel/1) [Literatura](http://www.livrosgratis.com.br/cat_30/literatura_de_cordel/1) [de](http://www.livrosgratis.com.br/cat_30/literatura_de_cordel/1) [Cordel](http://www.livrosgratis.com.br/cat_30/literatura_de_cordel/1) [Baixar](http://www.livrosgratis.com.br/cat_29/literatura_infantil/1) [livros](http://www.livrosgratis.com.br/cat_29/literatura_infantil/1) [de](http://www.livrosgratis.com.br/cat_29/literatura_infantil/1) [Literatura](http://www.livrosgratis.com.br/cat_29/literatura_infantil/1) [Infantil](http://www.livrosgratis.com.br/cat_29/literatura_infantil/1) [Baixar](http://www.livrosgratis.com.br/cat_32/matematica/1) [livros](http://www.livrosgratis.com.br/cat_32/matematica/1) [de](http://www.livrosgratis.com.br/cat_32/matematica/1) [Matemática](http://www.livrosgratis.com.br/cat_32/matematica/1) [Baixar](http://www.livrosgratis.com.br/cat_33/medicina/1) [livros](http://www.livrosgratis.com.br/cat_33/medicina/1) [de](http://www.livrosgratis.com.br/cat_33/medicina/1) [Medicina](http://www.livrosgratis.com.br/cat_33/medicina/1) [Baixar](http://www.livrosgratis.com.br/cat_34/medicina_veterinaria/1) [livros](http://www.livrosgratis.com.br/cat_34/medicina_veterinaria/1) [de](http://www.livrosgratis.com.br/cat_34/medicina_veterinaria/1) [Medicina](http://www.livrosgratis.com.br/cat_34/medicina_veterinaria/1) [Veterinária](http://www.livrosgratis.com.br/cat_34/medicina_veterinaria/1) [Baixar](http://www.livrosgratis.com.br/cat_35/meio_ambiente/1) [livros](http://www.livrosgratis.com.br/cat_35/meio_ambiente/1) [de](http://www.livrosgratis.com.br/cat_35/meio_ambiente/1) [Meio](http://www.livrosgratis.com.br/cat_35/meio_ambiente/1) [Ambiente](http://www.livrosgratis.com.br/cat_35/meio_ambiente/1) [Baixar](http://www.livrosgratis.com.br/cat_36/meteorologia/1) [livros](http://www.livrosgratis.com.br/cat_36/meteorologia/1) [de](http://www.livrosgratis.com.br/cat_36/meteorologia/1) [Meteorologia](http://www.livrosgratis.com.br/cat_36/meteorologia/1) [Baixar](http://www.livrosgratis.com.br/cat_45/monografias_e_tcc/1) [Monografias](http://www.livrosgratis.com.br/cat_45/monografias_e_tcc/1) [e](http://www.livrosgratis.com.br/cat_45/monografias_e_tcc/1) [TCC](http://www.livrosgratis.com.br/cat_45/monografias_e_tcc/1) [Baixar](http://www.livrosgratis.com.br/cat_37/multidisciplinar/1) [livros](http://www.livrosgratis.com.br/cat_37/multidisciplinar/1) [Multidisciplinar](http://www.livrosgratis.com.br/cat_37/multidisciplinar/1) [Baixar](http://www.livrosgratis.com.br/cat_38/musica/1) [livros](http://www.livrosgratis.com.br/cat_38/musica/1) [de](http://www.livrosgratis.com.br/cat_38/musica/1) [Música](http://www.livrosgratis.com.br/cat_38/musica/1) [Baixar](http://www.livrosgratis.com.br/cat_39/psicologia/1) [livros](http://www.livrosgratis.com.br/cat_39/psicologia/1) [de](http://www.livrosgratis.com.br/cat_39/psicologia/1) [Psicologia](http://www.livrosgratis.com.br/cat_39/psicologia/1) [Baixar](http://www.livrosgratis.com.br/cat_40/quimica/1) [livros](http://www.livrosgratis.com.br/cat_40/quimica/1) [de](http://www.livrosgratis.com.br/cat_40/quimica/1) [Química](http://www.livrosgratis.com.br/cat_40/quimica/1) [Baixar](http://www.livrosgratis.com.br/cat_41/saude_coletiva/1) [livros](http://www.livrosgratis.com.br/cat_41/saude_coletiva/1) [de](http://www.livrosgratis.com.br/cat_41/saude_coletiva/1) [Saúde](http://www.livrosgratis.com.br/cat_41/saude_coletiva/1) [Coletiva](http://www.livrosgratis.com.br/cat_41/saude_coletiva/1) [Baixar](http://www.livrosgratis.com.br/cat_42/servico_social/1) [livros](http://www.livrosgratis.com.br/cat_42/servico_social/1) [de](http://www.livrosgratis.com.br/cat_42/servico_social/1) [Serviço](http://www.livrosgratis.com.br/cat_42/servico_social/1) [Social](http://www.livrosgratis.com.br/cat_42/servico_social/1) [Baixar](http://www.livrosgratis.com.br/cat_43/sociologia/1) [livros](http://www.livrosgratis.com.br/cat_43/sociologia/1) [de](http://www.livrosgratis.com.br/cat_43/sociologia/1) [Sociologia](http://www.livrosgratis.com.br/cat_43/sociologia/1) [Baixar](http://www.livrosgratis.com.br/cat_44/teologia/1) [livros](http://www.livrosgratis.com.br/cat_44/teologia/1) [de](http://www.livrosgratis.com.br/cat_44/teologia/1) [Teologia](http://www.livrosgratis.com.br/cat_44/teologia/1) [Baixar](http://www.livrosgratis.com.br/cat_46/trabalho/1) [livros](http://www.livrosgratis.com.br/cat_46/trabalho/1) [de](http://www.livrosgratis.com.br/cat_46/trabalho/1) [Trabalho](http://www.livrosgratis.com.br/cat_46/trabalho/1) [Baixar](http://www.livrosgratis.com.br/cat_47/turismo/1) [livros](http://www.livrosgratis.com.br/cat_47/turismo/1) [de](http://www.livrosgratis.com.br/cat_47/turismo/1) [Turismo](http://www.livrosgratis.com.br/cat_47/turismo/1)